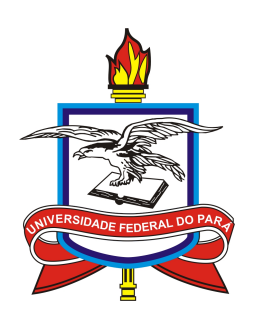

# UNIVERSIDADE FEDERAL DO PARÁ INSTITUTO DE GEOCIÊNCIAS PROGRAMA DE PÓS-GRADUAÇÃO EM GEOFÍSICA

TESE DE DOUTORADO

# Modelagem 3D de campos eletromagnéticos de fontes geofísicas por elementos finitos de arestas

CARLOS MATEUS BARRIGA NUNES

Belém Outubro, 2018

# CARLOS MATEUS BARRIGA NUNES

# Modelagem 3D de campos eletromagnéticos de fontes geofísicas por elementos finitos de arestas

Tese apresentada ao Programa de Pós-Graduação em Geofísica da Universidade Federal do Pará para obtenção do título de Doutor em Geofísica.

Área de concentração: Métodos Eletromagnéticos

Linha de pesquisa: Geofísica aplicada à exploração de hidrocarbonetos

Orientador: Cícero Roberto Teixeira Régis

Dados Internacionais de Catalogação na Publicação (CIP) de acordo com ISBD<br>Sistema de Bibliotecas da Universidade Federal do Pará<br>Gerada automaticamente pelo módulo Ficat, mediante os dados fornecidos pelo(a) autor(a)

N972m Nunes, Carlos Mateus Barriga. Modelagem 3D de campos eletromagnéticos de fontes geofísicas por elementos finitos de arestas / Carlos Mateus Barriga Nunes. — 2018. 86 f. : il. color.

Orientador(a): Prof. Dr. Cicero Roberto Teixeira Régis

Tese (Doutorado) - Programa de Pós-Graduação Geofísica, Instituto de Geociências, Universidade Federal do Pará, Belém, 2018.

1. Modelagem numérica 3D. 2. Métodos eletromagnéticos. 3. Elementos finitos vetoriais. 4. Polarização induzida espectral. I. Título.

CDD 622.15

## CARLOS MATEUS BARRIGA NUNES

# Modelagem 3D de Campos Eletromagnéticos de Fontes Geofísicas por Elementos Finitos de Arestas

Tese apresentada ao Programa de Pós-Graduação em Geofísica da Universidade Federal do Pará para obtenção do título de Doutor em Geofísica.

Data de aprovação: 26 de outubro de 2018. Banca Examinadora:

Car REAS

Cícero Roberto Teixeira Régis (Orientador) Universidade Federal do Pará

Lem

Olivar Antônio Lima de Dima Universidade Federal da Bahia

Formt Olivein auls

Saulo Pomponet Oliveira Universidade Federal do Paraná

Marcos Welby Correa da Silva Universidade Federal do Pará

Valdelírio da Silva e Silva Universidade Federal do Pará

## AGRADECIMENTOS

Ao meu orientador, Prof. Cícero Roberto Teixeira Régis.

Ao Prof. Valdelírio da Silva e Silva, por ter generosamente cedido os módulos para o cálculo de campos primários de fontes dipolares.

Aos secretários Kléberson e Benildes por estarem sempre prontas a ajudar.

À CAPES, pelo incentivo financeiro.

Aos colegas do PROEM e todos aqueles, que de alguma maneira, contribuíram para a realização desse trabalho.

### RESUMO

Os métodos geofísicos são aplicados para se obter uma imagem da subsuperfície passível de ser interpretada geologicamente. Em particular, nos métodos eletromagnéticos há uma variedade de fontes que podem se usadas para energizar a subsuperfície. Esta responde à excitação de uma dada fonte produzindo campos anômalos a partir dos quais pode-se gerar uma imagem da distribuição de condutividade elétrica da terra.

Frequentemente, há ambientes onde a subsuperfície pode ser considerada passível de sofrer efeitos de polarização induzida. Neste caso, o efeito de polarização gera um sinal capaz de produzir informações com respeito ao aspectos texturais e mineralógicos daquele meio polarizável.

Esta tese tem como tema de estudo a modelagem numérica de dados eletromagnéticos sujeitos a influência de polarização induzida, particularmente os dados do Método Eletromagnético a Multi-Frequência (EMMF), no qual a fonte é uma espira de corrente de grande raio.

A tese está divida em duas partes. A primeira delas consiste em combinar o método de elementos finitos vetoriais com o método dos estados adjuntos e desenvolver um programa em Fortran para simular as respostas eletromagnéticas de fontes geofísica sobre um meio 3D, isotrópico, não magnético e com alvos polarizáveis ou não. A eficácia e robustez do código é mostrada a partir de uma série de exemplos de validação.

Na segunda parte, o programa de modelagem é aplicado para estudar os possíveis efeitos de polarização induzida espectral sobre os campos de uma espira de corrente. São estudados dois modelos que, embora sejam versões bastante simplificadas da geologia, podem ser considerados como uma boa descrição de contextos geológicos típicos.

Os resultados indicam a influência do efeito de polarização sobre as componentes eletromagnéticas da fonte em questão e realçam a importância de realizar medidas do campo elétrico, que muitas vezes não são coletadas durante os levantamentos do método EMMF.

Palavras-chaves: Modelagem numérica 3D. Métodos eletromagnéticos. Elementos finitos vetoriais. Polarização induzida espectral.

### ABSTRACT

Geophysical methods are applied to obtain an image of the subsurface that can be interpreted geologically. In particular, in electromagnetic methods there are a variety of sources that can be used to energize the subsurface. The conductive subsurface responds to the excitation of a given source producing anomalous fields from which an image of the electrical conductivity distribution of the earth can be generated.

Often, there are environments where the subsurface can be considered susceptible to induced polarization effects. In this case, the polarization effect generates a signal capable of producing information regarding the textural and mineralogical aspects of the polarizable medium.

This thesis deals with the numerical modeling of electromagnetic data subject to the influence of induced polarization, particularly the data of the Multi-Frequency Electromagnetic (EMMF) Method, in which the source is a large-radius current loop.

The thesis is divided into two main parts. The first one describes the application of the vector finite element method together with the adjoint state method in a Fortran program to simulate the electromagnetic responses of geophysical sources in a 3D, isotropic, nonmagnetic medium with or without polarizable targets. The effectiveness and robustness of the code is demonstrated from a series of validation examples.

In the second part, the modeling program is applied to study the possible effects of spectral induced polarization on the fields of a large current loop. Two models are studied here, which can be considered as a good descriptions of typical geological contexts, although in rather simplified versions.

The results indicate the influence of the polarization effect on the electromagnetic components generated by the source in question, and they point to the importance of measuring the electric field component, which is sometimes neglected in EMMF surveys.

Keywords: 3D Numerical modeling. Electromagnetic methods. Vector finite elements. Spectral induced polarization.

# SUMÁRIO

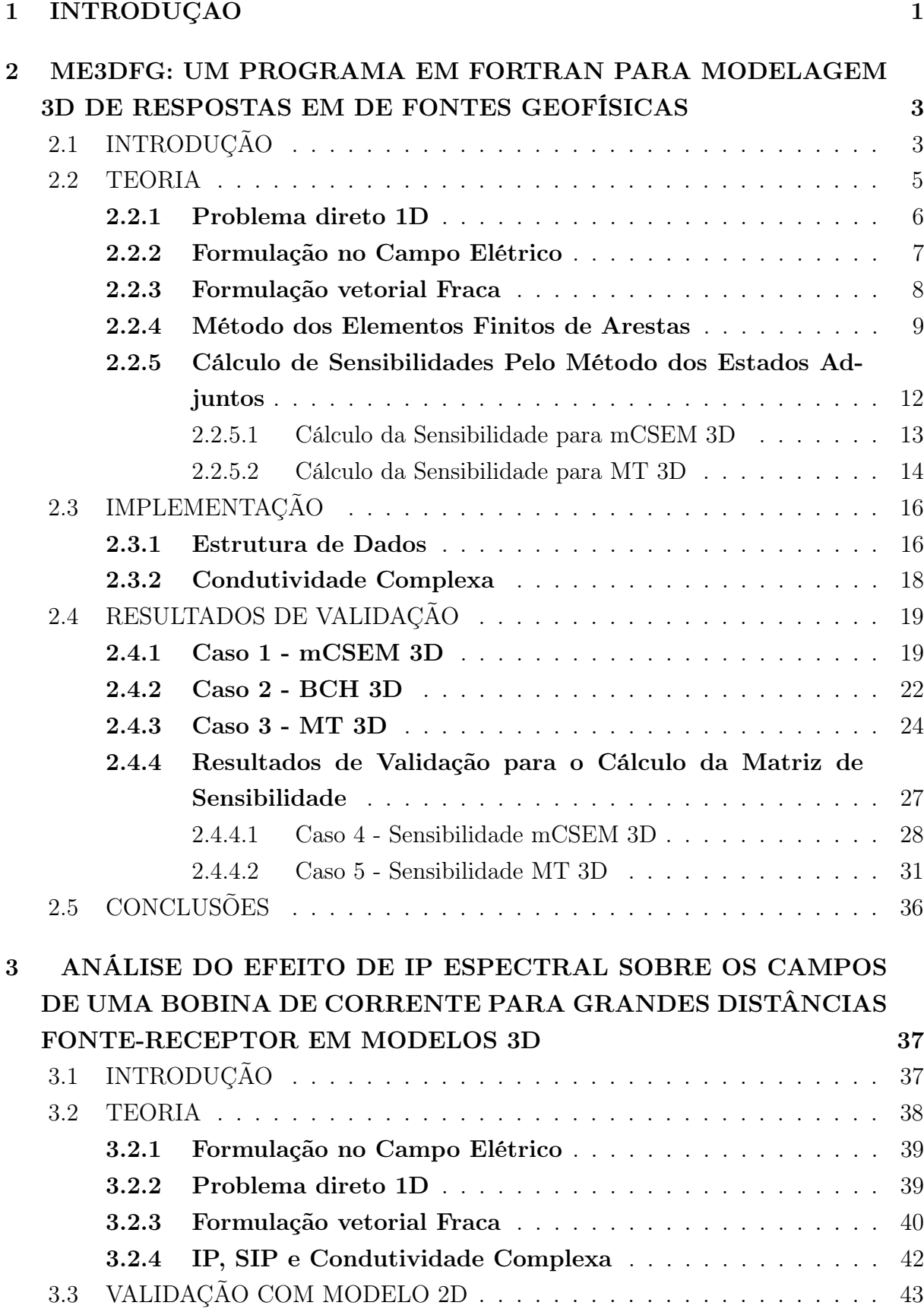

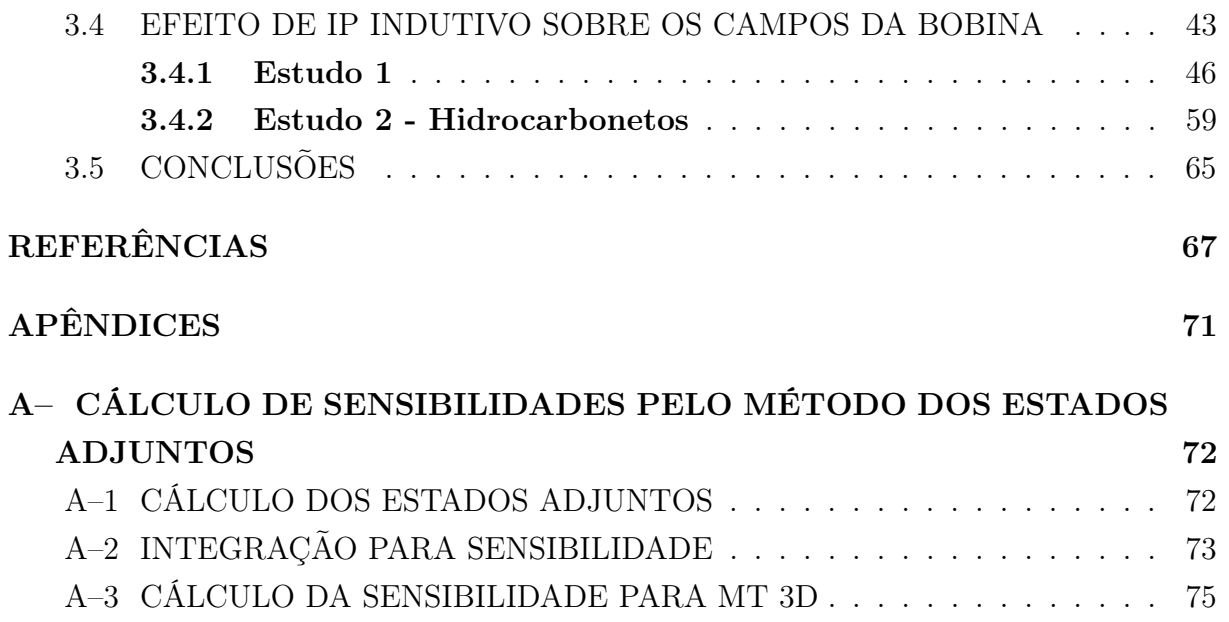

## 1 INTRODUÇÃO

Os métodos geofísicos foram desenvolvidos para se obter uma imagem da subsuperfície que seja passível de uma interpretação geológica. Os métodos eletromagnéticos buscam gerar uma imagem da distribuição de condutividade elétrica. Atualmente, a principal ferramenta para gerar esta imagem a partir dos dados medidos são as técnicas de inversão. Nelas, um problema central é a modelagem direta dos campos eletromagnéticos de cada fonte geofísica, que consiste no cálculo dos valores do campo eletromagnético no interior de um modelo geo-elétrico construído a priori.

Os métodos numéricos aplicados na modelagem direta de dados eletromagnéticos constroem uma versão discretizada da solução do problema originalmente contínuo. Há três grandes grupos de métodos que são comumente aplicados: Diferenças Finitas (DF), Equação Integral (EI) e Elementos Finitos (EF).

Há uma vasta quantidade de trabalhos publicados em que se têm optado pelo uso do método de elementos finitos, visto que com ele é possível simular respostas de modelos geometricamente complexos mais facilmente do que nos demais (Mitsuhata and Uchida, 2004; Silva et al., 2012; Ren et al., 2014; Ansari and Farquharson, 2014; Kordy et al., 2016; Li et al., 2017a,b; Reyes et al., 2018). No método de EF 3D, o domínio pode ser discretizado por elementos hexaedrais e tetraedrais. O método de EF admite duas abordagens distintas: os EF nodais, em que a variável do problema está associada ao nó do elemento, e os EF vetoriais, em que tal variável está definida na aresta do elemento.

Quanto à modelagem eletromagnética 3D, tem havido uma ênfase na aplicação do método de elementos finitos vetoriais, no qual a variável do problema está definida nas arestas do elemento e a continuidade das componentes tangenciais é garantida entre elementos adjacentes. Ademais, a condição de divergência nula, violada em uma formulação nodal, permanece satisfeita.

Outra tarefa comumente exigida no processo de inversão é o cálculo da matriz de sensibilidade, também chamada de Jacobiana. A construção da Jacobiana é um processo computacionalmente caro. Sendo assim, para se computar eficientemente a matriz de sensibilidade, implementou-se a abordagem do método dos estados adjuntos com fontes auxiliares proposto por McGillivray et al. (1994).

As medidas eletromagnéticas podem estar sujeitas ao fenômeno de polarização induzida. As respostas associadas a este efeito podem mascarar as anomalias geradas por um alvo de interesse e, portanto, serem tratadas como uma fonte de ruído. Por outro lado, se o alvo for polarizável, o sinal de IP pode ser aproveitado como informação adicional para se inferir aspectos texturais e mineralógicos. Técnicas para separar os efeitos da polarização induzida sobre a resposta eletromagnética de fontes puramente indutivas são escassas na literatura. Para este fim pode-se citar os trabalhos de Marchant et al. (2013) e Kamenetsky et al. (2014). No primeiro, faz-se uma análise assintótica do campo magnético no limite da frequência zero para se definir uma medida em que a resposta de polarização induzida é dominante sobre a parte imaginária do campo. Contudo, é uma medida restrita a baixos valores do números de indução. Já no segundo artigo, adotando-se a função Cole-Cole e assumindo valores de tempos de relaxação muito baixos e do parâmetro de dependência de frequência igual a um, é mostrado ser possível obter separadamente os sinais de indução e polarização para um arranjo coaxial, bastando, para tanto, duas medidas independentes com dois diferentes tamanhos de transmissor e/ou receptor.

Em geral, há duas maneiras de se resolver o problema de desacoplar os efeitos de IP da medida indutiva. Uma solução seria desenvolver uma técnica para extrair o efeito diretamente do dado observado, como exposto no parágrafo anterior. Outra seria realizar inversão introduzindo-se uma função de resistividade complexa na modelagem direta para extrair a influência do efeito de IP no dado.

O objetivo principal desta tese é combinar o método de elementos finitos vetoriais com o método dos estados adjuntos e desenvolver um programa em Fortran para simular as respostas eletromagnéticas de fontes geofísica sobre um meio 3D, isotrópico, não magnético e com alvos polarizáveis.

Além deste capítulo introdutório, esta tese está organizada na forma de dois artigos: o primeiro descreve as técnicas numéricas e os detalhes da implementação, e o segundo trata da aplicação para modelos com efeitos de polarização induzida espectral.

O capítulo 2 possui uma revisão da literatura recente com ênfase na utilização do método de elementos finitos vetoriais, um resumo da formulação teórica do problema direto em termos do campo elétrico utilizando a decomposição em campo primário e secundário, uma breve descrição da formulação vetorial fraca do problema direto 3D, uma menção de como se dá a formulação do campo primário e das técnicas envolvidas para computar semi-analíticamente os campos, uma síntese do cálculo da Jacobiana para os métodos mCSEM e MT, uma descrição da estrutura de dados do programa ME3DFG e, finalmente, um conjunto de resultados de validação do programa.

O capítulo 3 consiste de uma aplicação do pograma ME3DFG ao estudo dos possíveis efeitos de polarização induzida espectral sobre os campos de uma espira circular de corrente de grandes dimensões. Neste capítulo, reitera-se resumidamente a metodologia numérica empregada e apresentam-se resultados de validação utilizando um modelo com resistividade complexa. Em seguida, faz-se o estudo de modelos com estruturas sujeitas ao efeito de IP, em contextos geológicos de interesse na exploração mineral e de petróleo. Por fim, conclui-se sobre a relevância do efeito de polarização sobre as componentes eletromagnéticas da fonte em questão e seus possíveis desdobramentos.

# 2 ME3DFG: UM PROGRAMA EM FORTRAN PARA MODELAGEM 3D DE RESPOSTAS EM DE FONTES GEOFÍSICAS

### 2.1 INTRODUÇÃO

Os métodos eletromagnéticos geofísicos de imageamento são usados em diversas aplicações, da arqueologia à propecção de petróleo, com a finalidade de se estimar um modelo aproximado aceitável da distribuição de condutividade elétrica da subsuperfície. Os campos anômalos podem surgir de diversos tipos de fontes eletromagnéticas (EM). Elas podem ser classificadas como fontes naturais ou controladas. Um exemplo do primeiro caso é o método magnetotelúrico, em que a fonte está associada à correntes ionosféricas e é, por hipótese, plana. O segundo caso é o mais comum nos métodos geofísicos, que usam espiras, dipolos e linhas de correntes.

A modelagem direta é uma tarefa imprescindível no processo de inversão. Para realizar tal tarefa existem alguns poucos códigos comerciais e acadêmicos que permitem o usuário realizar a modelagem 3D de dados EM, mas são em algum grau, uma "caixa preta". Embora esses programas funcionem bem, entende-se que seria de extrema relevância disponibilizar para pesquisadores e estudantes um código aberto que lhes auxilie em suas pesquisas, seja no estudo da resposta eletromagnética para um dado contexto geológico, seja como instrumento de validação de suas próprias implementações. O ME3DFG é um programa que permite a simulação 3D dos campos das fontes EM tais como as mencionadas anteriormente, podendo ser a condutividade real ou complexa. Ademais, para condutividade real, ele também permite eficientemente obter a jacobiana que tem alta demanda computacional em um algoritmo de inversão.

No que se refere a modelagem direta dos campos das fontes acima mencionadas, muitos trabalhos já foram publicados, seja no domínio do tempo, seja no domínio da frequência. As técnicas numéricas mais comumente empregadas são: Diferenças finitas (DF), Equações Integrais (EI) e Elementos Finitos (EF). O último tem sido preferido por muitos pesquisadores pelo fato deste se adequar mais facilmente a problemas em que estruturas geo-elétricas complexas estão presentes. A discretização do domínio pode ser feita em malha regular, irregular ou em uma malha não estruturada. Para tanto, basta uma escolha adequada das funções bases.

Quando as variáveis de um problema discretizado pelo método de elementos finitos estão associadas aos nós de uma malha, ele é denominado de método de EF nodal. Em uma formulação alternativa, as variáveis podem estar definidas como sendo as componentes dos vetores nas direções das arestas dos elementos, neste caso, este método recebe o nome de EF de arestas (EFA) ou método de EF vetorial (EFV) .

Na modelagem eletromagnética tridimensional, aplicar o método EF nodais em uma formulação sobre o campo elétrico ou magnético, leva a um grande incoveniente em simulações eletromagnéticas, porpque as funções de interpolação nodais impõem continuidade de todas as componentes do campo (Gerrit, 1994). Portanto, para contornar essa dificuldade, têm-se frequentemente aplicado os elementos de base vetorial. Esses elementos garantem a continuidade das componentes tangenciais, bem como permitem que as componentes ortogonais que cruzam regiões de propriedades físicas distintas sejam descontínuas. Somado-se a isso, uma escolha adequada dessas bases garante a condição de divergência nula não contemplada pelos elementos de base nodal (Cai et al., 2014).

Na garantia da divergência nula e liberdade de descontinuidades das componentes ortogonais costumam residir as principais vantagens para se aplicar o método de Elementos Finitos de Arestas (Gerrit, 1994). Por conta dessas vantagens, esta abordagem tem sido bastante empregada em modelagem geofísica eletromagnética 3D. Como exemplo, pode-se citar o trabalho de (Cai et al., 2014), no qual o campo total é decomposto em primário (campo devido a uma terra horizontalmente acamada) e secundário (a diferença entre o campo total e campo primário) e usam-se elementos finitos vetoriais para simular dados do método marinho de fonte controlada – mCSEM 3D em um grid irregular. A partir de uma malha não estruturada de elementos tetraedrais, Christoph et al. (2011) modelam os campos do mCSEM 3D e analisam os efeitos da topografia, também usando a separação do campo em primário e secundário. Cao and Liu (2014) usam EFA com bases hexaedrais para modelagem 3D de ondas planas em uma formulação em termos do campo total.

O campo eletromagnético é frequentemente definido em termos dos potenciais vetor magnético e escalar elétrico ( $\mathbf{A} \in \phi$ ) e, neste caso, é possível aplicar uma abordagem híbrida em que se utilizam bases vetoriais para o potencial  $\bf{A}$  e bases nodais para  $\phi$ . Neste sentido, pode-se citar Ansari and Farquharson (2014) que usam tal decomposição para modelar os campos do dipolo elétrico horizontal e do magnético vertical usando malha não estruturada. Uma decomposição em potencial vetor elétrico e escalar magnético  $T - \Omega$  é usada por Mitsuhata and Uchida (2004) para modelar as respostas do método magnetotelúrico 3D, sendo a principal vantagem dessa decomposição o fato de apenas o potencial escalar estar definido no ar, o que reduz o número de variáveis do problema.

A motivação para se usar os potenciais na modelagem 3D está relacionada a necessidade de se contornar o problema da descontinuidade dos campos elétricos e magnéticos, pois os potenciais são contínuos. Contudo, essa abordagem impõe a necessidade de se calcular derivadas numéricas para se obter os campos elétricos ou magnéticos, de modo que em muitos casos se exigiré um alto grau de refinamento para se alcançar a precisão desejada da solução (Ren et al., 2013).

As interpretações quantitativas de dados obtidos por um método eletromagnético, são realizadas, em geral, por procedimentos automáticos de inversão e uma importante tarefa nesse processo é o cálculo da matriz de sensibilidade. Ela é obtida a partir da derivada de

um funcional geofísico em relação aos parâmetros que formam um modelo interpretativo que representa a região que se quer investigar. Atualmente, uma técnica que tem se mostrado muito eficiente para realização desta tarefa é o método dos estados adjuntos. Em síntese, tal técnica consiste em resolver um problema adicional considerando uma fonte auxiliar dipolar em cada posição de medida, sendo que as sensibilidades são obtidas a partir de uma integral de volume, em cada célula, de uma função do produto escalar dos vetores dos campos elétricos gerados por ambas as fontes, a do problema original e a do problema auxiliar (McGillivray et al., 1994).

A implementação dos estados adjuntos de fontes auxiliares com elementos finitos nodais impõe a necessidade de um refinamento excessivo da malha dentro de cada célula da inversão, para que a avaliação numérica da integral de volume tenha nivel de acurácia aceitável.

Todas as considerações mencionadas, ponderando as vantagens e desvantagens de cada método, levou-me a optar por uma implementação do código de modelagem com o método de elementos finitos de arestas em uma formulação para o campo elétrico. Esta abordagem permite a aplicação direta do método dos estados adjuntos, a partir da solução do problema discreto, uma vez que já são geradas, diretamente, as componentes do campo elétrico dentro das células, o que elimina a necessidade de realizar derivadas numéricas em uma grande quantidades de pontos da malha.

Para implementar esta abordagem, desenvolveu-se um código de modelagem direta 3D em FORTRAN 90. Pesquisadores e estudantes familiarizados com a linguagem poderão lêlo e modificá-lo sem grandes dificuldades. Na implementação, utilizou-se para a solução dos sistemas lineares gerados pelos elementos finitos, a biblioteca PARDISO (Schenk et al., 2000), que está integrada ao compilador Ifort (Intel Fortran). Este pacote permite resolver uma ampla classe de sistemas. Particularmente, para sistemas esparsos, como são os considerados neste trabalho, o PARDISO tem se mostrado muito eficiente em termos de custo de memória (Puzyrev et al., 2016).

O código tem sido otimizado tanto quanto possível, enquanto se procura manter a sua legibilidade e usabilidade.

Em seguida apresenta-se um resumo da teoria por trás do algoritmo de modelagem direta e o cálculo da matriz de sensibilidade. Será descrito os detalhes pertinentes sobre a implementação e serão apresentados alguns exemplos de validação para diferentes fontes EM que demonstram a eficiência e utilidade deste código para tratar com diferentes fontes.

#### 2.2 TEORIA

Os modelos contemplados pelo ME3DFG são formados por heterogeneidades de comprimento finito nas direções  $\hat{\mathbf{x}}, \hat{\mathbf{y}}, \hat{\mathbf{z}}$ , inseridos dentro de um meio estratificado 1D, formado por camadas planas horizontais homogêneas e isotrópicas. Neste tipo de modelo, seguiuse o método clássico de separar o campo eletromagnético em duas partes, chamadas de campo primário e campo secundário. Primário é o campo obtido com a fonte sobre o meio estratificado apenas, sem nenhuma heterogeneidade 3D. Já o campo secundário é a diferença entre o campo total no modelo completo e o campo primário (Hohmann, 1987). Escreve-se, então:

$$
\mathbf{E} = \mathbf{E}^p + \mathbf{E}^s,\tag{2.1}
$$

$$
\mathbf{H} = \mathbf{H}^p + \mathbf{H}^s. \tag{2.2}
$$

Esta separação permite escrever as equações diferenciais que descrevem os campos apenas em função do campo secundário, tendo o campo primário em todo o meio como termo fonte nas equações não homogêneas. Isto evita a necessidade de uma função que descreva a fonte no meio discretizado, eliminando-se o problema de singularidade na posição da fonte.

#### 2.2.1 Problema direto 1D

Os campos primários consistem nas respostas devido a um modelo de camadas horizontalmente planas, em que a propriedade física varia só na direção  $\hat{z}$ . A solução do problema de um dipolo em um meio estratificado é geralmente obtida utilizando os potenciais  $A \in F$  de Shellkunoff (Ward and Hohmann, 1987). Nesse expediente os campos elétromagnéticos são representados em termos dos potenciais por

$$
\mathbf{H} = \nabla \times \mathbf{A} - \eta \mathbf{F} + \frac{1}{\zeta} \nabla (\nabla \cdot \mathbf{F}),
$$
\n(2.3)

$$
\mathbf{E} = -\nabla \times \mathbf{F} - \zeta \mathbf{A} + \frac{1}{\eta} \nabla (\nabla \cdot \mathbf{A}).
$$
 (2.4)

Para fontes dipolares, o problema é descrito pelas equações de Helmholtz

$$
\nabla^2 \mathbf{A} + k^2 \mathbf{A} = -I \, \mathbf{ds} \left( \omega \right) \delta(x) \, \delta(y) \, \delta(z), \tag{2.5}
$$

e

$$
\nabla^2 \mathbf{F} + k^2 \mathbf{F} = -\zeta \mathbf{m} \,\delta(x) \,\delta(y) \,\delta(z),\tag{2.6}
$$

em que  $k^2 = -\eta \zeta$  é o número de onda ao quadrado,  $\eta = (\sigma + i\omega \epsilon)$  é a *admitividade*,  $\zeta = i\omega\mu$  é a *impeditividade*,  $\delta(x)$   $\delta(y)$   $\delta(z)$  é a função de Dirac tridimensional e Ids e m são os momentos de dipolos elétrico e magnético, respectivamente. Os potenciais estão sujeitos às condições de calibre de Lorentz:  $\nabla \cdot \mathbf{A} = -\eta U$  e  $\nabla \cdot \mathbf{F} = -\zeta V$ , em que U é o potencial escalar elétrico e V o potencial escalar magnético.

No problema da espira de corrente, defini-se o termo fonte  $J_f$  como

$$
J_{\phi}^{p} = I(\omega) \frac{a\delta(r-a)\delta(z-h_0)}{r}, \qquad (2.7)
$$

sendo a o raio da espira e  $h_0$  sua coordenada com relação a direção  $\hat{z}$ . Ao se aplicar a transformada de Hankel de ordem 1 e utilizando-se algumas propriedades desta transformada, é possível mostrar que os campos gerados por uma espira de corrente para um meio homogêneo ilimitado é descrito pela seguinte equação.

$$
\frac{d^2\widehat{E}_{\phi}^p}{dz^2} - u^2\widehat{E}_{\phi}^p = \zeta_p I(\omega) a J_1(k_r a) \delta(z)
$$
\n(2.8)

De um modo geral, a sequência clássica (Ward and Hohmann, 1987) para solucionar um problema de fontes dipolares consiste em primeiro encontrar o campo gerado pela fonte num meio homogêneo infinito e em seguida usar esta solução como campo incidente sobre o meio de camadas. Uma transformada integral é usada para gerar soluções na forma de uma composição de infinitas soluções de ondas planas e o problema é resolvido no domínio da transformada para finalmente ser trazido de volta para as coordenadas espaciais através da transformada inversa. Dependendo da fonte, pode ser usada a transformada de Fourier ou a de Hankel. Os programas que modelam as fontes dipolares foram obtidas em (Silva, 2018)

#### 2.2.2 Formulação no Campo Elétrico

Os campos eletromagnéticos considerados em geofísica satisfazem o seguinte conjunto de equações de Maxwell, Nabighian (1988):

$$
\nabla \times \mathbf{E} = -i\omega\mu\mathbf{H},\tag{2.9}
$$

$$
\nabla \times \mathbf{H} = (\sigma + i\omega \epsilon) \mathbf{E} + \mathbf{J}_f, \tag{2.10}
$$

em que  $J = \sigma E$ . A dependência temporal foi adotada como sendo  $e^{i\omega t}$ ,  $\omega$  é a frequência angular,  $\mu$  a permeabilidade magnética do meio,  $\sigma$  é condutividade e  $J_f$  é a representação do campo de densidade de corrente que descreve a fonte. Combinando (2.9) e (2.10):

$$
\nabla \times (\mu^{-1} \nabla \times \mathbf{E}) + i\omega (\sigma + i\omega \epsilon) \mathbf{E} = -i\omega \mathbf{J}_f.
$$
 (2.11)

Para realizar a decomposição do campo elétrico total em primário e secundário, o

campo total e as propriedades físicas do modelo são expressos como (Cai et al., 2014)

$$
\mathbf{E} = \mathbf{E}^p + \mathbf{E}^s, \tag{2.12}
$$

$$
\sigma = \sigma^p + \Delta \sigma,\tag{2.13}
$$

$$
\epsilon = \epsilon^p + \Delta \epsilon,\tag{2.14}
$$

$$
\mu = \mu^p + \Delta \mu. \tag{2.15}
$$

Então, substituindo as expressões acima em (2.11) e após algumas manipulações algébricas, tem-se a seguinte equação

$$
\nabla \times (\mu^{-1} \nabla \times \mathbf{E}^s) + i\omega (\sigma + i\omega \epsilon) \mathbf{E}^s =
$$
  

$$
\nabla \times \left\{ \left[ (\mu^p)^{-1} - \mu^{-1} \right] \nabla \times \mathbf{E}^p \right\} - i\omega [(\Delta \sigma + i\omega (\Delta \epsilon)] \mathbf{E}^p,
$$
 (2.16)

em que  $\mathbf{E}^p$  é obtido analiticamente para o método magnetotelúrico e semi-analiticamente para as demais fontes. Em seguida, considerando um regime quase-estático, de modo que  $(\sigma \gg i\omega\epsilon)$ , e adimitindo que o meio é não magnético  $(\mu = \mu_0)$ , a equação (2.16) reduz-se a

$$
\nabla \times (\mu^{-1} \nabla \times \mathbf{E}^s) + i\omega \sigma \mathbf{E}^s = -i\omega \Delta \sigma \mathbf{E}^p. \tag{2.17}
$$

Ademais, sendo  $\omega \neq 0$ , o campo magnético secundário pode ser calculado da lei de Faraday, isto é,

$$
\mathbf{H}^s = (-i\omega\mu)^{-1}\nabla \times \mathbf{E}^s. \tag{2.18}
$$

#### 2.2.3 Formulação vetorial Fraca

O método de elementos finitos pode ser entendido como derivado do método de Galerkin que é basedo no método dos resíduos ponderados, porém, com as funções pesos sendo as próprias funções base, Polycarpou (1991). Sendo assim, o método pode ser compreendido como uma aplicação do método de Galerkin restrito a uma classe de funções base.

Quer-se resolver o problema descrito pela equação diferencial genérica no  $R^3$ ,

$$
L(\mathbf{u}(x,y,z)) = \mathbf{h}(x,y,z), \quad \text{para todo } (x,y,z) \in \Omega,
$$
\n(2.19)

na qual  $L$  é um operador diferencial linear,  $\bf{u}$  e  $\bf{h}$  são funções vetoriais de  $(x, y, z)$ , e  $Ω ⊂ ℝ<sup>3</sup> é o domínio do problema com condições de fronteira a serem especialas.$ 

O método de elementos finitos constrói uma solução aproximada a partir das projeções ortogonais de u no espaço gerado pela combinação linear das funções base definidas no domínio $\Omega^e\, \subset\, \Omega.~$ O método provê um algorítimo que produz a forma discretizada do problema (2.19) no domínio Ω.

Agora, retornando ao problema descrito pela equação (2.17), quer-se encontrar uma solução aproximada de  $\mathbf{E}^s$  que por sua vez está definida no espaço de funções dado por

$$
U = \left\{ \mathbf{E}^s \in H_{rot}(\omega) : \mathbf{n} \times \mathbf{E}^s = \mathbf{0} \text{ sobre } \partial \Omega \right\}
$$

sendo,

$$
H_{rot} = \left\{ \mathbf{f} \in ((L_2))^3 : \nabla \times \mathbf{f} \in ((L_2))^3 \right\}
$$

em que  $\Omega$  denota o domínio do problema e  $\partial\Omega$  a sua fonteira. Note-se que U é definido como um espaço de funções com rotacionais suaves e quadrado integráveis.

Sendo assim, aplicando a abordagem dos resíduos ponderados na equação (2.17), temse

$$
\int_{\Omega} \overline{\Phi} \cdot \left[ \nabla \times (\mu^{-1} \nabla \times \widetilde{\mathbf{E}}^s) - i \omega \sigma \widetilde{\mathbf{E}}^s \right] dv = \int_{\Omega} \overline{\Phi} \cdot \left[ i \omega \Delta \sigma \mathbf{E}^p \right] dv. \tag{2.20}
$$

em que,  $\overline{\Phi}$  surge da definição do produto interno e denota o complexo conjugado da função peso vetorial  $\Phi$  e, assim como  $\mathbf{E}^s$ ,  $\Phi \in H_{rot}(\omega)$ .

Aplicando o teorema de Green à integral da equação 2.20 que envolve o rotacional (Monk, 2003) e, assumindo condições de Dirichlet homogêneas para uma distância suficientemente longe das fontes de campo secundário, chega-se em

$$
\int_{\Omega} \nabla \times \overline{\Phi} \cdot (\mu^{-1} \nabla \times \widetilde{\mathbf{E}}^s) dv - i\omega \int_{\Omega} \sigma \overline{\Phi} \cdot \widetilde{\mathbf{E}}^s dv = -i\omega \int_{\Omega} \Delta \sigma \overline{\Phi} \cdot \mathbf{E}^p dv. \tag{2.21}
$$

### 2.2.4 Método dos Elementos Finitos de Arestas

Como dito anteriormente, o método dos elemento finitos deriva do método de Galerkin que, por sua vez, tem sua origem no método dos resíduos ponderados. Assim sendo, ao aplica-se o método de elementos finitos no problema definido pela equação (2.21), desejase encontrar  $\mathbf{E}^s$ , uma solução aproximada de  $\mathbf{E}^s$  definida em um espaço de dimensão finita  $U_h$ . Portanto,  $\mathbf{\dot{E}}^s$  nada mais é do que a projeção ortogonal de  $\mathbf{E}^s$  em  $U_h \in U$ . Dito isto, considera-se as aproximações de  $\mathbf{E}^s$  e  $\mathbf{E}^p$  em um subdomínio  $\Omega_e$  de  $\Omega$  dadas respectivamente por

$$
\widetilde{\mathbf{E}}_e^s = \sum_j^N E_j^{s,e} \, \mathbf{\Phi}_j^e \quad \text{e} \quad \widetilde{\mathbf{E}}_e^p = \sum_j^N E_j^{p,e} \, \mathbf{\Phi}_j^e. \tag{2.22}
$$

Finalmente, ao substituir-se a equação (2.22) em (2.21), obtém-se um sistema local de equações definido no domínio  $\Omega_e$  do elemento, isto é,

$$
\mathbf{A}^e \widetilde{\mathbf{E}}^{s,e} = \mathbf{f}^e,\tag{2.23}
$$

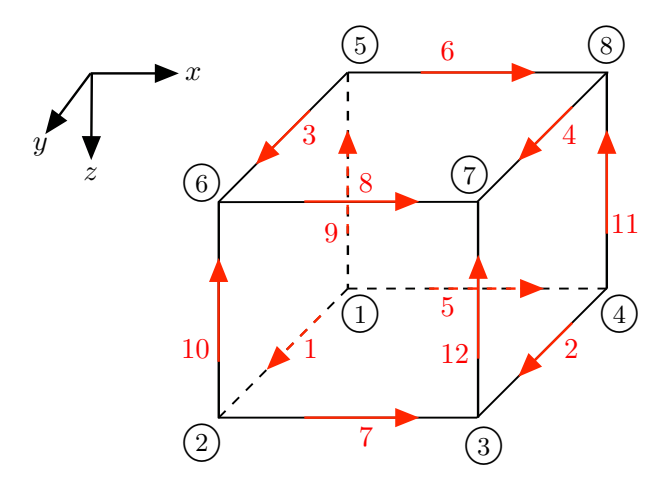

Figura 2.1: Elemento cúbico em que os números em vermelho representam os índices locais das arestas e a numeração em preto corresponde aos nós locais.

em que

$$
A_{ij}^{e} = \int_{\Omega} \nabla \times \overline{\Phi}_{i}^{e} \cdot \left(\mu^{-1} \nabla \times \Phi_{j}^{e}\right) dv - i\omega \int_{\Omega} \sigma \overline{\Phi}_{i}^{e} \cdot \Phi_{j}^{e} dv \qquad (2.24)
$$

e

$$
f_i^e = -i\omega \Delta \sigma \left( \int_{\Omega} \overline{\Phi}_i^e \cdot \Phi_j^e \, dv \right) \cdot \mathbf{E}^{p,e}.
$$
 (2.25)

A principal vantagem do método de elementos finitos de arestas é sua capacidade natural de garantir a condição de divergência livre dos campos eletromagnéticos por uma escolha apropriada das funções base (Nédélec, 1980). As funções bases de Nédélec são bases vetoriais definidas ao longo das arestas dos elementos a partir do ponto médio de cada aresta, que garantem a continuidade dos componentes tangenciais nas interfaces, bem como permitem descontinuidades dos componentes normais nessas interfaces. Seguindo o trabalho de (Jin, 2002), para um elemento bloco-regular arbitrário descrito na figura (2.1), definem-se as funções bases de interpolação para a equação (2.22) como

$$
\widetilde{\mathbf{E}}^e = \sum_{j=1}^{12} E_j^e \mathbf{\Phi}_j^e,\tag{2.26}
$$

tal que as funções bases são:

$$
\Phi_{x1}^e = \frac{1}{l_y^e l_z^e} \left( y_c^e + \frac{l_y^e}{2} - y \right) \left( z_c^e + \frac{l_z^e}{2} - z \right),\tag{2.27}
$$

$$
\Phi_{x2}^{e} = \frac{1}{l_y^{e} l_z^{e}} \left( y - y_c^{e} + \frac{l_y^{e}}{2} \right) \left( z_c^{e} + \frac{l_z^{e}}{2} - z \right),
$$
\n(2.28)

$$
\Phi_{x3}^e = \frac{1}{l_g^e l_g^e} \left( y_c^e + \frac{l_g^e}{2} - y \right) \left( z - z_c^e + \frac{l_g^e}{2} \right),\tag{2.29}
$$

$$
\Phi_{x4}^{e} = \frac{1}{l_y^{e} l_z^{e}} \left( y - y_c^{e} + \frac{l_y^{e}}{2} \right) \left( z - z_c^{e} + \frac{l_z^{e}}{2} \right), \tag{2.30}
$$

$$
\Phi_{y5}^e = \frac{1}{l_z^e l_z^e} \left( z_c^e + \frac{l_z^e}{2} - z \right) \left( x_x^e + \frac{l_x^e}{2} - x \right),\tag{2.31}
$$

$$
\Phi_{y6}^{e} = \frac{1}{l_{z}^{e} l_{x}^{e}} \left( z - z_{c}^{e} + \frac{l_{z}^{e}}{2} \right) \left( x_{x}^{e} + \frac{l_{x}^{e}}{2} - x \right),\tag{2.32}
$$

$$
\Phi_{y7}^{e} = \frac{1}{l_z^{ele}} \left( z_c^{e} + \frac{l_z^{e}}{2} - z \right) \left( x - x_c^{e} + \frac{l_x^{e}}{2} \right),
$$
\n(2.33)

$$
\Phi_{y8}^e = \frac{1}{l_z^e l_x^e} \left( z - z_c^e + \frac{l_z^e}{2} \right) \left( x - x_c^e + \frac{l_x^e}{2} \right),\tag{2.34}
$$

$$
\Phi_{z9}^e = \frac{1}{l_x^e l_y^e} \left( x_x^e + \frac{l_x^e}{2} - x \right) \left( y_c^e + \frac{l_y^e}{2} - y \right),\tag{2.35}
$$

$$
\Phi_{z10}^e = \frac{1}{l_z^e l_y^e} \left( x - x_c^e + \frac{l_z^e}{2} \right) \left( y_c^e + \frac{l_y^e}{2} - y \right),\tag{2.36}
$$

$$
\Phi_{z11}^{e} = \frac{1}{l_z^{e} l_y^{e}} \left( x_x^{e} + \frac{l_x^{e}}{2} - x \right) \left( y - y_c^{e} + \frac{l_y^{e}}{2} \right), \tag{2.37}
$$

$$
\Phi_{z12}^e = \frac{1}{l_z^e l_y^e} \left( x - x_c^e + \frac{l_z^e}{2} \right) \left( y - y_c^e + \frac{l_y^e}{2} \right). \tag{2.38}
$$

Note-se que  $l_x^e, l_y^e, l_z^e$  e  $x_c^e, y_c^e, z_c^e$  denotam respectivamente os comprimentos das arestas e as coordenadas de seus pontos médios nas direções  $x, y$  e z. Por fim, admite-se que  $\overline{\Phi} = \Phi$ . Então, a partir de (2.24) e (2.25) reescreve-se a equação (2.23) para cada elemento como,

$$
\left(\mathbf{K}^{e} + i\omega\mu\sigma\mathbf{M}^{e}\right) \cdot \mathbf{E}^{s} = -i\omega\mu\Delta\sigma\mathbf{M}^{e} \cdot \mathbf{E}^{p,e},\tag{2.39}
$$

em que  $\mathbf{K}^e$  e  $\mathbf{M}^e$  são matrizes locais:

$$
\mathbf{K}_{ij}^e = \int_{\Omega} \left( \nabla \times \mathbf{\Phi}_i^e \right) \cdot \left( \nabla \times \mathbf{\Phi}_j^e \right) dv, \tag{2.40}
$$

$$
\mathbf{M}_{ij}^e = \int_{\Omega} \mathbf{\Phi}_i^e \cdot \mathbf{\Phi}_j^e \, dv. \tag{2.41}
$$

As integrais acima podem se resolvidas analiticamente para os elementos regulares descritos na figura (2.1) (Jin, 2002). A partir dos sistemas locais, realiza-se a montagem de um sistema global que, na forma matricial, pode ser representado por

$$
\mathbf{A}\widetilde{\mathbf{E}}^s = \mathbf{f} \tag{2.42}
$$

sendo  $\mathbf{E}^s$  e  $\mathbf{f} \in \mathcal{C}^N$ , ou seja, são vetores de valores complexos que estão definidos em um espaço N-dimensional com a primeira derivada contínua. Analogamente, A é uma matriz simétrica pertencente ao espaço de matrizes complexas com primeira derivada contínua, isto é,  $\in \mathcal{C}^{N \times N}$ , (Monk, 2003).

Afim de se encontrar uma solução única para o sistema global (equação 2.42), é necessário impor as condições de fronteira. Sendo assim, adotou-se a de Dirichlet homogênea, tal que

$$
\widetilde{\mathbf{E}}^s \Big|_{\partial \Omega} = \mathbf{0} \tag{2.43}
$$

onde a distância para a qual o campo secundário satisfaz a equação acima será estabelecida utilizando-se o conceito de skin depth.

#### 2.2.5 Cálculo de Sensibilidades Pelo Método dos Estados Adjuntos

O maior desafio computacional inerente a um processo de inversão reside na necessidade de se computar as sensibilidades, ou derivadas parciais dos dados simulados em relação a cada parâmetro do modelo. Um método computacionalmente eficiente para este cálculo é o dos Estados Adjuntos (Mcgillivray and Oldenburg, 1990), no qual as sensibilidades são calculadas a partir de respostas de fontes auxiliares dipolares associadas às posições de medidas, como está detalhado no apêndice A. Ainda na tentativa de tornar o método dos estados adjuntos mais eficiente, Farquharson and Oldenburg (1996) propuseram uma estimativa aproximada da sensibilidade que consiste em obter o campo auxliar sobre uma versão simplificada do modelo, por exemplo, um semi-espaço ou um meio estratificado, após uma escolha adequada das condutividades para o modelo simplificado.

Por fim, não que os obstáculos computacionais de tempo e memória tenham sido inteiramente superados, mas, diferente da abordagem alternativa sugerida por (Farquharson and Oldenburg, 1996), após duas décadas de evolução dos computadores, se está interessado em estimar a sensibilidade verdadeira dos dados. Sendo assim, o código desenvolvido utiliza o método dos estados adjuntos para o cálculo da matriz de sensibilidade, a partir da formulação apresentada por McGillivray et al. (1994). Nesta abordagem a sensibilidade é obtida a partir da derivada das equações de Maxwell do campo principal em relação à condutividade de cada célula em um grid de inversão.

No trabalho de McGillivray et al. (1994), mostrou-se que definindo as equações de Maxwell para a fonte que gera o dado simulado e para uma fonte auxiliar, bem como as condições de contorno e um conjunto de funções bases adequadas que representa a distribuição de condutividade, ou seja,  $\sigma(\mathbf{x}) = \sum_{j=1}^{N} \sigma_j \psi_j(\mathbf{x})$ , seguindo os passos indicados no Apêndice A, obtém-se a seguinte expressão,

$$
\int_{D} \left[ \left( \widetilde{\mathbf{J}}_{fm} \cdot \frac{\partial \mathbf{H}}{\partial \sigma_k} \right) + \left( \widetilde{\mathbf{J}}_{fe} \cdot \frac{\partial \mathbf{E}}{\partial \sigma_k} \right) \right] dv = \int_{D} \widetilde{\mathbf{E}} \cdot \mathbf{E} \psi_k(\mathbf{x}) dv.
$$
\n(2.44)

Em que  $(\partial \mathbf{E}/\partial \sigma_k)$  e  $(\partial \mathbf{H}/\partial \sigma_k)$ , são as sensibilidades dos campos elétrico e magnético gerados pela fonte original, respectivamente, e que  $\widetilde{E}$  é o campo elétrico devido a fonte auxiliar. Note, portanto, que a partir desta equação, as sensibilidades para o campo elétrico e magnético são obtidas bastando uma escolha apropriada das fontes adjuntas  $\tilde{\mathbf{J}}_{fe}$  e  $\tilde{\mathbf{J}}_{fm}$ .

Nas seções seguintes dar-se-á uma breve descrição do cálculo da matriz de sensibilidade a partir daquelas obtidas para os campos através da equação 2.44, tanto para as fontes dipolares usando o método marinho de fonte controlada, mCSEM, 3D como exemplo, quanto para o método magnetotelúrico (MT) 3D.

#### 2.2.5.1 Cálculo da Sensibilidade para mCSEM 3D

A sensibilidade de um dado geofísico sintético em relação a um determinado parâmetro do modelo interpretativo pode ser definida como  $S_{ik} = \partial d_i/\partial p_k$ . Na inversão eletromagnética o parâmetro  $p_k$  é geralmente a condutividade, enquanto o  $d_i$  observado na coordenada  $x_l$  pode ser a impedância, admitância, componentes de  $E$  ou  $H$  ou amplitude e fase desses campos, entre outros.

O mCSEM é um método elétromagnético que tem sido amplamente estudado e aplicado com sucesso na prospecção de petróleo. Isto se deve a sua alta capacidade de identificar regiões anômalas resistivas. Este método utiliza uma fonte dipolar elétrica horizontal e usa, no processo de inversão, as componentes do campo E medidas na interface mar–sedimento para obter a distribuição de condutividade que minimiza o funcional de desajuste dos dados (Zhdanov, 2002). Então, assumindo que o dipolo está orientado na direção do eixo x, os elementos da matriz de sensibilidade S são definidos a partir da sensibilidade da amplitude e da fase da componente  $E_x$ , a saber,

$$
S_{ik} = \frac{\partial \ln |E_{xi}|}{\partial \ln \sigma_k},
$$
\n(2.45)

e

$$
S_{jk} = \frac{\partial \phi_j}{\partial \ln \sigma_k},\tag{2.46}
$$

o logaritmo do campo reduz a faixa de valores que estão sendo ajustados, de modo a equilibrar a importância relativa de cada observação sobre a medida de desajuste; já o logarítimo da condutividade serve para evitar valores negativos na estimativa dos parâmetros.

Desenvolvendo as derivadas nas equações acima, McGillivray et al. (1994) obtêm

$$
S_{ik} = \sigma Re \left\{ \frac{1}{E_{xi}} \frac{\partial E_{xi}}{\partial \sigma_k} \right\},\tag{2.47}
$$

$$
S_{jk} = \sigma Im \left\{ \frac{1}{E_{xj}} \frac{\partial E_{xj}}{\partial \sigma_k} \right\}.
$$
 (2.48)

Representando as fontes elétricas auxiliares dipolares na forma de funções delta de Dirac,  $\widetilde{\mathbf{J}}_{fe} = \delta(x - x_i) \widehat{x}$ , na equação (2.44), as derivadas são dadas por

$$
\left. \frac{\partial E_x}{\partial \sigma_k} \right|_{x=x_i} = \int_{D_k} \widetilde{\mathbf{E}}_i \cdot \mathbf{E} \, dv,\tag{2.49}
$$

em que  $\widetilde{\mathbf{E}}_i$  é definido como o campo elétrico devido a fonte adjunta no i-ésimo ponto de observação.

#### 2.2.5.2 Cálculo da Sensibilidade para MT 3D

No método magnetotelúrico (MT) os campos, E e H usados para investigar a distribuição de condutividade da terra, surgem devido a correntes naturais que ocorrem na ionosfera e magnetosfera. A faixa de frequência de interesse na qual essas regiões fontes, por assim dizer, são determinantes é <sup>10</sup><sup>−</sup><sup>3</sup> <sup>−</sup> <sup>10</sup><sup>4</sup> Hz, (Vozoff, 1991). Os dados de campo são obtidos em termos dos elementos da diagonal secundária do tensor de impedância que é definido como

$$
\mathbf{E} = \mathbf{Z} \mathbf{H} \tag{2.50}
$$

ou

$$
\left(\begin{array}{c} E_x \\ E_y \end{array}\right) = \left(\begin{array}{cc} Z_{xx} & Z_{xy} \\ Z_{yx} & Z_{yy} \end{array}\right) \left(\begin{array}{c} H_x \\ H_y \end{array}\right) \tag{2.51}
$$

Para se calcular os valores de cada elemento do tensor de um modelo 3D, necessitaremos de duas polarizações para o campo incidente, o que implica  $(\mathbf{E}^1, \mathbf{H}^1)$  e  $(\mathbf{E}^2, \mathbf{H}^2)$ . Ademais, na prática, procura-se minimizar os valores da diagonal principal de modo que se encontre os valores de campo em que predomine os modos de propagação,  $TM \in TE$ (Vozoff, 1991). Sendo assim, os elementos  $Z_{xy}$ ,  $Z_{yx}$  e suas respectivas fases podem ser obtidos por

$$
Z_{xy} = \frac{\begin{vmatrix} H_x^1 & E_x^1 \\ H_x^2 & E_x^2 \\ H_x^1 & H_y^1 \\ H_x^2 & H_y^2 \end{vmatrix}}{\begin{vmatrix} H_x^1 & H_y^1 \\ H_x^2 & H_y^2 \end{vmatrix}}, \quad Z_{yx} = \frac{\begin{vmatrix} E_y^1 & H_y^1 \\ E_y^2 & H_y^2 \end{vmatrix}}{\begin{vmatrix} H_x^1 & H_y^1 \\ H_x^2 & H_y^2 \end{vmatrix}} \tag{2.52}
$$

As observações usadas na inversão podem ser os elementos da impedância ou a resistivi-

dade aparente e a fase da impedância, definidos como

$$
\rho_{mn}^a(\omega) = \frac{1}{\omega \mu_o} |Z_{mn}|^2, \qquad (2.53)
$$

$$
\phi_{mn}(\omega) = \arctan\left(\frac{\text{Im}\{Z_{mn}\}}{\text{Re}\{Z_{mn}\}}\right). \tag{2.54}
$$

A matriz de sensibilidade  $S_{ij}$  a partir da resistividade aparente e da fase de um dado elemento do tensor de impedância é

$$
S_{ik}^{\rho} = \frac{1}{\omega \mu_0} \frac{\partial \ln |Z_{mni}|^2}{\partial \ln \sigma_k},
$$
\n(2.55)

e

$$
S_{jk}^{\phi} = \frac{\partial \phi_{mnj}}{\partial \ln \sigma_k}.
$$
\n(2.56)

Novamente, usa-se o logaritmo pelos mesmos motivos mencionados na seção anterior. Em seguida, escolhendo  $mn = xy$ , definindo  $D_E = (H_x^1 E_x^2 - E_x^1 H_x^2)$  e  $D_H = (H_x^1 H_y^2 - H_x^2 H_y^1)$ , e substituindo  $Z_{xy} = D_E/D_H$  em (2.55), podemos reescrever (2.55) e (2.56) (Farquharson and Oldenburg, 1996) como,

$$
S_{ik}^{\rho_{xy}} = 2\sigma \left[ Re \left( \frac{1}{\mathbf{D}_E} \frac{\partial \mathbf{D}_E}{\partial \sigma_k} - \frac{1}{\mathbf{D}_H} \frac{\partial \mathbf{D}_H}{\partial \sigma_k} \right) \right]
$$
(2.57)

e

$$
S_{jk}^{\phi_{xy}} = \sigma \left[ Im \left( \frac{1}{\mathbf{D}_E} \frac{\partial \mathbf{D}_E}{\partial \sigma_k} - \frac{1}{\mathbf{D}_H} \frac{\partial \mathbf{D}_H}{\partial \sigma_k} \right) \right],
$$
(2.58)

em que

$$
\frac{\partial \mathbf{D}_E}{\partial \sigma_k} = \left[ \left( \frac{\partial H_x^1}{\partial \sigma_k} E_x^2 + H_x^1 \frac{\partial E_x^2}{\partial \sigma_k} \right) - \left( \frac{\partial E_x^1}{\partial \sigma_k} H_x^2 + E_x^1 \frac{\partial H_x^2}{\partial \sigma_k} \right) \right],\tag{2.59}
$$

$$
\frac{\partial \mathbf{D}_H}{\partial \sigma_k} = \left[ \left( \frac{\partial H_x^1}{\partial \sigma_k} H_y^2 + H_x^1 \frac{\partial H_y^2}{\partial \sigma_k} \right) - \left( \frac{\partial H_y^1}{\partial \sigma_k} H_x^2 + H_y^1 \frac{\partial H_x^2}{\partial \sigma_k} \right) \right].
$$
\n(2.60)

Procedendo de maneira análoga para a resistividade  $\rho_{yx}^a(\omega)$ , em que  ${\bf D}_E=(H_y^1E_y^2-E_y^2H_y^1),$ obtem-se

$$
\frac{\partial \mathbf{D}_E}{\partial \sigma_k} = \left[ \left( \frac{\partial H_y^2}{\partial \sigma_k} E_y^1 + H_y^2 \frac{\partial E_y^1}{\partial \sigma_k} \right) - \left( \frac{\partial E_y^2}{\partial \sigma_k} H_x^2 + E_y^2 \frac{\partial H_y^1}{\partial \sigma_k} \right) \right].
$$
\n(2.61)

Em última análise, as equações (2.59), (2.60) e (2.61) dizem que para se obter a matriz de sensibilidade dos dados, deve-se ser capaz de calcular, para ambas as polarizações adotadas para o campo incidente, as sensibilidades das componentes horizontais do campo magnético e de uma componente horizontal do campo elétrico que dependerá do elemento do tensor em questão.

### 2.3 IMPLEMENTAÇÃO

Nesta seção faz-se uma descrição de alguns aspectos relevantes relacionados ao nosso código de modelagem direta, que está escrito na linguagem Fortran 90.

#### 2.3.1 Estrutura de Dados

O ME3DFG consiste em um conjunto de 13 arquivos de código (.f90), 2 arquivos de entrada (.dat) e 6 arquivos de saída (.dat) para as fontes dipolares e de 8 para onda plana. Sendo assim, independentemente de o usuário pretender simular apenas o problema direto, ou também efetuar o cálculo da matriz de sensibilidade, somente os arquivos dadosentrada.dat e parametrosgrid.dat precisam ser editados. O primeiro arquivo é usado para definir os parâmetros da fonte, do modelo 1D e informar sobre os arquivos que definem o modelo 3D. O último define os parâmetros para a discretização do domínio. Os arquivos de saída inerentes ao grid3D estão listados na tabela (2.1) e os que guardam os campos decorrentes da simulação estão na tabela (2.2). Existe ainda outro grupo de arquivos que são utilizados para armazenar os campos primários e a matriz de sensibilidade, sendo que os arquivos das sensibilidades são de utilização opcional.

Tabela 2.1: Arquivos de Saída do GRID 3D

| modelo.node<br>Arquivo de índices e coordenadas dos nós.<br>Arquivo de índices dos nós por elemento.<br>modelo.ele<br>Arquivo de índices das arestas por elemento.<br>modelo.rste<br>Arquivo de índices das arestas na fronteira.<br>modelo.rstb<br>Arquivo de índices dos nós por aresta.<br>modelo.rsts<br>Arquivo de índices dos elementos por bloco de inversão.<br>modelo.eblc<br>modelo.eobs<br>Arquivo de índices dos elementos por nó da observações<br>Arquivo de índices e coordenadas das observações.<br>modelo.obs<br>modelo.blcvz<br>Arquivo de índices das células vizinhas a uma dada<br>célula de inversão. | Arquivos | Descrição |
|----------------------------------------------------------------------------------------------------|----------|-----------|
|                                                                                                    |          |           |

O código do grid 3D foi programado para dar certa liberdade ao usuário, para definir a discretização das camadas do modelo e das células de inversão, sob a restrição de que as coordenadas serão regularmente distibuidas nessas regiões. Mais detalhes de como editar os arquivos de entrada podem ser encontrados no tutorial de instruções do programa.

Na prática, resolver o problema direto consiste em resolver o sistema linear na forma clássica,

$$
Ax = b \tag{2.62}
$$

em que A pode ser entendido como a versão discreta do operador definido pelo duplo rotacional na equação (2.17) e o termo fonte na expressão acima depende do campo

| Arquivos                                                                     | Descrição                                                       |
|------------------------------------------------------------------------------|-----------------------------------------------------------------|
| campo Es DIP.dat                                                             | Como o nome sugere, são arquivos que guardam                    |
| campo Et DIP.dat                                                             | os campos elétricos secundário e total, e magnéticos            |
| campo Hs DIP.dat                                                             | secundários e total respectivamente. Esses arquivos             |
| campo Ht DIP.dat                                                             | estão associados as fontes dipolares.                           |
| campo Es 1.dat                                                               | Os resultados contidos nesses arquivos são                      |
| campo Et 1.dat                                                               | inteiramente análogos ao descritos acima.                       |
| campo Hs 1.dat                                                               | Na simulação de dados de MT, os subscrito 1                     |
| campo Ht 1.dat                                                               | e 2 corresponde, respectivamente, aos campos                    |
| campo Es 2.dat                                                               | gerados para duas polarizações diferentes.                      |
| campo Et 2.dat                                                               | da onda plana incidente. No caso CSAMT,                         |
| campo Hs 2.dat                                                               | são duas escolhas distintas para posição do                     |
| campo Ht 2.dat                                                               | transmissor. O último arquivo, refere-se a                      |
| rho ap fase.dat                                                              | medida de resistividade aparente e fase.                        |
| campo Es BCH.dat<br>campo Et BCH.dat<br>campo Hs BCH.dat<br>campo Ht BCH.dat | A descrição desses arquivos é análoga a<br>das fontes dipolares |

Tabela 2.2: Arquivos de Saída do ME3DFG

primário de uma dada fonte geofísica escolhida. O ME3DFG permite ao usuário escolher tal fonte como sendo uma onda plana, dipolos horizontais ou vesticais, bem como uma espira circular horizontal de corrente.

Na obtenção dos campos primários de uma fonte dipolar ou bobina de corrente, surgem integrais do tipo

$$
F(r) = \int_0^\infty f(\lambda) J_i(\lambda r) d\lambda,
$$
\n(2.63)

em que  $f(\lambda)$  é o kernel e  $J_i(\lambda r)$  é uma função oscilante de Bessel. Elas serão avaliadas numericamente utilizando o método dos filtros digitais ou o da quadratura com extrapolação (QWE), a depender do comportamento dos integrandos. Embora os filtros digitais sejam bem eficientes, também será aplicado o QWE devido ao fato de que os filtros não funcionam bem para os casos em que, tanto o raio do bobina quanto a posição de medida são demasiadamente grandes, tornando o integrando de (2.63) altamente oscilante. Desse modo, quando se necessitar dos campos primários da bobina, far-se-á uso do método QWE que tem se mostrado eficaz na avaliação de integrais impróprias de funções oscilantes e de convergência lenta (Key, 2012). O código permite incorporar facilmente qualquer filtro disponível para o usuário. Para as fontes dipolares, as integrais envolvem funções de Bessel  $J_0$  e  $J_1$ . Para estas, o código usa como padrão o filtro de Kong de 241 pontos. Entretanto, o usuário pode substituir este por qualquer outro filtro.

A fim de tornar o programa mais eficiente, têm-se armazenado em disco rígido os campos primários das fontes. Esta abordagem reduz o custo computacional no processo de inversão, onde o problema direto precisa ser resolvido pelo menos uma vez a cada iteração, o que impõe a necessidade de usar os campo primários várias vezes em uma execução.

Pelo método dos estados adjuntos, o program é capaz de obter um linha da matriz de sensibilidade, bastando resolver mais um problema direto para a fonte auxiliar. Mas observe que a matrix global dos elementos finitos (A) é a mesma para ambas as fontes. Então o cálculo do campo da fonte geofísica e do problema auxiliar são resolvidos fatorando-se a matriz apenas uma vez e executando dois processos de substituição direta e reversa. O pacote PARDISO realiza estas tarefas em paralelo, podendo utilizar todos os núcleos de processamento disponíveis.

### 2.3.2 Condutividade Complexa

Retornando à equação de Ampère-Maxwell (2.10) que relaciona campo magnético e densidade de corrrente total  $J_T$ , e que foi definida como

$$
\mathbf{J}_T = (\sigma + i\omega\epsilon)\mathbf{E} + \mathbf{J}_f \tag{2.64}
$$

em que  $J_f$  e  $\sigma E$  são correntes de condução e o termo  $\epsilon E$  está relacionado ao deslocamento elétrico pela relação constituitiva,

$$
\mathbf{D} = \epsilon_0 \mathbf{E} + \mathbf{P} = \epsilon_0 (1 + \chi(w)) \mathbf{E}, \tag{2.65}
$$

tal que **P** é o vetor polarização do meio e  $\chi$  é a suscetibilidade elétrica, ou seja, o parâmetro que relaciona as grandezas P e E. Nos meios geológicos que apresentam efeitos de polarização induzida  $\chi$  é uma função complexa da frequência.

Uma vez que não é possível distinguir nas medidas os fenômenos de condução e polarização, então, relacionam-se ambos os fenômenos definindo o termo entre parênteses na equação (2.64) como uma condutividade complexa  $\sigma(\omega)$ . Sendo assim, pode-se reescrever a corrente total como

$$
\mathbf{J}_T = \sigma(\omega)\mathbf{E} + \mathbf{J}_f. \tag{2.66}
$$

Existem vários modelos propostos para descrever o comportamento dispersivo de  $\sigma(\omega)$ . Liu et al. (2016) fazem um estudo comparativo de sete dessas funções analisando o comportamente da fase da condutividade complexa. O nosso código fornece mais de uma opção de escolha para essa função, tais como os modelos Cole-Cole (Pelton et al., 1978), Multi-Cole-Cole (Kamenetsky et al., 2014) e de Dias (Dias, 2000). Um sumário incluindo essas e outras funções pode ser encontrado em Dias (2000).

Portanto, para modelar o efeito polarizável-dispersivo, introduz-se a condutividade

σ(ω) diretamente no código de modelagem direta como uma função da frequência. Os valores de cada parâmetro que define  $\sigma(\omega)$  são determinados experimentalmente, e podem ser encontrados na literatura para uma variedade de tipos de rochas diferentes.

Nas seções seguintes os resultados de validação obtidos com o código ME3DFG são comparados com simulações 1D e 2D e com resultados já publicados.

## 2.4 RESULTADOS DE VALIDAÇÃO

A validação do código de modelagem direta será feita simulando as respostas 3D de campos gerados por um dipolo elétrico horizontal, espira circular de corrente e onda plana, na simulação de dados magnetotelúricos. No primeiro caso, a terra é aproximada por um modelo estratificado (1D) e considera-se o efeito de uma camada resistiva na presença de um dipolo elétrico horizontal. Em seguida, verificam-se os campos gerados por uma grande bobina circular de corrente, considerando o modelo de um prisma infinito na direção y imerso em um semi-espaço homogêneo (simulando um modelo 2D). Finalmente, apresentam-se as curvas de resisitividade aparente e fase das respostas MT de um modelo 3D do projeto COMMEMI (Zhdanov and Weaver, 1997).

#### 2.4.1 Caso 1 - mCSEM 3D

Nesta seção apresenta-se a comparação da solução semi-analítica com os resultados obtidos com o código de elementos finitos, sobre o modelo descrito na figura (2.2). Com base neste modelo, para simular a resposta de um reservatório de dimensões infinitas, definiu-se a espessura da camada de água e do reservatório como tendo 1000 e 100 metros respectivamente, estando o topo do reservatório a 500 metros da interface mar-sedimento. As resistividades do mar, sedimento e reservatório são, nessa ordem,  $0.3 \Omega \cdot m$ ,  $1.0 \Omega \cdot m$  e  $100 \Omega \cdot m$ . O dipolo elétrico está na direção  $\hat{\mathbf{x}}$  localizado em  $(0, 0, 970)$ . As componentes  $E_y$ ,  $H_x$  e  $H_z$  são calculadas ao longo das posições ([−1500 1500], 50, 1005), enquanto que as componentes  $E_x, E_z \in H_y$  foram obtidas nas posições ([−1500 1500], 0, 1005). A frequência usada foi 0,5Hz. Por fim, ao se fazer a diferença entre a resposta semi-analítica com duas camadas e a resposta do semi-espaço infinito, a equivalência entre a resposta 1D e E<sup>s</sup> torna-se possível.

Na figura (2.3) encontra-se o resultado comparativo entre a solução semi-analítica e a resposta 3D na frequência de 0,5Hz. Nela se pode notar um excelente ajuste entre as componentes dos campos elétrico e magnético, de modo que se pode concluir que o programa ME3DFG é capaz de gerar resultados confiáveis para simulação de dados 3D do método mCSEM.

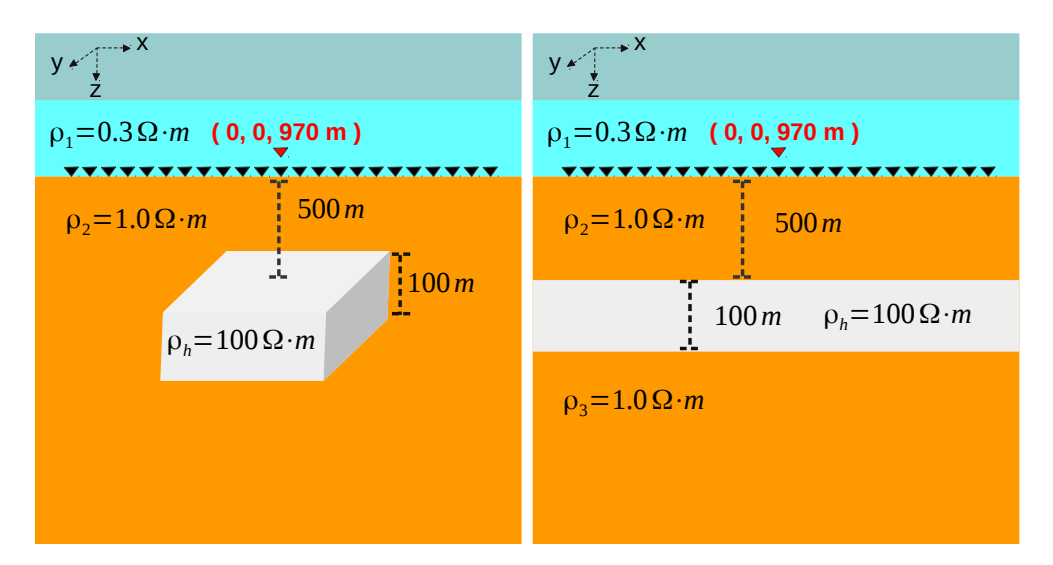

Figura 2.2: Modelo 1D de 3 camadas e um semi-espaço obtido a partir de um modelo 3D.

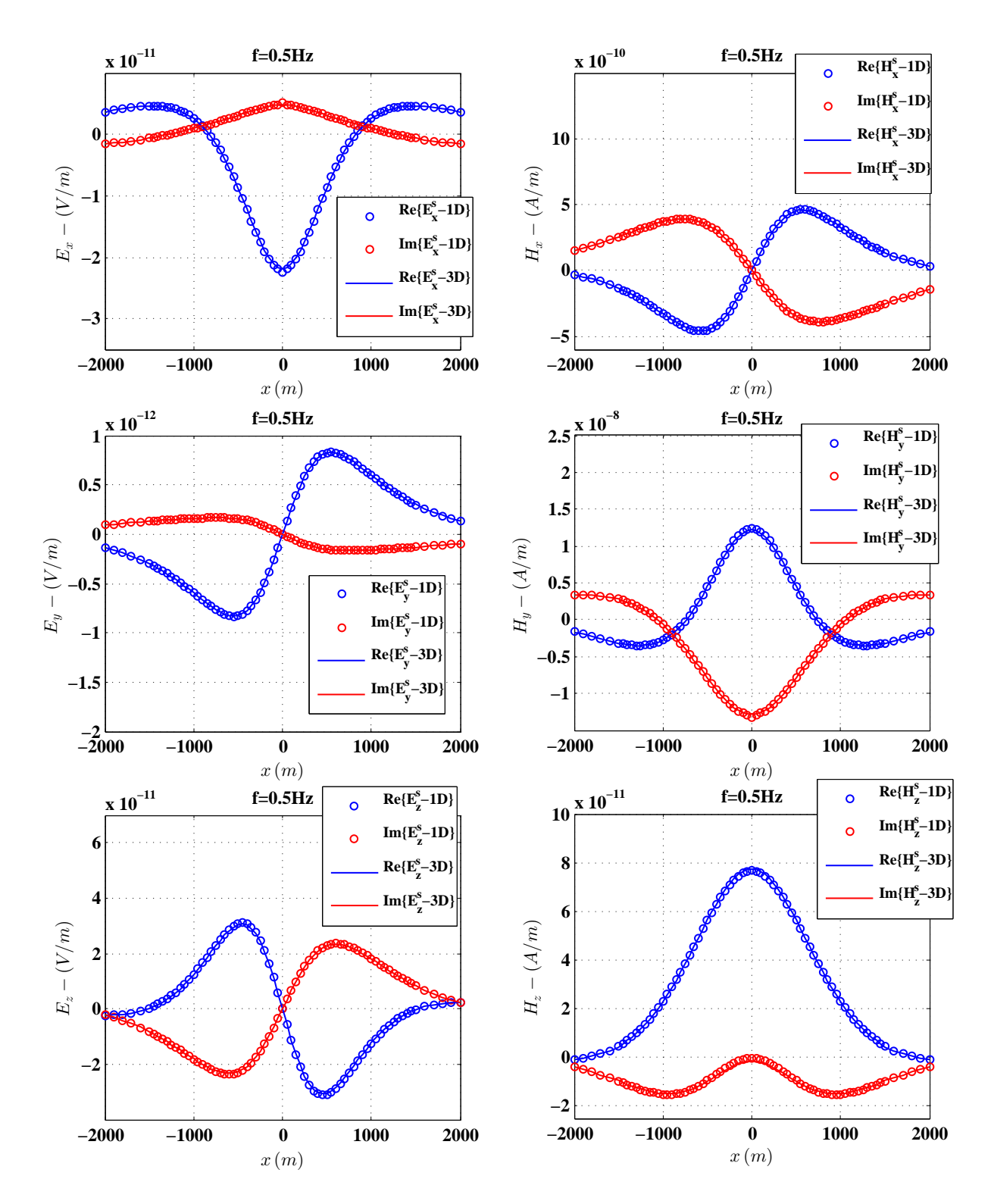

Figura 2.3: Resultados comparativos das partes real e imaginária dos campos  $\mathbf{E}^s$  e  $\mathbf{H}^s$ . SAN indica a resposta semi-analítica da modelagem 1D e EFA as respostas obtidas da modelagem 3D por EF de aresta.

#### 2.4.2 Caso 2 - BCH 3D

Aqui a modelagem 3D é validada calculando os campos secundários a partir do modelo da figura (2.4). Trata-se de um semi-espaço encaixante com resistividade de 200 Ohm·m e uma heterogeneidade prismática alongada na direção do eixo y, e com resistividade 10 Ohm·m. Ela está horizontalmente a 3875 m da fonte e a 100 m de profundidade, e possui espessura de 50 m. Os resultados desse modelo são comparados com as respostas da modelagem 2, 5D por elementos finitos. Aqui, a ideia reside no fato de que corpos suficientemente longos produzem respostas equivalentes às de um modelo 2D, no qual os corpos têm comprimento infinito. Então, observando a figura (2.5), é possível notar que os resultados exibem um ajuste muito bom com as respostas 2, 5D, sugerindo que a metodolgia é eficaz para simular os campos da bobina circular de corrente.

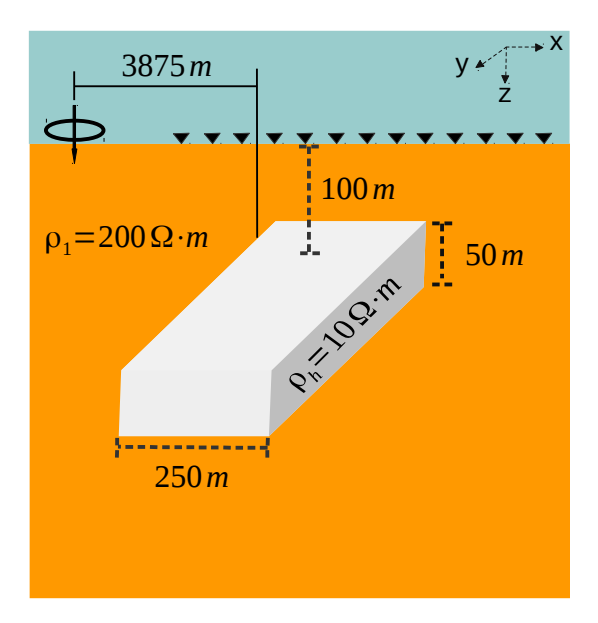

Figura 2.4: Modelo de um semi-espaço homogêneo e uma heterogeneidade 2D retangular.

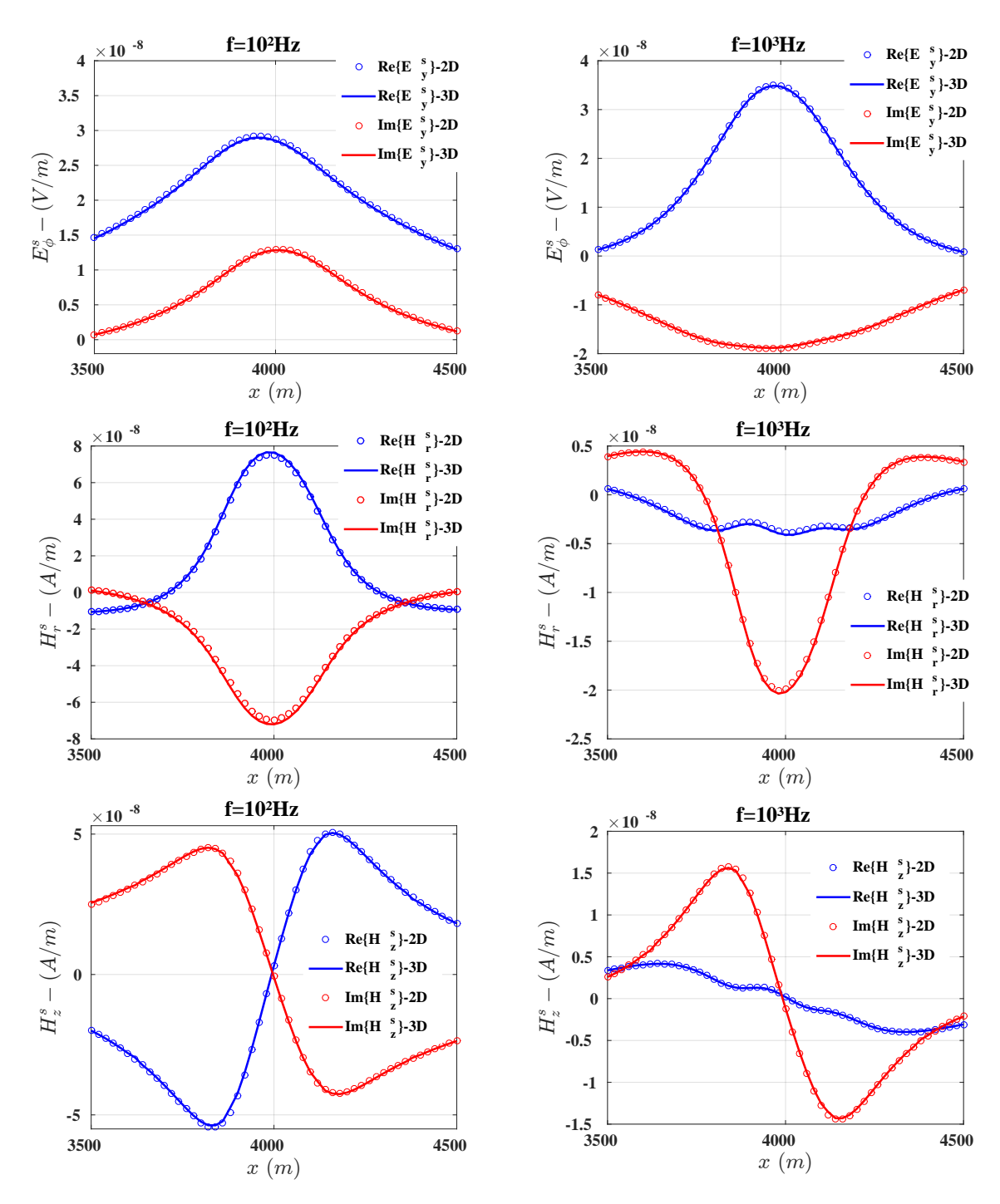

Figura 2.5: Resultado comparativo das partes real e imaginária dos campos  $\mathbf{E}_{\phi}^s$ ,  $\mathbf{H}_r^s$  e  $\mathbf{H}_z^s$ . As respostas da modelagem 2,5D por EF nodais são indicadas por (2D) e (3D) refere-se aos resultados obtidos com a modelagem 3D por EF de aresta.

#### 2.4.3 Caso 3 - MT 3D

Nesta seção se está interessado em validar as respostas de dados magnetotelúricos 3D obtidos com o código ME3DFG de elementos finitos de arestas. O modelo a partir do qual foram calculadas as curvas de resistividade aparente e fase está ilustrado na figura (2.6). Trata-se de um semi-espaço de resistividade  $100 \Omega \cdot m$ , com uma heterogeneidade cujo topo tem profundidade de 250 m e cuja resistividade é de  $0.5 \Omega \cdot m$ . As frequências adotadas para as ondas planas incidentes são 0.1 e 10 Hz.

Os resultados obtidos são apresentados em comparação aos resultados publicados nos seguintes trabalhos: Sasaki (1999), que usa o método de diferenças finitas; Mitsuhata and Uchida (2004), que, após formular o problema em termos dos potenciais  $\mathbf{T} - \Omega$ , aplica o método de elementos finitos nodais e de arestas; e, por último, o do projeto COMMEMI (Zhdanov and Weaver, 1997), que apresenta uma média dos resultados obtidos com os métodos de diferenças finitas e equação integral. Portanto, pelo que se observa nas figuras (2.7) e (2.8), apesar da relativa discrepância entre as curvas apresentadas por cada método, pode-se dizer que os resultados alcançados aqui são coerentes com os obtidos nos trabalhos supracitados.

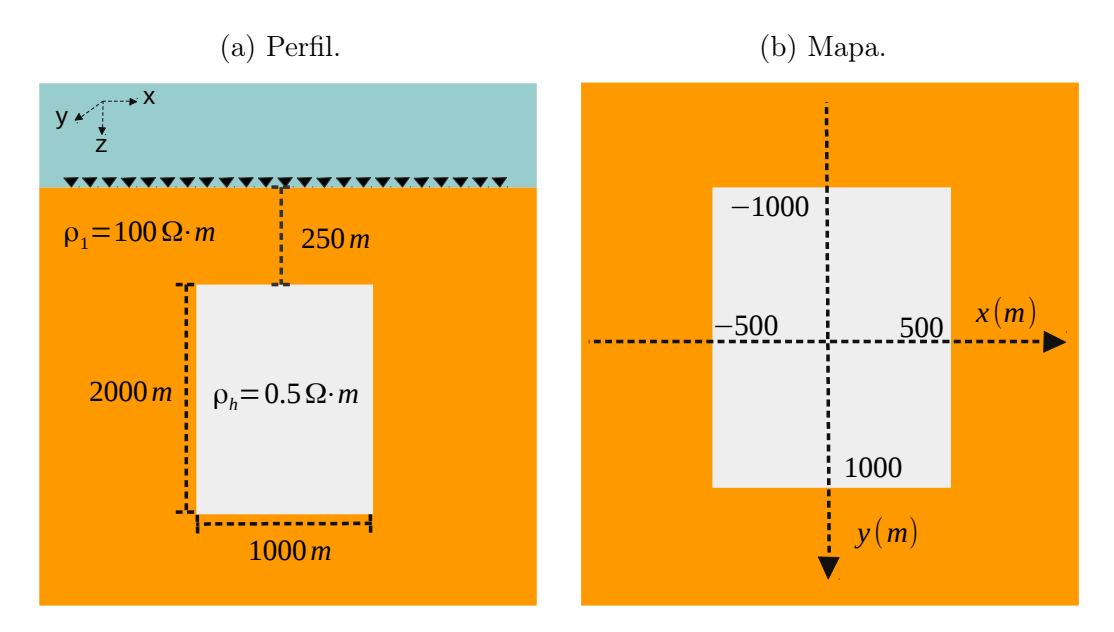

Figura 2.6: Modelo de uma heterogeneidade 3D dentro de um semi-espaço infinito. As imagems à esquerda e à direita são, respectivamente, seções transversais no plano xz e xy que seccionam o bloco.

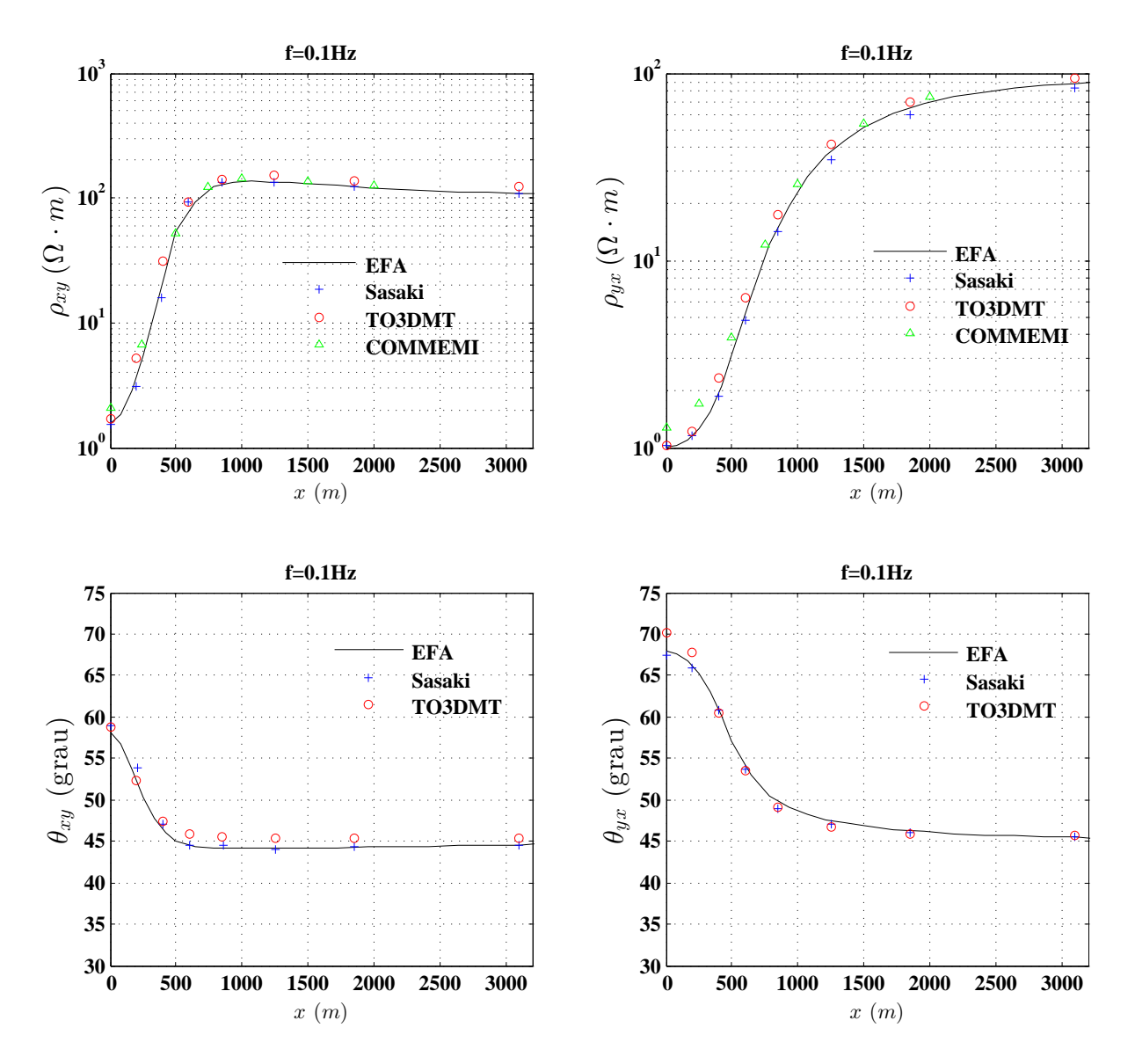

Figura 2.7: Resultados comparativos de resistividade aparente e fase obtidos com diferentes métodos numéricos para frequência  $f = 0.1$ Hz. Elementos finitos de Aresta (EFA), Diferenças finitas (Sasaki), Elementos finitos de Aresta e nodal (TO3DMT) e COMMEMI.

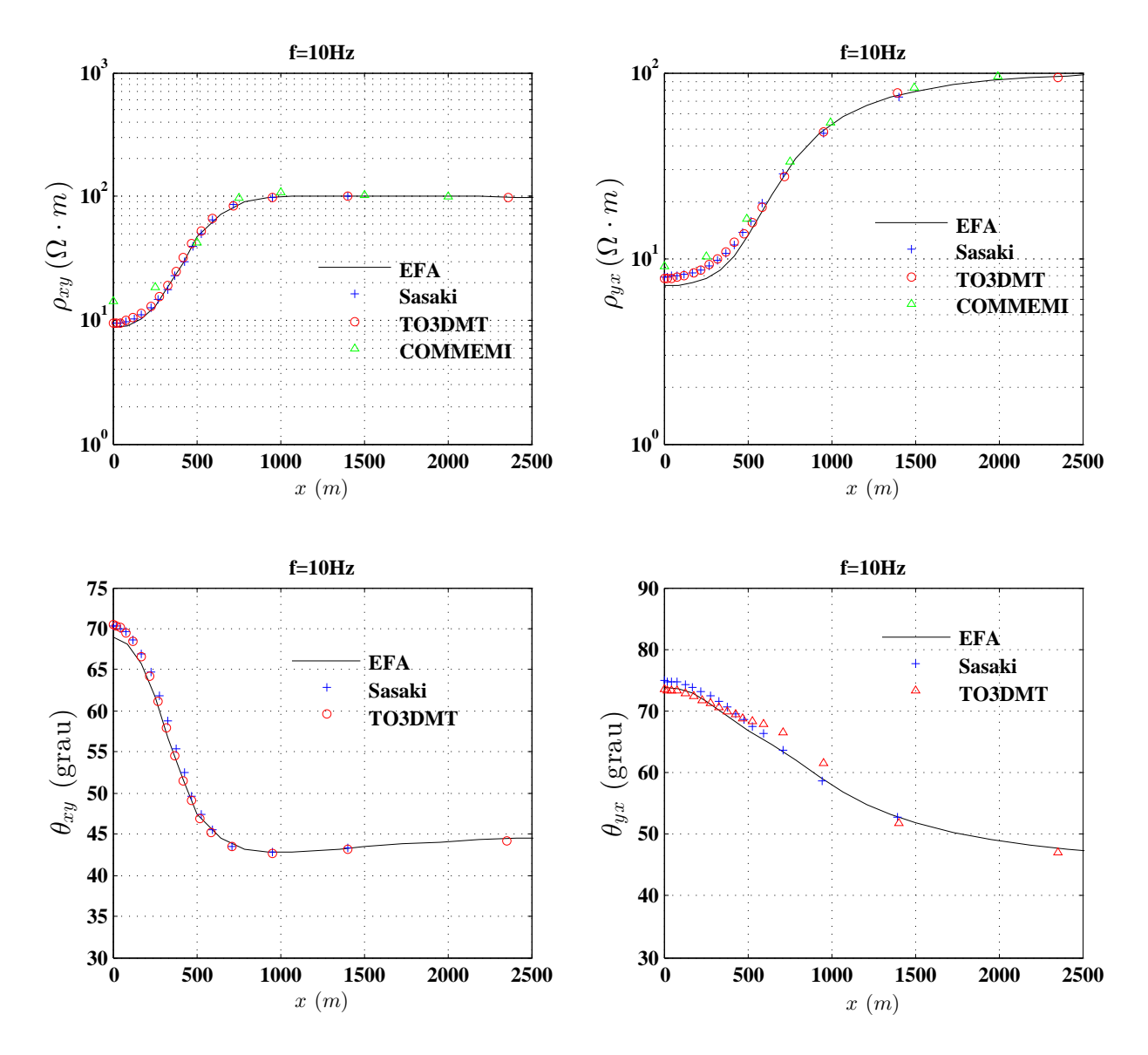

Figura 2.8: Resultados comparativos de resistividade aparente e fase obtidos com diferentes métodos numéricos para frequência  $f = 10$ Hz. Elementos finitos de Aresta (EFA), Diferenças finitas (Sasaki), Elementos finitos de Aresta e nodal (TO3DMT) e COMMEMI.

#### 2.4.4 Resultados de Validação para o Cálculo da Matriz de Sensibilidade

O modelo de validação, a partir do qual se obtiveram as sensibilidades dos dados em relação à condutividade de uma célula homogênea k, tanto para o mCSEM quanto para o MT está ilustrado na figura (2.9). Consiste de uma lâmina de água de 1000 m de profundidade e resistividade de  $0, 3\Omega \cdot m$  sobre um semi-espaço infinito com resistividade de 1Ω · m, onde se encontra uma heterogeneidade de 100Ω · m. A região do espaço que define as dimensões do corpo anômalo é dada por  $\{x, y \mid -500 \le x, y \le 500\}$  e  $\{z \mid 2000 \leq z \leq 2200\}$ . A região do modelo onde se está avaliando a sensibilidade foi dividida em 800 blocos e está definida nos intervalos  $\{x, y \mid -2500 \le x, y \le 2500\}$  e  $\{z \mid 1700 \leq z \leq 2500\}$ . Note, portanto, que a origem do sistema de referência está localizado no centro do alvo resistivo.

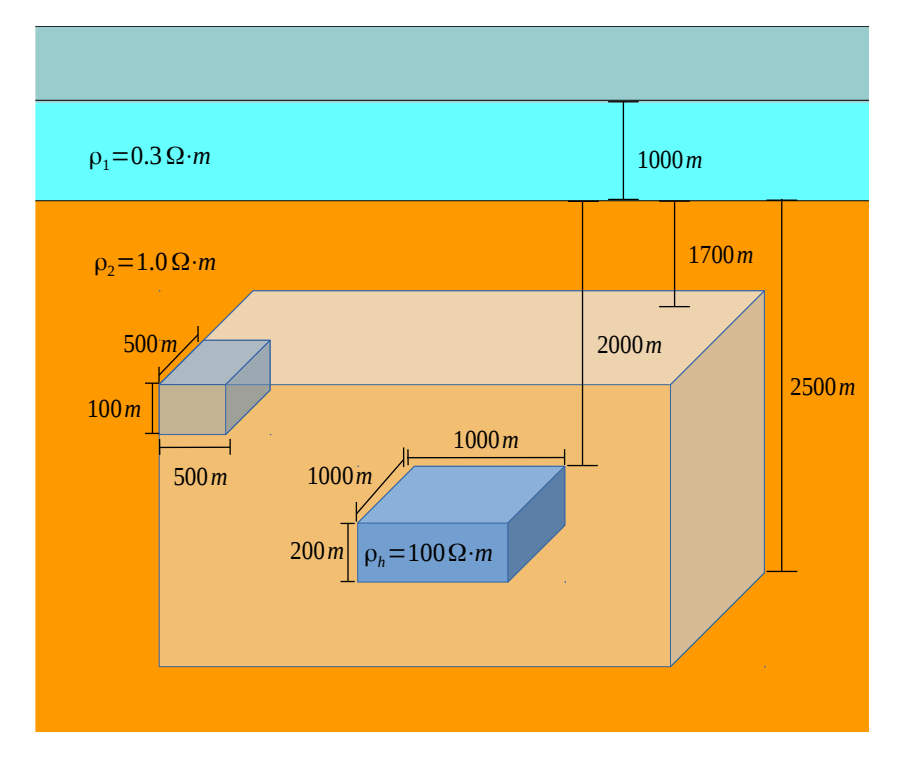

Figura 2.9: Modelo a partir do qual as sensibilidade são calculadas

A validação é realizada comparando todos os resultados de sensibilidade calculados com o método dos estados adjuntos com os obtidos com o método pertubativo. Neste método, denotando o funcional geofísico como  $\mathbf{F}(\sigma)$ , define-se a sensibilidade aproximada de  $\mathbf{F}(\sigma)$  em relação ao parâmetro  $\sigma_k$  como sendo

$$
\mathbf{S}^F \approx \frac{\mathbf{F}(\sigma_k + \Delta \sigma_k) - \mathbf{F}(\sigma_k - \Delta \sigma_k)}{2\Delta \sigma_k},\tag{2.67}
$$

em que na prática, optar por uma única pertubação do parâmetro, seja para mais, seja para menos, já produz uma boa avaliação da derivada em torno de  $\sigma_k$  e, com isso, evitase uma chamada do modelo direto por parâmetro, o que reduz o custo computacional à
metade. Sendo assim, a expressão que aproxima  $S^F$  é dada por

$$
\mathbf{S}^F \approx \frac{\mathbf{F}(\sigma_k + \Delta \sigma_k) - \mathbf{F}(\sigma_k)}{\Delta \sigma_k}.
$$
 (2.68)

Na prática, em muitas situações, utiliza-se a derivada do logaritmo da observação em relação ao logaritmo do parâmetro. Nestes casos as equações acima devem ser alteradas.

# 2.4.4.1 Caso 4 - Sensibilidade mCSEM 3D

Neste experimento a fonte é um dipolo elétrico horizontal orientado na direção do eixo  $\hat{\mathbf{x}}$  e se utiliza apenas a componente  $E_x$ .

Estando a fonte localizada em  $(-3000, 0, 970)$  e assumindo uma frequência  $f = 0.125$  Hz, obteve-se a sensibilidade da componente  $E_x$  na posição (3000, 0, 1005). Além disso, devido a simetria das sensibilidades em torno do eixo "x", mostra-se as respostas apenas no plano xz ao longo de  $y > 0$ .

O primeiro conjunto de gráficos nas figuras (2.10) e (2.11) diz respeito a sensibilidade do dado em relação ao parâmetro calculado com o estado adjunto, enquanto no segundo, tem-se o erro relativo deste método em relação aos resultados alcançados com o método perturbativo. Nota-se que a maior diferença relativa para  $S^{E_x}$  está avaliada em torno de 2%, sendo que para  $S^{\theta_{E_x}}$  a diferença máxima é de  $\approx 10\%$ . Todavia, para  $S^{\theta_{E_x}}$  as maiores diferenças estão relacionadas a uma região de sensibilidade próxima de zero e, portanto, atribuidos a uma dificudade intrínsica dos métodos numéricos de se comparar números que são ambos próximos de zero.

Contudo, pode-se dizer com base nos resultados apresentados nesta seção, que há um bom ajuste entre as sensibilidade obtidas com o metodo pertubativo e adjunto e, que o código ME3DFG tem se mostrado eficaz para estimar a sensibilidade dos dados do método mCSEM em um contexto 3D.

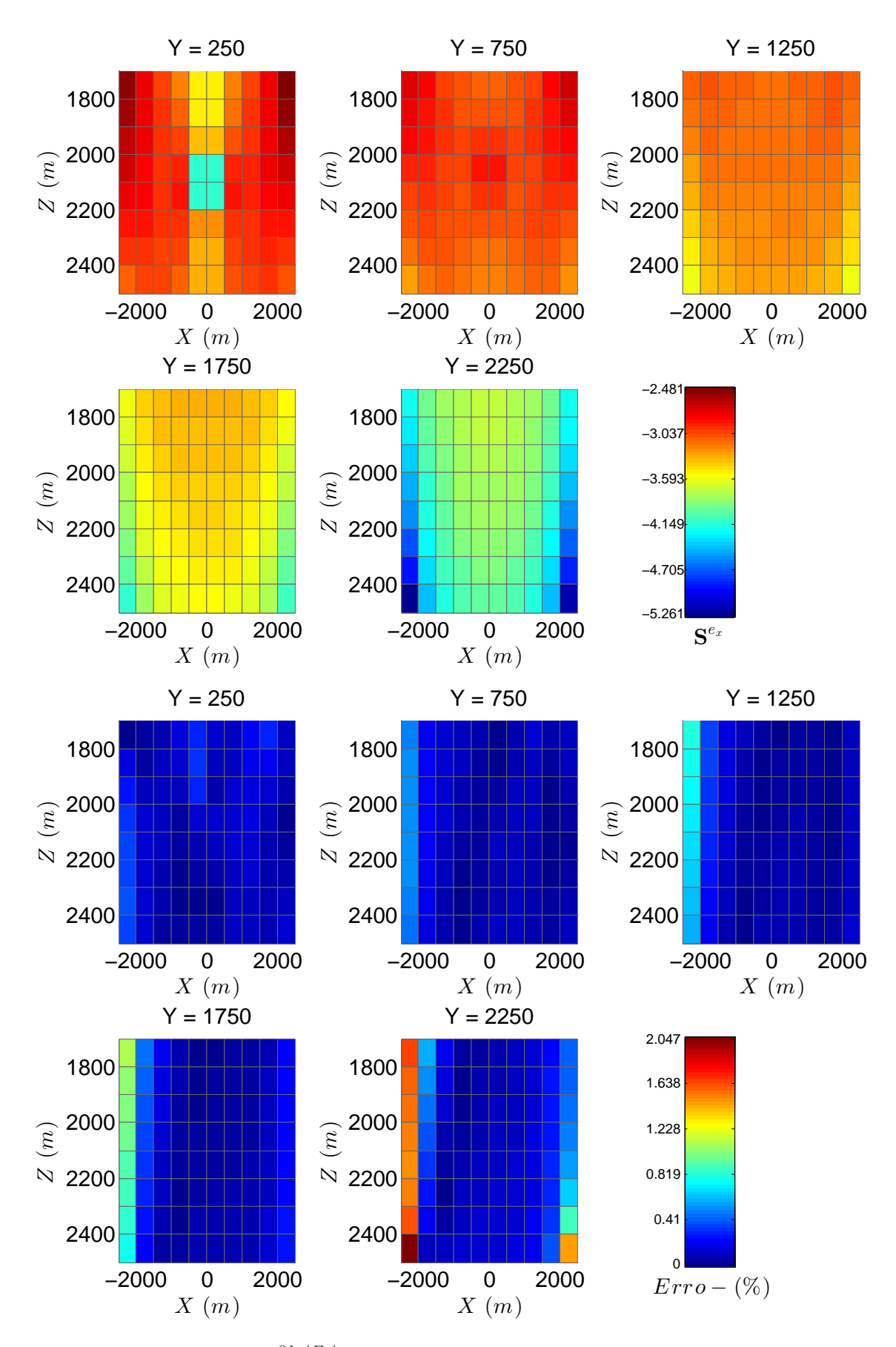

Figura 2.10: Sensibilidade  $\frac{\partial \ln |E_x|}{\partial \ln \sigma_k}$ pelo método dos estados adjuntos para  $f = 0, 125 Hz$  e erro relativo percentual em relação ao resultado perturbativo.

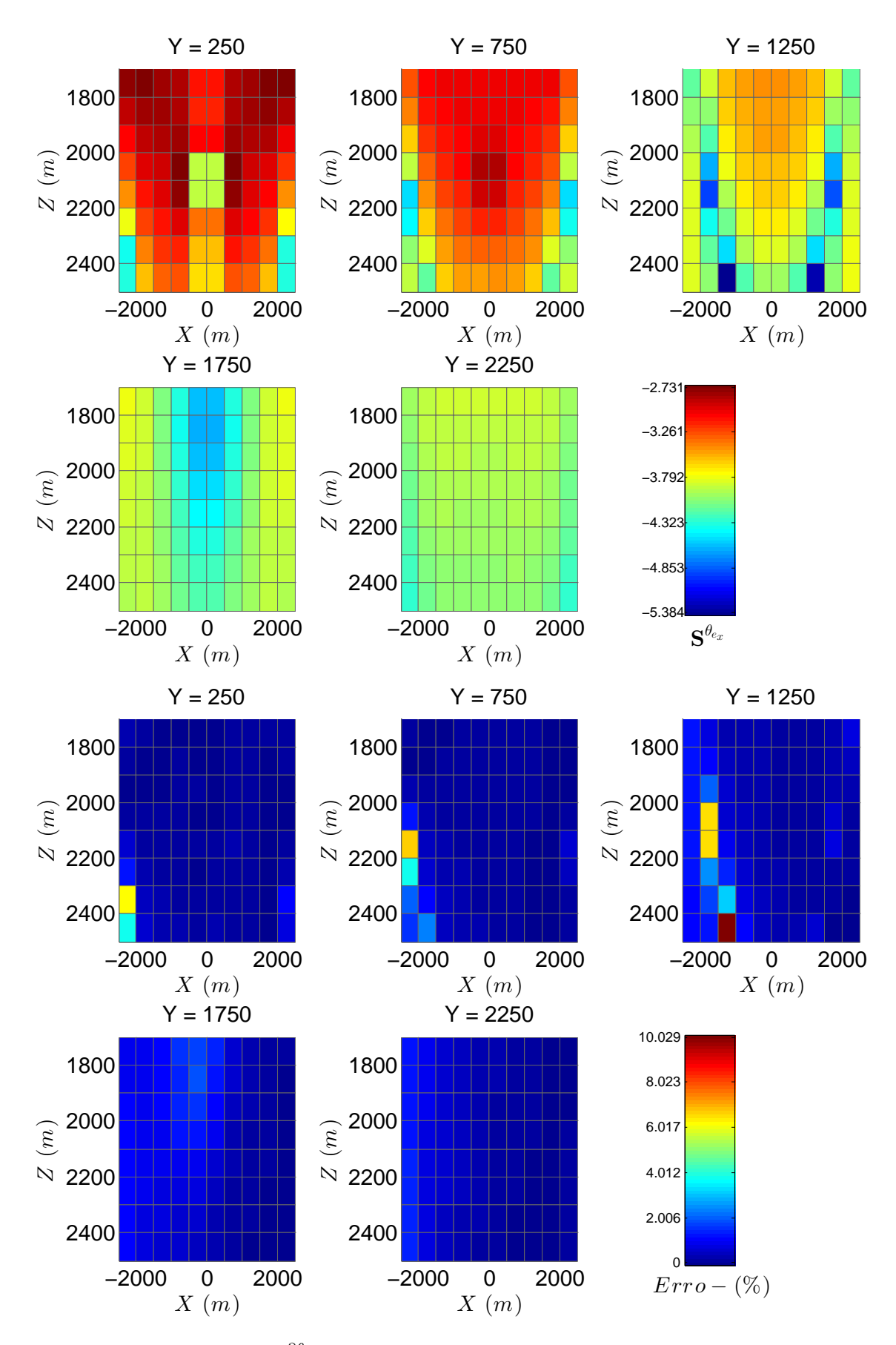

Figura 2.11: Sensibilidade  $\frac{\partial \theta_{ex}}{\partial \ln \sigma_k}$  pelo método dos estados adjuntos para  $f = 0, 125 Hz$  e erro relativo percentual em relação ao resultado perturbativo.

# 2.4.4.2 Caso 5 - Sensibilidade MT 3D

A partir do modelo (2.9) descrito anteriormente, simula-se a sensibilidade dos dados de MT em um ambiente marinho. Nesse experimento, considera-se que os dados são os valores de resistividade aparente  $\rho_{xy}$  ou  $\rho_{yx}$  e fase  $\theta_{xy}$  ou  $\theta_{yx}$  do tensor de impedância, ambos avaliados em  $(0, 0, 1005)$ . além disso, a frequência da fonte é  $f = 0, 125$  Hz.

Nas figuras de (2.12) à (2.15), o primeiro conjunto de resultados é novamente a sensibilidade estimada com o método dos estados adjuntos, ao mesmo tempo que o segundo conjunto, é o erro relativo deste método em relação aos resultados obtidos com a abordagem pertubativa.

Os máximos valores de diferença relacionados a  $S^{\rho_{xy}}$  e  $S^{\rho_{xy}}$  estão em torno de 0.5% e 0.6 % respectivamente. Tem-se, portanto, um ótimo ajuste entre as sensibilidades calculadas por ambos os métodos.

Nota-se novamente que os maiores valores de diferença relativa acontecem para os resultados de  ${\bf S}^{\theta z_{xy}}$  e  ${\bf S}^{\theta z_{yx}}$ . Muito embora se observe nos resultados para a sensibilidade da fase que as diferenças são superiores aos resultados mostrados para o caso do dipolo, notase também que a amplitude das sensibilidades possuem valores ainda menores, ressaltando assim, a dificuldade de se comparar os valores próximos de zero.

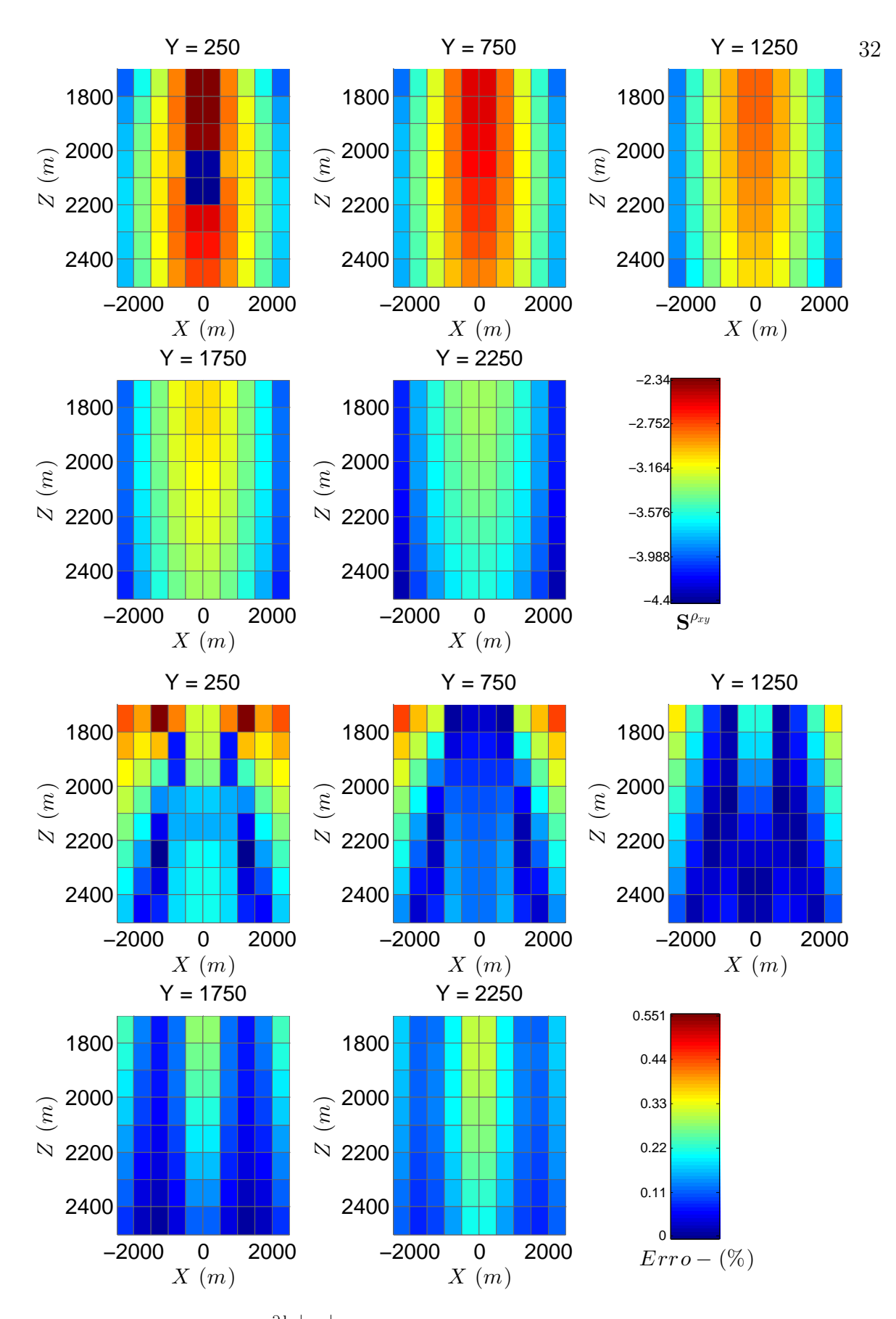

Figura 2.12: Sensibilidade  $\frac{\partial \ln |\rho_{xy}|}{\partial \ln \sigma_k}$  pelo método dos estados adjuntos para  $f = 0, 125 Hz$  e erro relativo percentual em relação ao resultado pertubativo.

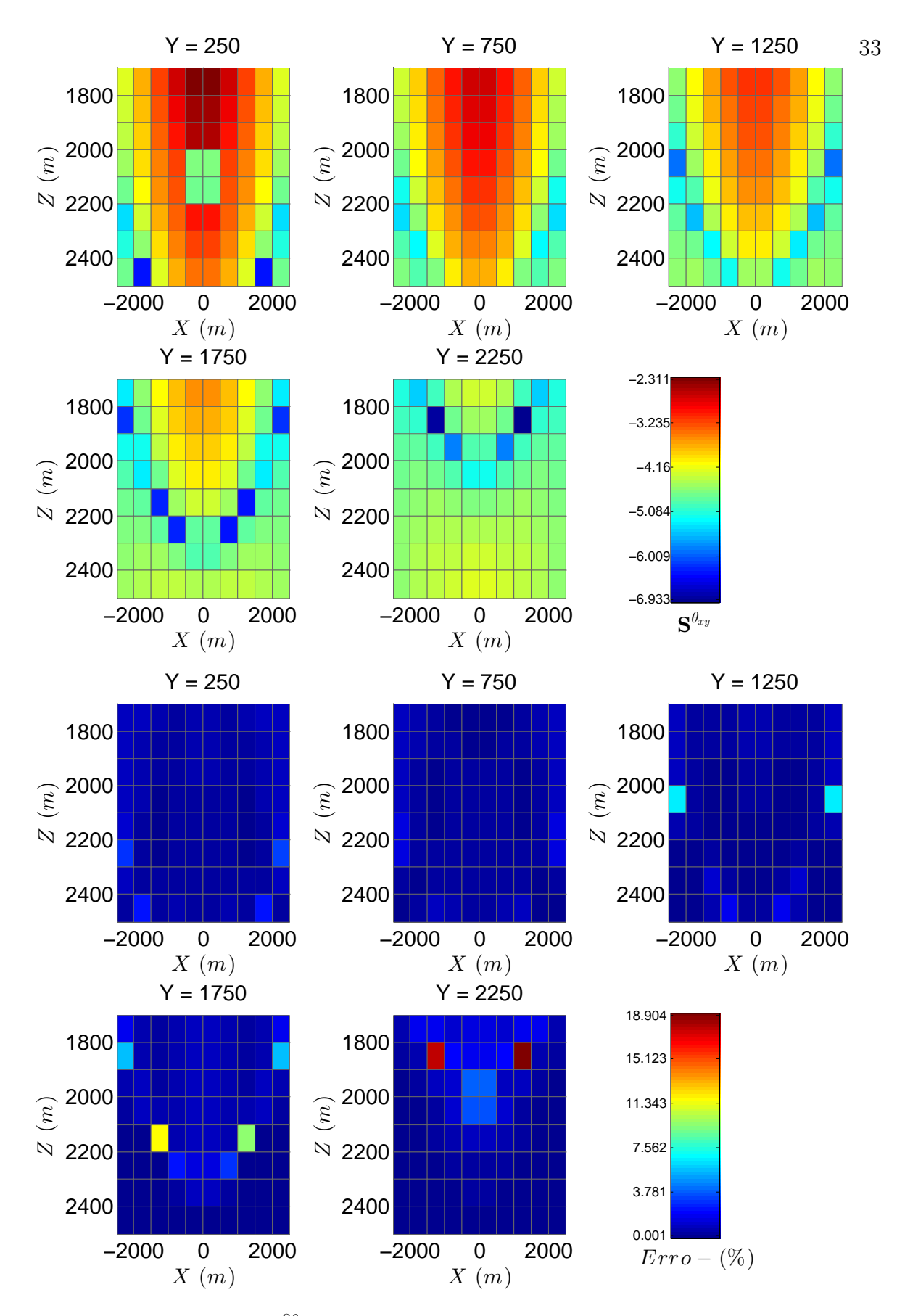

Figura 2.13: Sensibilidade  $\frac{\partial \theta_{xy}}{\partial \ln \sigma_k}$  pelo método dos estados adjuntos para  $f = 0, 125 Hz$  e erro relativo percentual em relação ao resultado pertubativo.

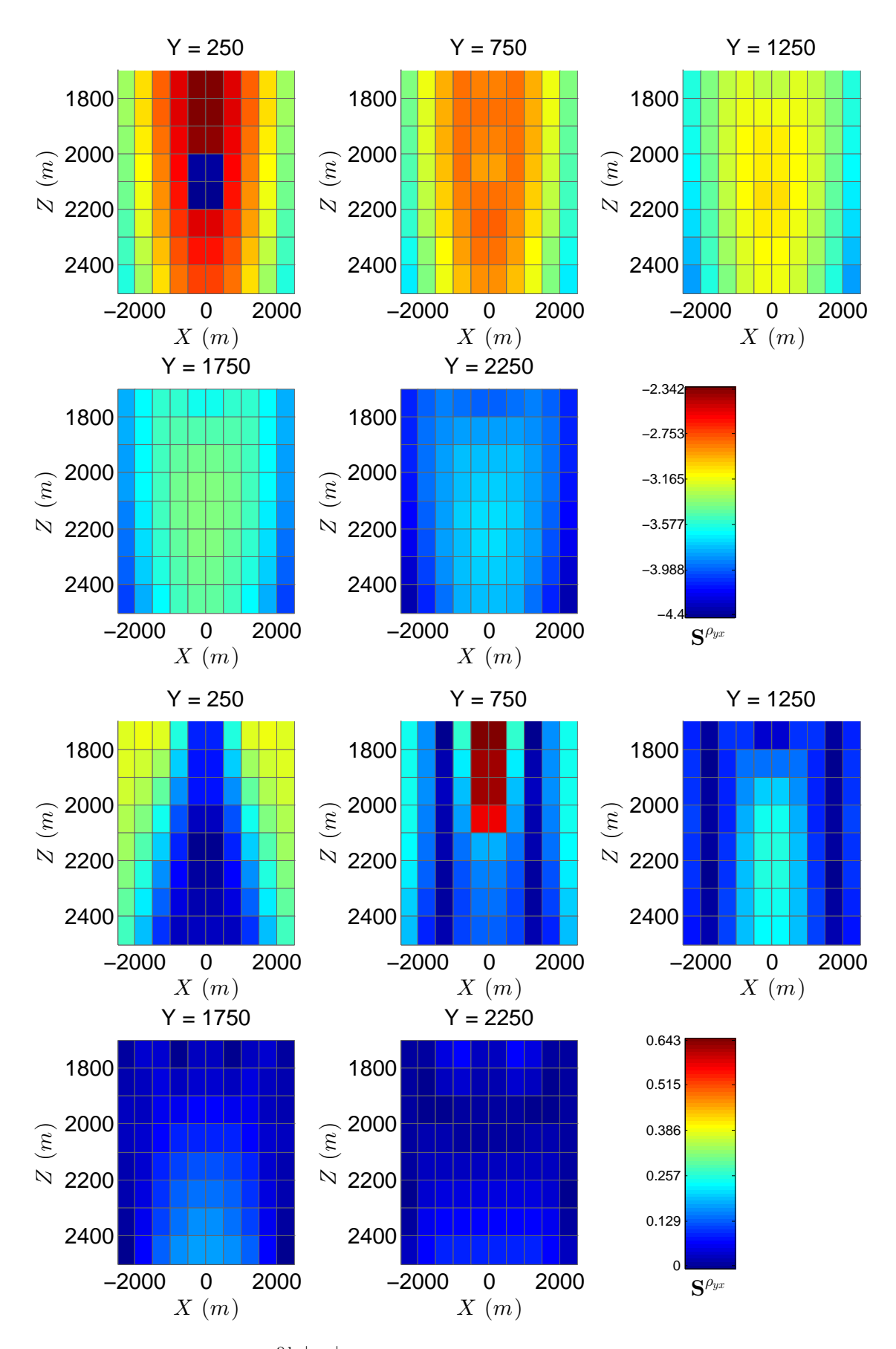

Figura 2.14: Sensibilidade  $\frac{\partial \ln |\rho_{yx}|}{\partial \ln \sigma_k}$  pelo método dos estados adjuntos para  $f = 0, 125 Hz$  e erro relativo percentual em relação ao resultado pertubativo.

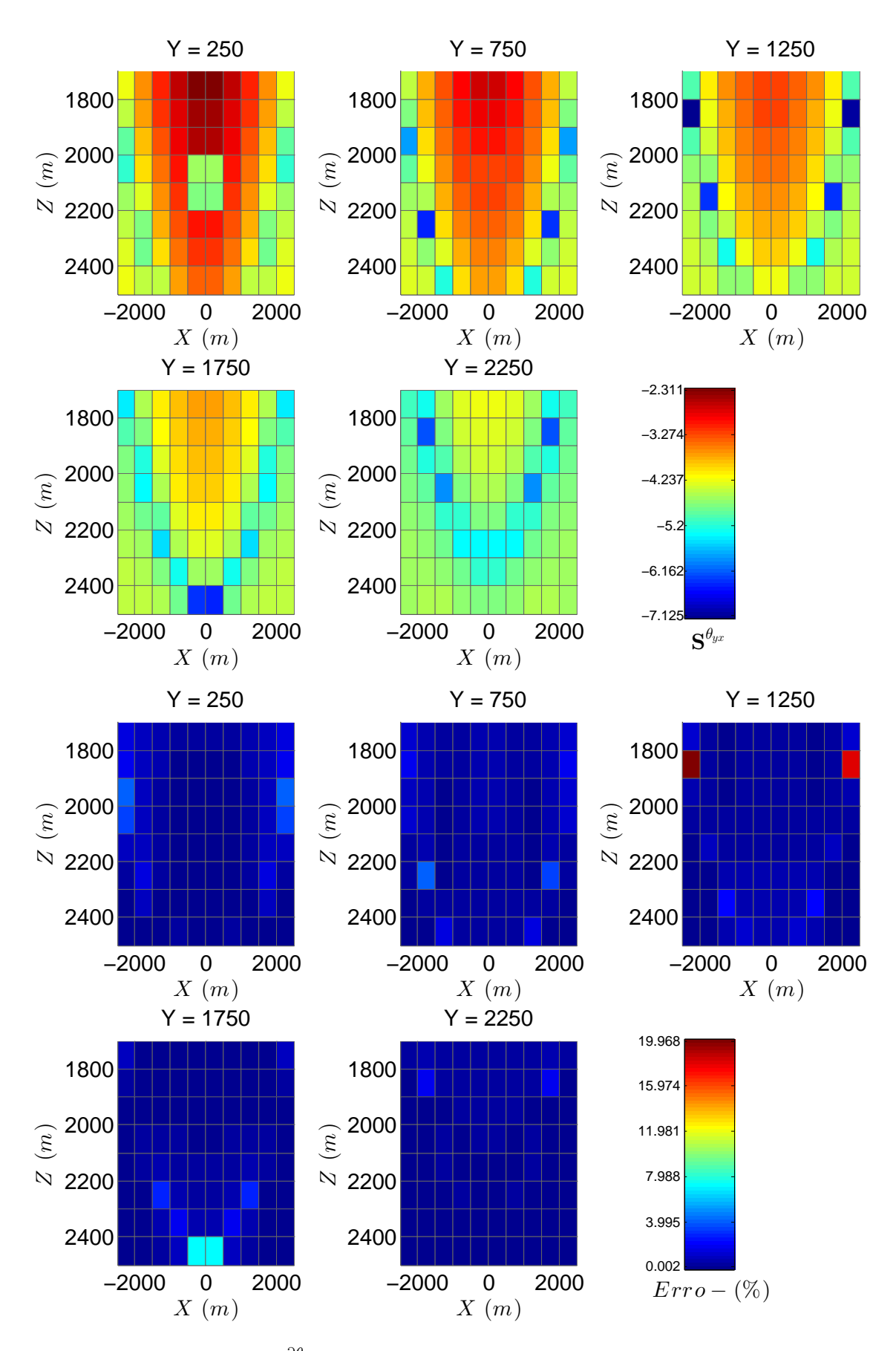

Figura 2.15: Sensibilidade  $\frac{\partial \theta_{yx}}{\partial \ln \sigma_k}$  pelo método dos estados adjuntos para  $f = 0, 125 Hz$  e erro relativo percentual em relação ao resultado pertubativo.

# 2.5 CONCLUSÕES

Neste trabalho, apresentou-se o programa ME3DFG de modelagem 3D eletromagnética de fontes geofísicas. Mostrou-se a partir de vários exemplos de validação que o programa é robusto no sentido de permitir a simulação 3D dos campos dos principais métodos eletromagnéticos, tais como mCSEM, magnetotelúrico e BCH (Bobina Circular Horizontal), podendo a condutividade ser real ou complexa. Ademais, eficiente, pois assim como utiliza uma biblioteca robusta, como PARDISO, para solucionar em paralelo o sistema linear que deriva do problema direto, também se vale do eficiente método dos estados adjuntos para obtenção da Jacobiana. Por fim, entende-se por alcançado o objetivo de disponibilizar uma biblioteca direcionada para os estudantes e pesquisadores que estejam, não somente interessados em simular os campos dos métodos citados, mas como também em validar as respostas de suas próprias implementações e, sobretudo, para aqueles que precisam de um pacote eficiente e eficaz para computar a matriz de sensibilidade que irá compor a função objetivo a ser minimizada em seu código de inversão.

# 3 ANÁLISE DO EFEITO DE IP ESPECTRAL SOBRE OS CAMPOS DE UMA BOBINA DE CORRENTE PARA GRANDES DISTÂNCIAS FONTE-RECEPTOR EM MODELOS 3D

# 3.1 INTRODUÇÃO

A bobina é uma das fontes mais importantes de campos eletromagnéticos usadas na Geofísica, sendo aplicada em vários métodos.

Em alguns métodos, o arranjo transmissor-receptor pode assumir diversas configurações, tais como VCP (vertical coplanar), VCA (vertical coaxial), PERP (perpendicular) e o mais comum HCP (horizontal coplanar), (Telford et al., 1990). Em geral, a bobina é empregada em métodos puramente indutivos, nos quais não existe a necessidade de se fixar eletrodos no solo. Em muitos deles, por exemplo no método Slingram, as medidas do campo magnético são usadas na determinação de resistividade aparente, normalmente a partir de uma expressão do campo de dipolo magnético tomada em um limite de número de indução muito pequeno (Frischknecht et al., 1987).

Num contexto prático, em que a bobina transmissora possui grandes dimensões, ela costuma ser empregada com uma geometria tão retangular quanto possível. Como exemplo de métodos que usam esta fonte podemos citar os Métodos Eletromagnéticos Transientes(MET) e o Método Eletromagnético a Multifrequência.

O método eletromagnético a multi-frequência (EMMF) emprega como fonte bobinas quadradas, de centenas de metros de lado. Este método realiza medidas da componente radial do campo magnético na superfície, em posições em uma linha de medidas que pode atingir até 10 km de distância do centro da fonte (Dias et al., 2005; Machado and Dias, 2012). Distâncias fonte-receptor desta ordem são incomuns para métodos indutivos e obrigam o trabalho com números de indução para os quais não existem expressões assintóticas das quais seja imediato extrair uma resistividade aparente.

Contudo, são raros na literatura os trabalhos que apresentam a modelagem dos campos eletromagnéticos para a fonte sendo uma bobina muito grande. Dentre eles, pode-se citar a modelagem 1D realizada por Singh and Mogi (2005), com a ressalva de que a técnica proposta por este autor, não garante a convergência para a componente radial do campo magnético, a modelagem 1D em Silva et al. (2011), bem como a modelagem 2,5D efeita em Silva (2013). Mais recentemente, Li et al. (2017a) realizaram uma modelagem para grandes bobinas quadradas usando uma formulação de elementos finitos vetoriais em termos do campo total no domínio da frequência, contudo, avaliando a resposta indutiva no domínio do tempo. Em seguida, em Li et al. (2017b), realizou a modelagem no domínio

do tempo para analisar a resposta indutiva quando a fonte tem sua geometria alterada pelas irregularidade do relevo.

Os dados geofísicos observados a partir da resposta da terra na presença de uma fonte eletromagnética podem estar sujeitos a influência de polarização induzida. Neste caso, o meio é dispersivo e os valores de resistividade adquirem uma dependência da frequência caracterizando o fenômeno de polarização Induzida Espectral ou SIP (spectral induced polarization).

Os primeiros a registrarem o fenômeno de IP foram, provavelmente, os irmãos Schlumberger. Eles observaram que após interromperem a injeção de corrente elétrica na superfície do terreno, frequentemente a voltagem não caia a zero instantaneamente, porém, depois de uma abrupta diminuição, ela decaia a zero em um dado intervalo de tempo. Como consequência dessas observações, surgiu o método de Polarização Induzida. A partir da década 1950 houve uma crescente utilização deste métoddo na prospecção mineral. No início dos anos 70 pesquisadores russos realizaram estudos sobre o método voltado a prospecção de óleo e gás, seguidos por americanos, canadenses e chineses, Luo and Zhang (1998).

No trabalho de Marchant et al. (2013), fez-se um estudo do efeito de IP sobre os campos de uma bobina quadrada de corrente em uma configuração em bobina central. Ali se gerou a resposta indutiva em uma pequena faixa de frequência. Não obstante, até este momento, o efeito de IP espectral não tem sido levado em conta nas medidas não transientes de campo magnéticos de grandes espiras de corrente em uma configuração transmissor-receptor de grandes separações. Este trabalho, portanto, tem como objetivo investigar e quantificar, no domínio da frequência, a influência de tal efeito para este sistema de aquisição. Para esta tarefa, modela-se os campos eletromagnéticos a partir de uma formulação 3D do campo elétrico pelo método dos elementos finitos vetoriais, implementando a condutividade como uma função complexa da frequência. Ademais, mostra-se resultados com diferentes modelos de dispersão na condutividade encontrados na literatura.

# 3.2 TEORIA

Os modelos tridimensionais são formados por heterogeneidades de comprimento finito nas direções  $\hat{\mathbf{x}}, \hat{\mathbf{y}}, \hat{\mathbf{z}}$ , inseridos dentro de um meio estratificado 1D, formado por camadas planas horizontais homogêneas e isotrópicas.

Quando a formulação de elementos finitos é aplicada sobre o campo total, surge uma forte exigência de refinamento da malha na vizinhança da fonte, devido a rápida mudança na corrente primária. A fim de evitar esse refinamento excessivo, decompõe-se o campo total em primário e secundário (Cai et al., 2014). O primário seria, portanto, o campo obtido com a fonte sobre o meio estratificado apenas, sem nenhuma heterogeneidade 3D.

Enquanto o campo secundário, é definido como a diferença entre o campo total no modelo completo e o campo primário (Hohmann, 1987). Escreve-se, então:

$$
\mathbf{E} = \mathbf{E}^p + \mathbf{E}^s, \tag{3.1}
$$

$$
\mathbf{H} = \mathbf{H}^p + \mathbf{H}^s. \tag{3.2}
$$

Esta separação permite escrever as equações diferenciais que descrevem os campos apenas em função do campo secundário, tendo o campo primário em todo o meio como termo fonte nas equações não homogêneas. Isto evita a necessidade de uma função que descreva a fonte no meio discretizado, eliminando assim sua singularidade.

# 3.2.1 Formulação no Campo Elétrico

Assumindo a dependência temporal como sendo  $e^{i\omega t}$ , em que  $\omega$  é a frequência angular, os campos elétromagnéticos considerados em geofísica adotando a condutividade como uma função complexa, satisfazem o seguinte conjunto de equações de Maxwell:

$$
\nabla \times \mathbf{E} = -i\omega\mu\mathbf{H}
$$
 (3.3)

$$
\nabla \times \mathbf{H} = [\bar{\sigma}(\omega) + i\omega \epsilon] \mathbf{E} + \mathbf{J}_f \tag{3.4}
$$

sendo  $\mu$  a permeabilidade magnética do meio,  $\bar{\sigma}(\omega)$  a condutividade complexa e  $J_f$  é a distribuição de corrente da fonte. Substituindo as relações  $\mathbf{E} = \mathbf{E}^p + \mathbf{E}^s$ ,  $\bar{\sigma} = \sigma^p + \Delta \bar{\sigma}$ em (3.3) e (3.4) e combinando-as, admitindo o regime quase estático, em que  $(\bar{\sigma} \gg i\omega\epsilon)$ , têm-se

$$
\nabla \times (\mu^{-1} \nabla \times \mathbf{E}^s) + i\omega \bar{\sigma} \mathbf{E}^s = -i\omega \Delta \bar{\sigma} \mathbf{E}^p, \tag{3.5}
$$

em que  $\mathbf{E}^p$  satisfaz a equação

$$
\nabla \times (\mu^{-1} \nabla \times \mathbf{E}^p) + i\omega (\sigma + i\omega \epsilon) \mathbf{E}^p = -i\omega \mathbf{J}_f \tag{3.6}
$$

e  $\Delta \bar{\sigma} = \sigma(w) - \sigma_b$ , onde  $\sigma_b$  é a condutividade na ausência de IP. Ademais, sendo  $\omega \neq 0$ , o campo magnético secundário pode ser calculado da lei de Faraday, isto é,

$$
\mathbf{H}^{s} = (-i\omega\mu)^{-1}\nabla \times \mathbf{E}^{s}.
$$
 (3.7)

# 3.2.2 Problema direto 1D

O campo primário consiste na resposta devido a um modelo de camadas horizontalmente planas em que a propriedade física varia só na direção ˆz. Para solucionar-se o problema 1D relativo a bobina (Ward and Hohmann, 1987), a fonte é descrita como

$$
J_{\phi}^{p} = I(\omega) \frac{a\delta(r-a)\delta(z-h_0)}{r}, \qquad (3.8)
$$

tal que aplicando a transformada de Hankel de ordem 1 e utilizando algumas identidades dessa transformada, é possível mostrar que o campo elétrico gerado por uma espira circular de corrente para um meio homogêneo ilimitado obedece a equação

$$
\frac{d^2\widehat{E}_{\phi}^p}{dz^2} - u^2\widehat{E}_{\phi}^p = \zeta_p I(\omega) a J_1(k_r a) \delta(z). \tag{3.9}
$$

De um modo geral, a sequência clássica (Ward and Hohmann, 1987) para solucionar um problema desse tipo de fonte consiste em primeiro encontrar o campo gerado pela fonte num meio homogêneo infinito e em seguida usar esta solução como campo incidente sobre o meio de camadas. Em geral, usa-se uma transformada integral para gerar soluções na forma de ondas planas e o problema é resolvido no domínio da transformada para finalmente ser trazido de volta para o espaço de coordenadas espaciais através da transformada inversa. Devido a simetria cilíndrica da bobina, o problema de ondas planas é resolvido no domínio  $(k_r, z)$  e a solução no domínio espacial  $(r, z)$  é alcançada através da tranformada inversa de Hankel.

Para obter-se os campos primários da bobina, deve-se calcular integrais do tipo

$$
F(r) = \int_0^\infty f(\lambda) J_i(\lambda r) d\lambda,
$$
\n(3.10)

em que  $f(\lambda)$  é o kernel e  $J_i(\lambda r)$  é uma função oscilante de Bessel. Um método numérico eficiente para este tipo de integrais é o dos filtros digitais, entretanto as aproximações obtidas com os filtros mais comumente usados, Anderson (1979), Guptasarma and Singh (1997), Kong (2007), não são boas nos casos em que tanto o raio do bobina quanto a posição de medida são demasiadamente grandes, tornando o integrando de (3.10) altamente oscilante. Desse modo, quando se necessitar dos campos primários da bobina, far-se-á uso do método de quadratura com extrapolação (QWE). Ele é um algoritmo que combina um método de quadratura com o algoritmo- $\epsilon$  de extrapolação para aceleração da convergência da sequência numérica de avaliações parciais (Key, 2012). Tal abordagem tem se mostrado bastante eficaz na avaliação de integrais oscilantes e lentamente convergentes.

# 3.2.3 Formulação vetorial Fraca

O método de elementos finitos vetoriais produz a forma discretizada do problema descrito por  $(3.5)$  no domínio  $\Omega$  para uma solução aproximada de  $\mathbf{E}^s$ . O domínio computacional pode ser discretizado em elementos tetraedrais, hexaedrais. Contudo, optou-se por elementos hexaedrais não regulares em que as arestas permanecem paralelas em uma das direções coordenadas, pois isto permitirá aplicar diretamente o cálculo da matriz de sensibilidade, nos problemas de inversão, com o método dos estados adjuntos, como descrito em Farquharson and Oldenburg (1996), sem a necessidade de calcular derivadas numéricas para estimar as componentes do campo elétrico necessárias.

Sendo assim, os valores desconhecidos do campo elétrico estão associados as bordas dos elementos. As componentes tangenciais são naturalmente contínuas, enquanto as componentes ortogonais estão livres para serem descontínuas na interface entre os elementos (Jin, 2014).

Então, a solução aproximada de E<sup>s</sup>, bem como uma aproximação para o campo primário  $E^p$  no domínio do elemento hexaedral podem ser construídas a partir de uma combinação linear de funções bases vetoriais, ou seja,

$$
\widetilde{\mathbf{E}}_e^s = \sum_j^N E_j^{s,e} \, \mathbf{\Phi}_j^e \quad \text{e} \quad \widetilde{\mathbf{E}}_e^p = \sum_j^N E_j^{p,e} \, \mathbf{\Phi}_j^e \,, \tag{3.11}
$$

em que  $\mathbf{\Phi}_j$  e  $E_j$  são respectivamente a função base vetorial e a amplitude do campo elétrico na j-ésima borda do e-ésimo elemento.

Substituindo  $\mathbf{E}^s$  e  $\mathbf{E}^p$  em (3.5) e aplicando a abordagem dos resíduos ponderados, tem-se

$$
\int_{\Omega} \mathbf{\Phi} \cdot \left[ \nabla \times (\mu^{-1} \nabla \times \widetilde{\mathbf{E}}^s - i \omega \sigma \widetilde{\mathbf{E}}^s \right] d\Omega = \int_{\Omega} \mathbf{\Phi} \cdot \left[ i \omega \Delta \overline{\sigma} \mathbf{E}^p \right] d\Omega. \tag{3.12}
$$

Integrando por parte o duplo rotacional na equação acima (Monk, 2003), assumindo que as integrais na superfície dos elementos se cancelam e adotando as condições de fronteira de Dirichlet homogênea para uma distância suficientemente longe das fontes de campo secundário, chegar-se-á em

$$
\int_{\Omega} \nabla \times \mathbf{\Phi} \cdot \left( \mu^{-1} \nabla \times \widetilde{\mathbf{E}}^s \right) d\Omega + i\omega \int_{\Omega} \sigma \mathbf{\Phi} \cdot \widetilde{\mathbf{E}}^s d\Omega = -i\omega \mu \int_{\Omega} \Delta \bar{\sigma} \mathbf{\Phi} \cdot \mathbf{E}^p d\Omega. \tag{3.13}
$$

A principal vantagem do método de elementos finitos de arestas é sua capacidade natural de garantir a condição de divergência livre dos campos eletromagnéticos por uma escolha apropriada das funções base (Nédélec, 1980). As funções bases de Nédélec são bases vetoriais definidas ao longo das arestas dos elementos a partir do ponto médio de cada aresta (Jin, 2002). Finalmente, ao substituir-se a equação (3.11) em (3.13), obtem-se um sistema local de equações definido no domínio  $\Omega_e$  do elemento, isto é,

$$
\left(\mathbf{K}^{e} + i\omega\mu\sigma\mathbf{M}^{e}\right) \cdot \mathbf{E}^{s} = -i\omega\mu\Delta\bar{\sigma}\mathbf{M}^{e} \cdot \mathbf{E}^{p,e}
$$
 (3.14)

em que  $K^e$  e  $M^e$  são as matrizes locais definidas abaixo,

$$
\mathbf{K}_{ij}^e = \int_{\Omega} \left( \nabla \times \mathbf{\Phi}_i^e \right) \cdot \left( \nabla \times \mathbf{\Phi}_j^e \right) d\Omega \tag{3.15}
$$

$$
\mathbf{M}_{ij}^e = \int_{\Omega} \mathbf{\Phi}_i^e \cdot \mathbf{\Phi}_j^e \, d\Omega \tag{3.16}
$$

As integrais acima podem se resolvidas analiticamente para os elementos cúbicos ou prismáticos de base retangular (Jin, 2002). Os sistemas locais levam a um sistema global que, na forma matricial, pode ser representado por

$$
\mathbf{A}\widetilde{\mathbf{E}}^s = \mathbf{f} \tag{3.17}
$$

sendo  $\mathbf{E}^s$  e  $\mathbf{f} \in \mathcal{C}^N$  e,  $\mathbf{A} \in \mathcal{C}^{N \times N}$  uma matriz simétrica indefinida (Monk, 2003).

# 3.2.4 IP, SIP e Condutividade Complexa

O fenômeno de IP acontece devido aos efeitos eletroquímicos associados ao fluxo de corrente elétrica nas rochas, que por sua vez, dão origem ao aparecimento de um potencial anômalo que se opõe à passagem da corrente. A origem do IP é atribuída, principalmente, a duas espécies de efeito eletroquímico: polarização de eletrodo e polarização de membrana. O primeiro está associado a presença de minerais metálicos preechendo os poros das rochas, enquanto o outro, independe da presença de grãos metálicos.

A corrente total  $J_T$  que aparece na equação de Ampère-Maxwell  $(3.4)$ , é definida como

$$
\mathbf{J}_T = (\sigma + i\omega\epsilon)\mathbf{E} + \mathbf{J}_f, \tag{3.18}
$$

em que  $J_f e \sigma E$  são correntes de condução e o termo  $\epsilon E$  está relacionado ao deslocamento elétrico pela relação constituitiva,

$$
\mathbf{D} = \epsilon_0 \mathbf{E} + \mathbf{P} = \epsilon_0 (1 + \chi(w)) \mathbf{E}, \tag{3.19}
$$

tal que **P** é o vetor polarização do meio e  $\chi$  é a suscetibilidade elétrica. Nos meios geológicos que apresentam efeitos de polarização induzida χ é uma função complexa da frequência.

Uma vez que não é possível distinguir nas medidas os fenômenos de condução e polarização, então, relacionam-se ambos os fenômenos definindo o termo entre parênteses na equação (3.18) como uma condutividade complexa  $\sigma(\omega)$ . Sendo assim, pode-se reescrever a corrente total como

$$
\mathbf{J}_T = \sigma(\omega)\mathbf{E} + \mathbf{J}_f. \tag{3.20}
$$

Existem vários modelos propostos para descrever o comportamento dispersivo de  $\sigma(\omega)$ .

Liu et al. (2016) fazem um estudo comparativo de sete dessas funções analisando o comportamente da fase da condutividade complexa. O código desenvolvido fornece mais de uma opção de escolha para essa função, tais como o modelo Cole-Cole (Kamenetsky et al., 2014), Multi-Cole-Cole e de Dias. Um sumário incluindo essas e outras funções podem ser encontradas em Dias (2000).

Portanto, para modelar o efeito polarizável-dispersivo, introduz-se a condutividade  $\sigma(\omega)$  diretamente no código de modelagem direta como uma função da frequência. Os valores de cada parâmetro que define  $\sigma(\omega)$  são determinados experimentalmente, e podem ser encontrados na literatura para uma variedade de tipos de rochas diferentes.

No momento, a seção seguinte apresenta um conjunto parcial de resultados de validação obtidos com o código 3D em comparação a uma simulação 2D. Posteriormente, realiza-se simulações assumindo a condutividade como sendo complexa.

# 3.3 VALIDAÇÃO COM MODELO 2D

A validação do código de modelagem para os casos em que a heterogeneidade é polarizável é feita simulando as respostas 3D e comparando com uma simulação 2,5D por elementos finitos. Considera-se que as heterogeneidades do modelo são prismas "infinitos" na direção y imerso em um semi-espaço homogêneo. A idéia reside no fato de que corpos suficientemente longos, produzirão respostas equivalentes as de um modelo 2D, no qual os corpos têm comprimento infinito.

O modelo da figura (3.1), refere-se, portanto, a um semi-espaço encaixante com resistividade real de 200 Ω·m e duas heterogeneidades prismáticas com resistividades  $\rho_{\infty 1}$  e  $\rho_{\infty 2}$ . A primeira heterogeneidade tem resistividade  $\rho_{\infty 1} = 20 \Omega$ ·m. Para segunda resistividade, optou-se por utilizar dois valores de resistividade,  $\rho_{\infty 2} = 15 \Omega$ ·m. O raio da fonte vale  $R=150\mathrm{m},$ a separação mínima transmissor-receptor é  $T_x=1100\mathrm{m}$ e o espaçamento entre as estações é de 25m. A borda do alvo à esqueda está horizontalmente a 1400m da fonte, os alvos se encontram na mesma profundidade e possuem as mesmas dimensões no plano-xz, assim como, 25km na direção do strike. Os resultados desse modelo são comparados com as respostas da modelagem 2,5D por elementos finitos, adotando-se,  $m = 0, 6$ ,  $\tau = 1.0$ s e  $C = 0, 6$ , para os parâmetros de polarização da função Cole-Cole e frequências de 1.0Hz e 10Hz para fonte.

Então, observando a figura (3.2), é possível notar que os resultados exibem um ajuste muito bom quando comparados as respostas 2,5D, sugerindo que a metodolgia é eficaz para simular os campos da bobina circular de corrente na presença de alvos polarizáveis.

# 3.4 EFEITO DE IP INDUTIVO SOBRE OS CAMPOS DA BOBINA

Levantamentos de IP são comumente realizados para investigar a presença de corpos mineralizados nas rochas do embasamento, sobretudo para minerais de sulfetos dissemina-

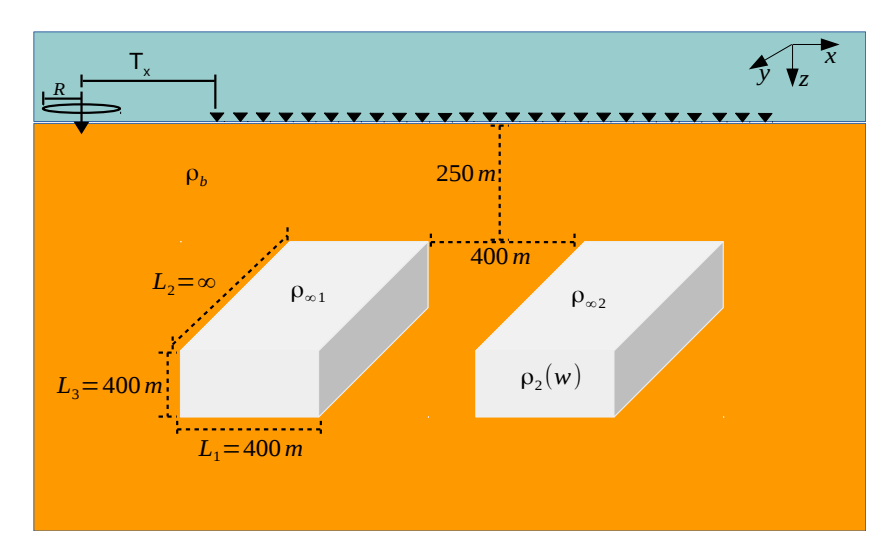

Figura 3.1: Modelo de um semi-espaço homogêneo e duas heterogeneidades 3D prismática.

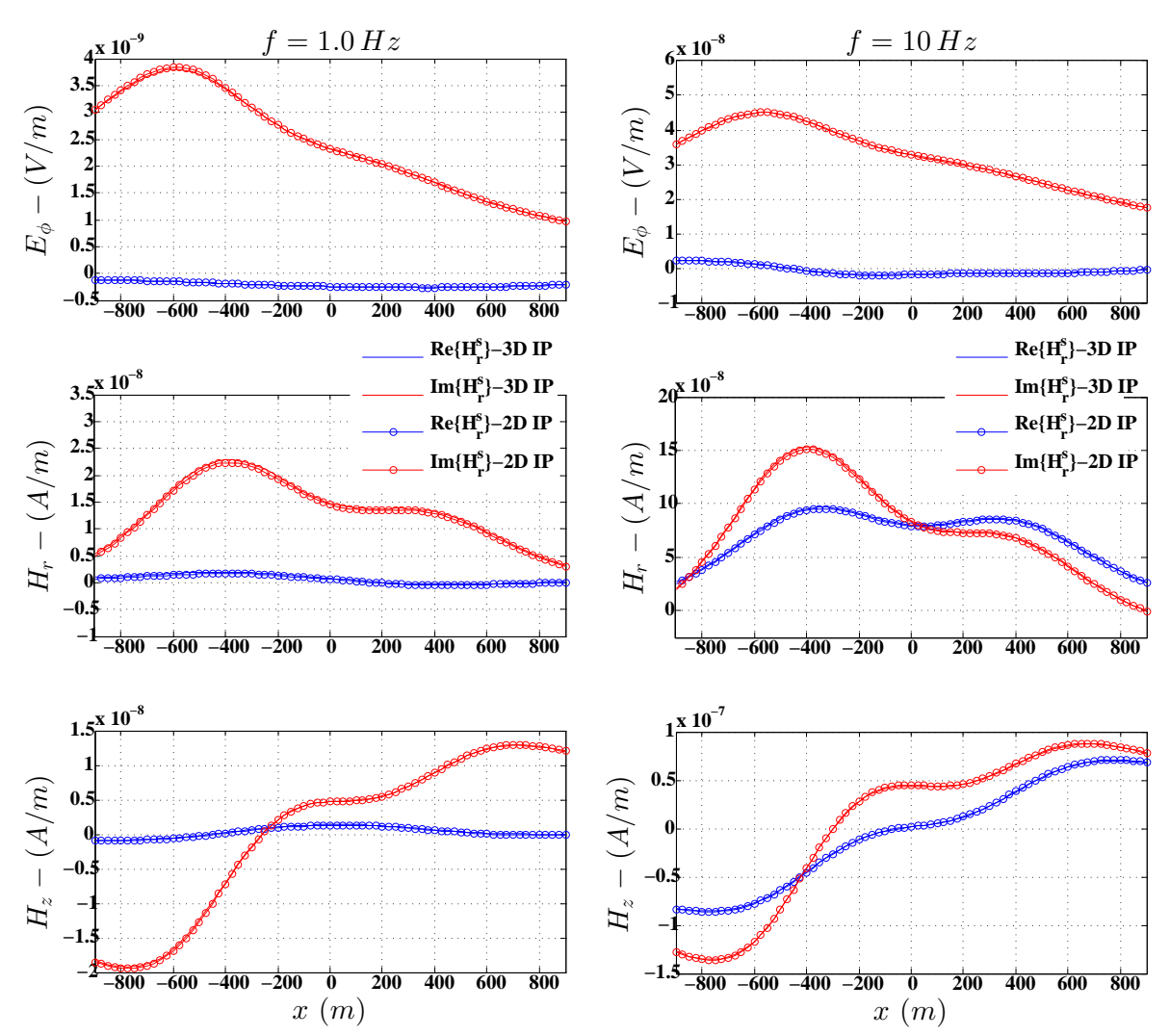

Figura 3.2: Resultado comparativo das partes real (Re) e imaginária (Im) dos campos  $E_{\phi}^{s},$   $H_{r}^{s}$ e $H_{z}^{s}$ a partir da modelagem 2,5D por EF nodais e da modelagem 3D por EF de aresta.

dos. Um depósito de sulfeto disseminado pode ser definido como uma massa mineralizada em que o volume de sulfetos não excede 20% (Luiz, 2013). Dentre os depósitos de sulfetos disseminados, os mais importantes são os depósitos porfiríticos que contêm minerais tais como pirita, calcopirita, calcocita, entre outros.

Entretanto, no que se refere a exploração de óleo e gás, pode-se dizer que há um interesse especial inerente as mineralizações envolvendo minerais de pirita secundária e as aplicações do método de Polarização Induzida voltadas a este fim datam de 1970. Contudo, Zonge et al. (1981) registraram que a correlação de depósitos de óleo e gás em relação às anomalias residuais de IP espectral é muito maior do que usando anomalias residuais de IP, em torno de 90% e 30%, respectivamente. Acredita-se, portanto, que o mecanismo do efeito de IP em hidrocarbonetos está associado a presença da pirita. Quando a rocha selante não é perfeitamente impermeável ou quando há zonas de falhas próximo ao reservatório, o óleo e o gás podem escapar e reagir com sulfato e ferro presentes nas camadas mais superficiais.

Assim sendo, nesta seção faz-se o estudo da influência do fenômeno de polarização induzida sobre os campos da bobina e apresenta-se um conjunto de resultados obtido a partir de variações do modelo ilustrado na figura (3.3). No primeiro caso, os experimentos numéricos são realizados a partir do modelo de um alvo condutivo imerso em um semiespaço resistivo, capeado por uma camada sedimentar. No segundo caso, com intúito de se avaliar os possíveis efeitos de zonas de mineralizações de pirita secundária, considera-se somente o semi-espaço e avalia-se a resposta de um alvo também condutivo, porém, com baixo contraste de resistividade que é comum a este modelo geológico.

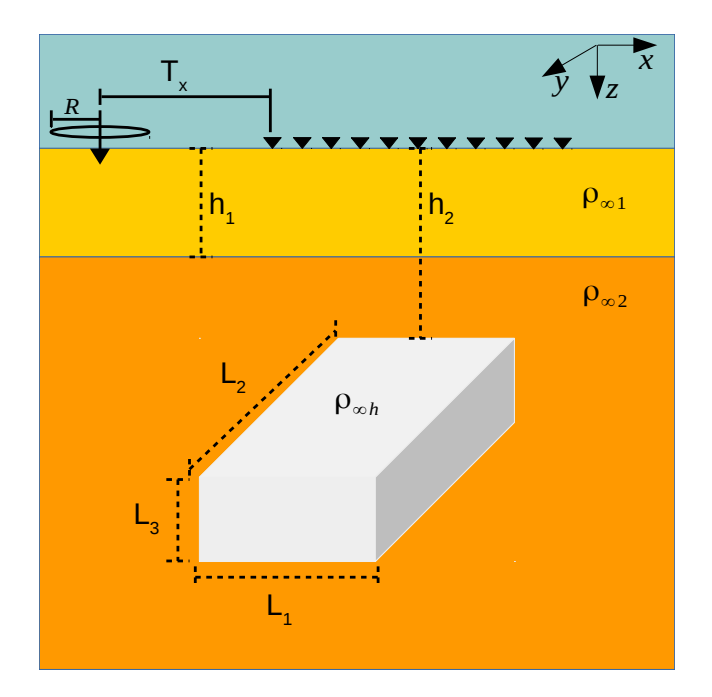

Figura 3.3: Modelo de referência para análises do efeito de IP.

#### 3.4.1 Estudo 1

Note que o modelo em que se tem uma heterogeneidade condutiva inserida no semiespaço, capeado por uma cobertura sedimentar, tal qual descrito na figura (3.3), pode representar uma situação geológica típica. Neste primeiro caso, se está interessado em verificar a influência dos efeitos de IP nos campos não só quando o alvo é condutivo e polarizável, mas quando a camada sobreposta é também uma região polarizável sobre o alvo. Portanto, os resultados que seguem derivam de três possíveis situações para distribuição de condutividade complexa no modelo:

- Caso 1: efeito de IP somente na heterogeneidade;
- Caso 2: efeito de IP apenas em uma região da camada sobre o alvo condutivo;
- Caso 3: efeito de IP na região da camada e no alvo.

Para os parâmetros do modelo da figura (3.3) adotou-se  $\rho_{\infty 1} = 50\Omega \cdot m$ ,  $\rho_{\infty 2} = 200 \Omega \cdot m$ ,  $\rho_{\infty h} = 10 \,\Omega \cdot \text{m}, h_1 = 50 \text{m}, h_2 = 100 \text{m}, L_1 = 400 \text{m}, L_2 = 1000 \text{m}$  e  $L_3 = 200 \text{m}$ . Ressalta-se que  $\rho_{\infty}$  denota o valor da resistividade no limite em que  $\omega \to \infty$  e, portanto, quando não há mais influência de IP. Adotou-se para os parâmetros de cargabilidade, tempo de relaxação e dependência de frequência do alvo os respectivos valores:  $m = 0.3$ ,  $\tau = 1.0$ s e  $C = 0.2$ . Note-se que os valores assim definidos, são uma escolha razoável para serem atribuidos à regiões localizadas com forte mineralização, tais como em zonas de fratura, Kemna (2000). Para a primeira camada, que pode representar depósitos aluviais, temos assumido que a região com IP é limitada e na forma de um cubo de lados  $L_1 = L_2 = L_3 = 2000$ m. Para esta região, simbolizando sedimentos terrígenos, com base em Kamenetsky et al. (2014), temos adotado para os parâmetros do modelo Cole-Cole os seguintes valores,  $m = 2, 1 \times 10^{-1}, \tau = 8 \times 10^{-5}$ s e  $C = 1$ . Por fim, a faixa de frequência usada está entre 1Hz e 100Hz.

Definiu-se para a geometria do levantamento que a bobina transmissora tem raio  $R = 100 \, m$  e opera com uma corrente de 1A, tal que o momento de dipolo associado é equivalente ao de uma bobina quadrada de aproximadamente  $180 m$  de lado. A fonte está posicionada em (-1000,0,0), a distância ao centro do alvo é de 1500m, e o offset mínimo e máximo são respectivamente de  $1km e 2km$  com espaçamento de 20m entre as estações de medida. Note-se que esta configuração é comumente empregada no método eletromagnético a multifrequência.

Os resultados das figuras (3.4), (3.7) e (3.10) correspondem a um conjunto de pseudoseções. As seções representam a diferença absoluta das partes real e imaginária com e sem efeito de polarização dos campos normalizados. O campo elétrico é normalizado pelo acoplamento direto  $E_0 = -im\omega\mu_0/4\pi a^2$ , e o magnético por  $H_0 = -m/4\pi a^3$ , em que  $m$  e o momento da espira de corrente, ou seja,  $E_{\phi}/E_0$ ,  $H_r/H_0$  e  $H_z/H_0$ . Note-se que as linhas verticais em destaque nas seções correspondem a sondagens em duas posições distintas. As posições foram fixadas de acordo com as duas primeiras distribuições de resistividade complexa, primeiramente na camada, depois na heterogeneidade, levando-se em conta as regiões com maiores variações. As sondagens estão exibidas nas figuras (3.5), (3.6), (3.8),  $(3.9), (3.11)$  e  $(3.12)$ . As linhas verticais de cor rosa são referidas como posição 1, e as linhas verticais pretas são referidas como posição 2.

Observando-se as seções, em geral se constata que a influência do efeito de IP distorce a parte real e a imaginária dos campos de modo predominante em faixas diferentes de frequência. Na figura (3.4), em particular para a seção referente ao IP apenas no alvo, nota-se que a faixa de maior influência de IP associada à parte real do campo está entre 1Hz e 30Hz, enquanto que para a parte imaginária o efeito é maior entre 10Hz e 100Hz aproximadamente. Em relação a sondagem simbolizada pela linha vertical em rosa, quando só há IP no alvo não se verificam na parte real do campo variações significativas em termos relativos, em geral abaixo de 1%. Contudo, a parte imaginária apresenta variações de 4% a 20% entre 1Hz e 10Hz, mas para valores relativamente baixos do campo. Para a influência do IP somente na camada e naquela posição de medida, o desvio relativo sobre a parte real ocorre a partir de 2,5% e é bastante significativo para frequências acima de 100Hz. Quanto a parte imaginária, ela apresenta um desvio aproximadamente constante de 4,5% até 20Hz e desvios que podem chegar em torno de 30% a partir de 300Hz. Ademais, considerando o caso 3, pode-se dizer que o efeito de polarização na camada é preponderante para valores de frequência acima de 50Hz para parte real e acima de 200Hz para a parte imagnária.

De acordo com a sondagem extraída na posição da linha vertical em preto, a influência do efeito de IP sobre a parte real do campo elétrico já não pode ser negligenciada. Considerando a resposta do caso 1, o desvio referente a parte real do campo está entre 6% e 9% na faixa de 1 a 20Hz, bem como entre 5% e 10% numa faixa aproximada de 100 a 250Hz, contudo num intervalo em que o campo apresenta baixa amplitude. A parte imaginária apresenta desvios ainda mais significativos, ou seja, vão de 6% a 50% entre 1Hz e 100Hz. Em relação ao IP na camada apenas, a parte real apresenta desvios de 5% a 50% numa faixa de 50Hz a 200Hz e um desvio na parte imaginária essencialmente constante de 6% entre 1Hz e 50Hz, e que podem chegar até 20% para frequências acima de 200Hz. Levando em conta a resposta do caso 3, verificou-se que ao se introduzir a condutividade complexa no alvo e numa região da camada sobre ele, o efeito de IP devido ao alvo é superior ao IP da camada até 50Hz na parte real do campo, e na parte imaginária, até 160Hz, aproximadamente.

Dos resultados referentes a componente  $H_r$ , figuras (3.8) e (3.9), levando-se em conta o efeio de IP apenas no alvo, nota-se que o desvio relativo da parte real referente a sondagem na posição 1, fica na faixa de 3% a 4% entre as frequências 1Hz e 20Hz. Na parte imaginária, a influência é ainda menor, com a exceção de um pico no desvio de

aproximadamente 30% devido aos valores estarem cruzando o zero. Para o caso em que efeito de IP reside apenas na camada, a variação na parte real não excede 3% até a frequéncia de 100Hz, contudo, entre 200Hz e 1000Hz, varia aproximadamente entre 5% e 20%. Além disso, observa-se que a parte imaginária do campo sofre influência significativa numa faixa estreita de 70Hz a 100Hz e de 400Hz a 1000Hz, e que os desvios estão, respectivamente, em torno de 5% a 20%, e de 6% a 15%.

Como o efeito de IP definido apenas na camada distorceu mais significativamente os valores de campo em posições de medida sobre o alvo, isto é, equivalente ao caso com IP somente na heterogeneidades, as posições de sondagem ficaram relativamente próximas, de modo que as observações feitas em termos da importância relativa da polarização sobre o campo na posição 1 estendem-se à sondagem na posição 2, com a ressalva de que nesta, o desvio é relativamente maior entre 600Hz e 800Hz. Acrescenta-se que quando a polarização foi considerada em uma zona da camada e no alvo simultaneamente, o efeito de IP foi amplificado nas frequências abaixo de 100Hz, assim como o efeito de IP na camada foi preponderante a partir de aproximadamente 110Hz na parte real, e a partir de 50Hz para parte imagnária do campo.

Observando as seções referentes a componente  $H_z$ , nota-se que o efeito de IP, tal como definido no caso 1, distorce as medidas principalmente sobre os limites laterais da heterogeneidade, e que o máximo efeito de IP associado ao caso 2 encontra-se sobre o limite lateral do alvo na coordenada  $x = 300m$ . De acordo com a sondagem no caso 1 obtida na posição 1, verifica-se que a diferença relativa entre as respostas com e sem IP sobre a parte real do campo não chega a 1%, e sobre a parte imaginária, é um pouco maior que 2%. Quanto à sondagem na mesma posição calculada para o caso 2, o desvio relativo sobre a parte real mostra que o efeito de polarização torna-se relevante para frequências acima de 140Hz com desvios superiores a 5%, porém, com valores cada vez mais altos de desvio relativo conforme o campo fica próximo de zero. A partir de 20Hz, a importância do efeito de IP sobre a parte imaginária do campo e que não deve ser ignorada, aparece em faixas descontinuas de frequência, e os desvios chegam em valores acima de 20%. Valores ainda maiores aparecem apenas nos pontos em que o campo tem valores próximos de zero. Ademais, nas frequências em que o efeito de polarização sobre a resposta do caso 3 é significativo, domina a influência da região polarizável da camada.

Da sondagem na posição 2, observa-se que a maior importância relativa do efeito de IP sobre as partes real e imaginária do campo  $H_z$ , sobre todos os três modelos, aparece em faixas descontinuas de frequência. Sendo assim, levando-se em conta o efeito de IP sobre a resposta do modelo 3, a distorção sobre a parte real do campo ocorre em frequências acima de 50Hz com desvios começando em 5%. Na parte imaginária, desvios percentuais significativos ocorrem nos intervalos entre 10Hz e 40Hz, e acima de 140Hz onde há predominância do efeito de IP associado a região limitada da camada.

A partir dos resultados apresentados e descritos acima, nota-se que há faixas de

frequências, em geral abaixo de 100Hz, em que a resposta da componente elétrica é consideravelmente sensível ao efeito de polarização com respeito ao alvo mineralizado, sobretudo a parte imagnária do campo. Contudo, o efeito de IP na camada tende a atenuar o efeito do alvo para algum intervalo de frequência. Nota-se também que em relação a componente radial do campo magnético, o efeito de polarização associado a mineralização é preponderante sobre a parte real dessa componente, mas para frequências até 100Hz. Ademais, a polarização na camada somara-se a do alvo para amplificar o efeito de IP no dado. Sendo assim, esta componente também apresenta uma sensiblidade que deve ser levada em conta para um dado intervalo de frequência. Por fim, a respeito do efeito de polarização sobre a componente magnética vertical, percebe-se que a influência do efeito sobre as medidas de superície é maior devido a polarização da camada, mas quando tomadas na vizinhança da borda da heterogeneidade mais próxima do transmissor e em frequências acima de 100Hz para parte real, e acima de 10Hz para parte imaginária. Além disso, nota-se que importância relativa do efeito de IP devido ao corpo mineralizado é maior sobre a borda externa do alvo, e que em geral a polarização de ambas as regiões somaram-se para aumentar o efeito da polarização sobre essa componente, sobretudo sobre a parte imaginária.

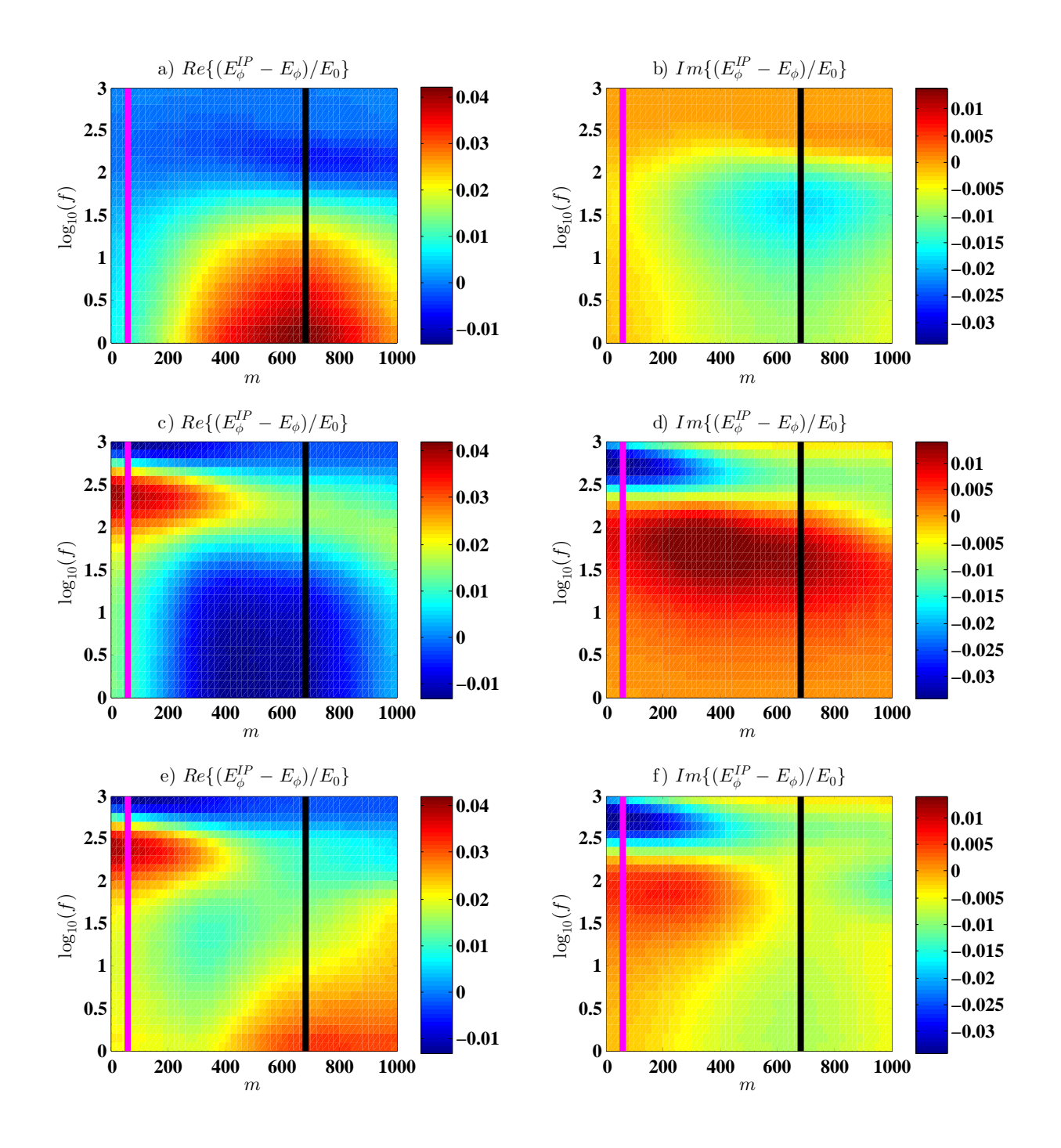

Figura 3.4: Pseudo-seções de diferenças absolutas das partes real e imaginária do campo elétrico  $E_{\phi}/E_0$  normalizado, com e sem polarização. a) e b) são resultados obtidos a partir do modelo com IP apenas na heterogeneidade; c) e d), com IP em um dado volume da camada e e) e f) com IP em ambas as regiões.

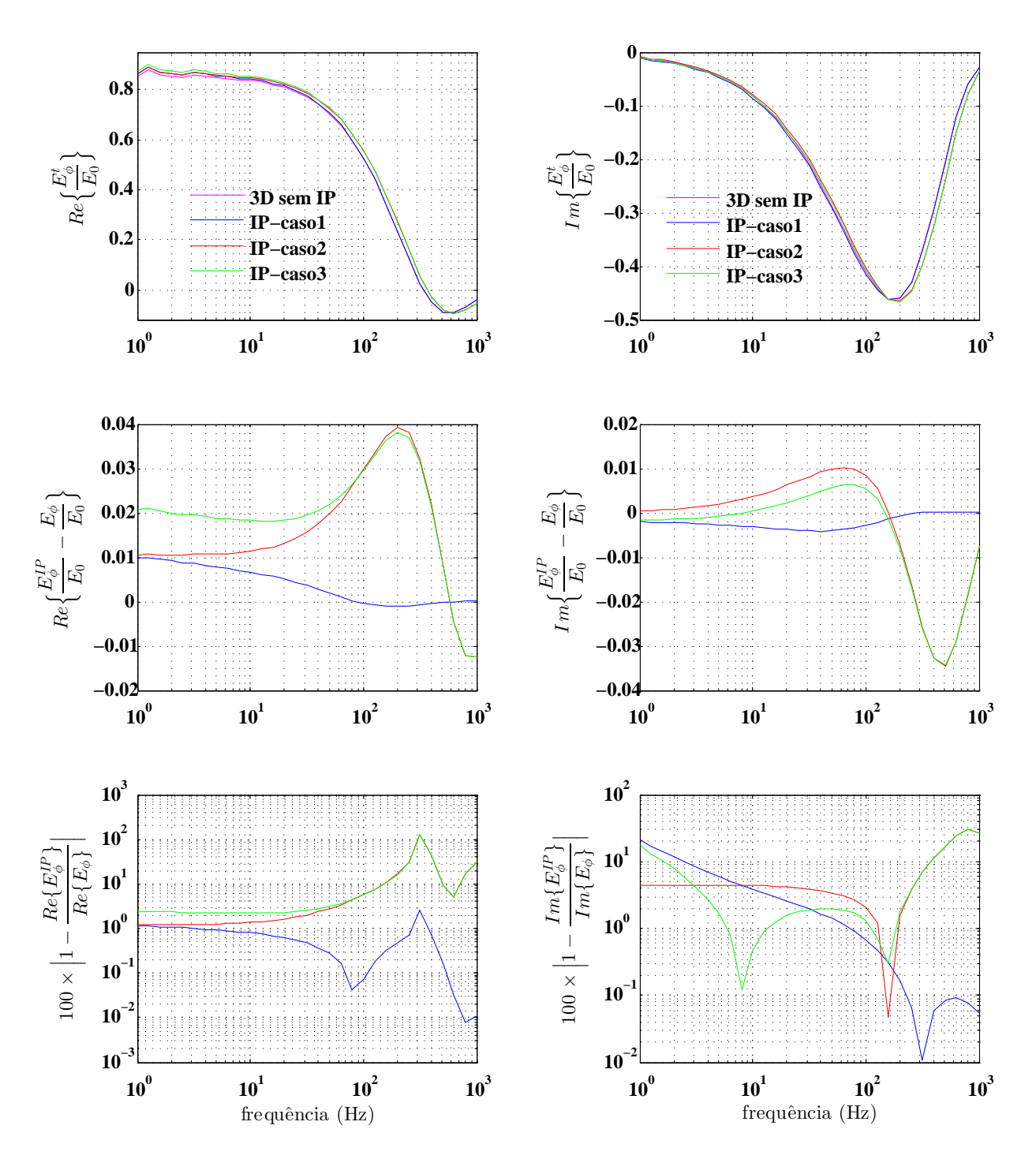

Figura 3.5: Do topo à base da figura, têm-se as curvas de amplitude das partes real e imaginária do campo normalizado com e sem IP ; partes real e imaginária da diferença absoluta com e sem IP do campo normalizado; e o desvio relativo percentual entre os resultados com e sem IP. As curvas foram obtidas da sondagem indicada pela linha vertical na cor rosa

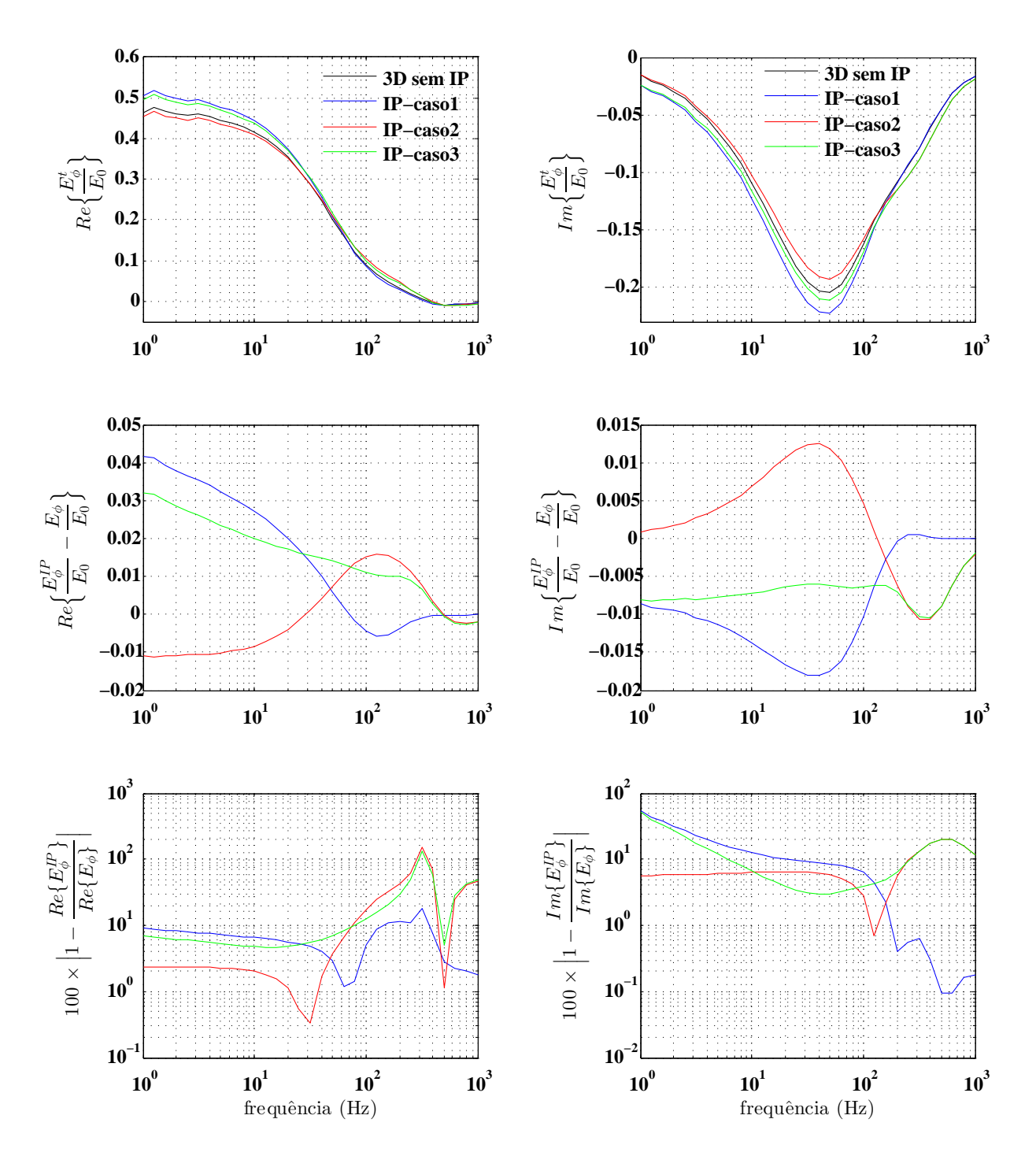

Figura 3.6: Do topo à base da figura, têm-se as curvas de amplitude das partes real e imaginária do campo normalizado com e sem IP ; partes real e imaginária da diferença absoluta com e sem IP do campo normalizado; e o desvio relativo percentual entre os resultados com e sem IP. As curvas foram obtidas da sondagem indicada pela linha vertical na cor preta

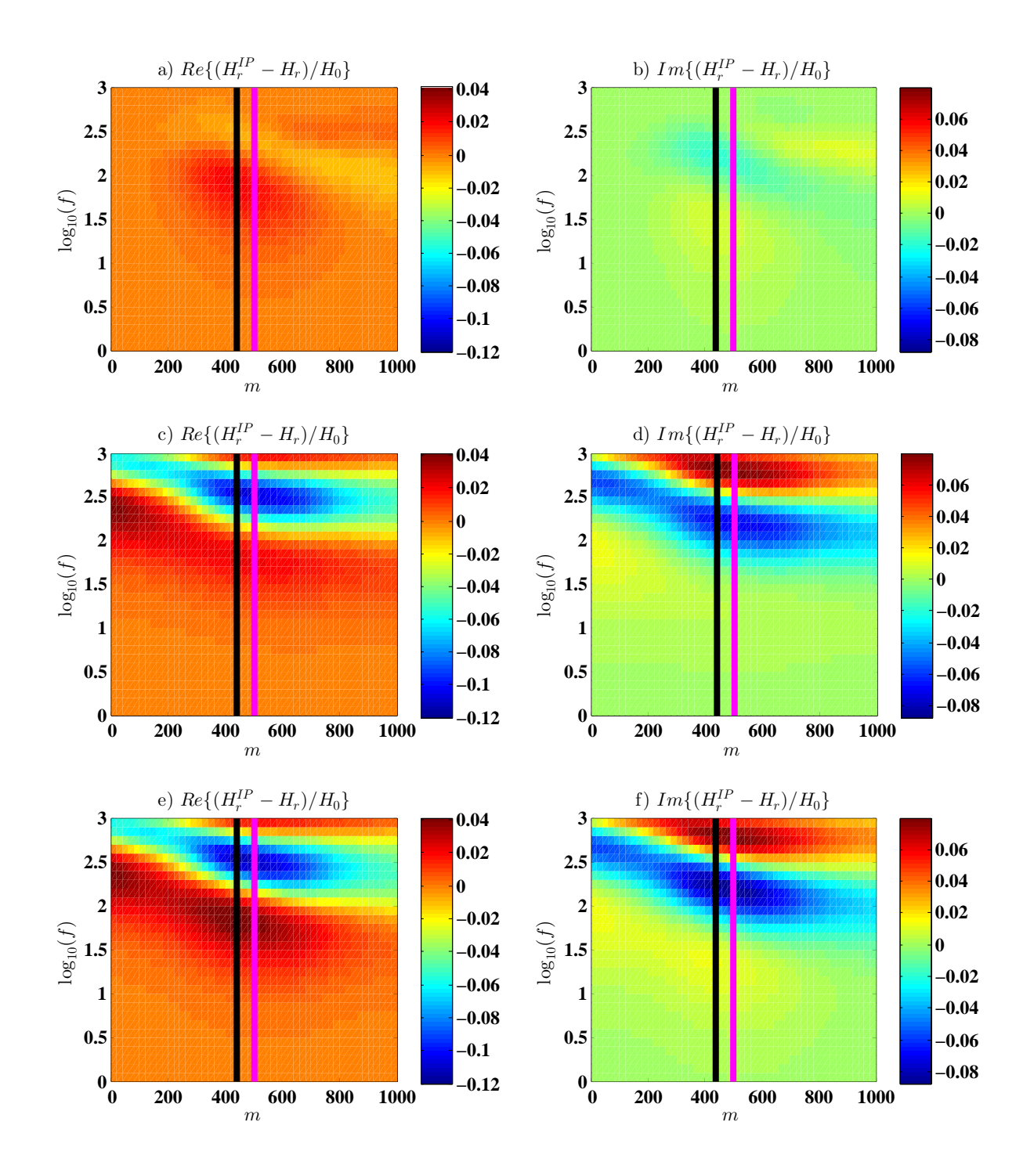

Figura 3.7: Pseudo-seções de diferenças absolutas das partes real e imaginária do campo elétrico  $H_r/H_0$  normalizado, com e sem polarização. a) e b) são resultados obtidos a partir do modelo com IP apenas na heterogeneidade; c) e d), com IP em um dado volume da camada e e) e f) com IP em ambas as regiões.

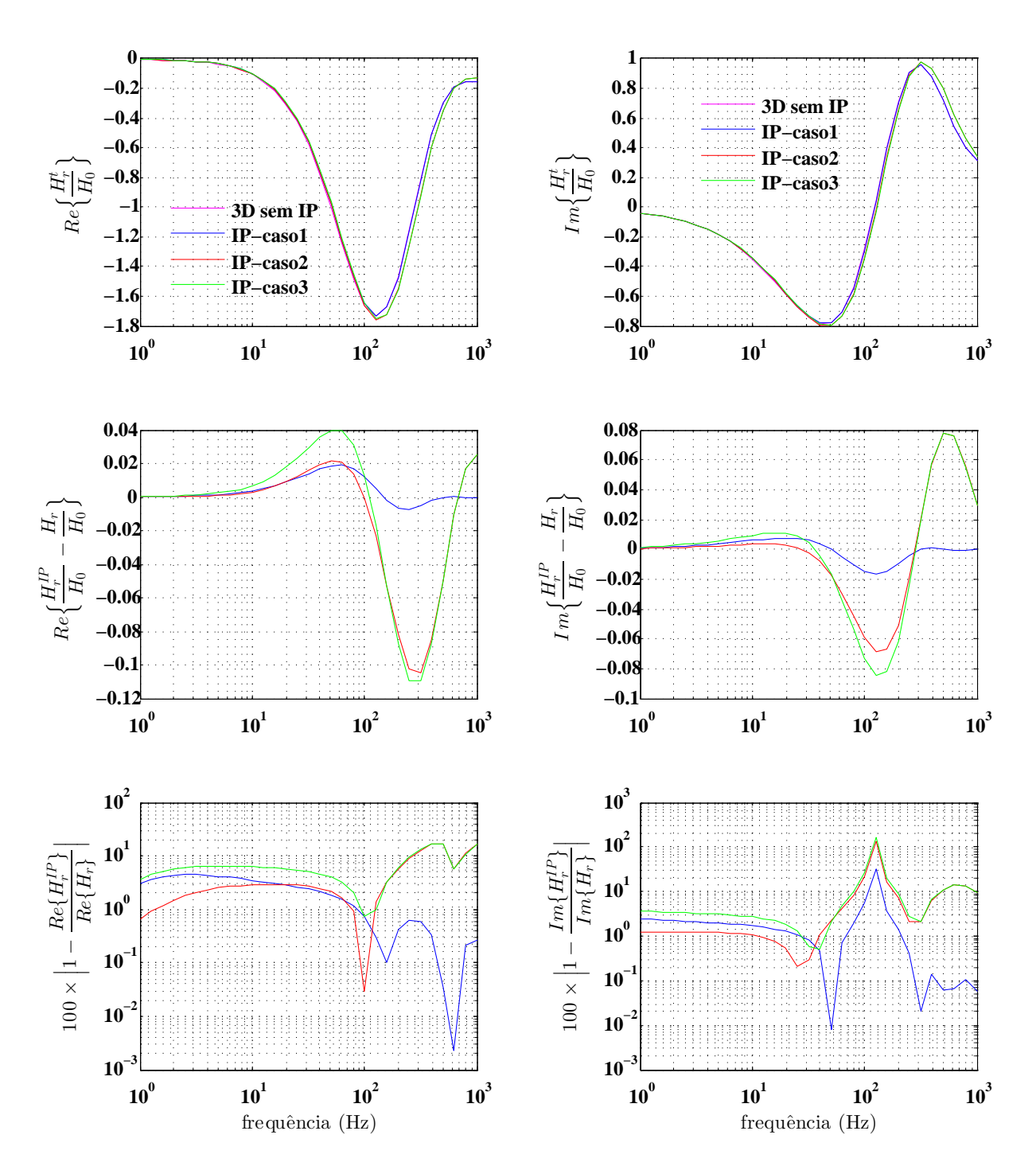

Figura 3.8: Do topo à base da figura, têm-se as curvas de amplitude das partes real e imaginária do campo normalizado com e sem IP; partes real e imaginária da diferença absoluta com e sem IP do campo normalizado; e o desvio relativo percentual entre os resultados com e sem IP. As curvas foram obtidas da sondagem indicada pela linha vertical na cor rosa

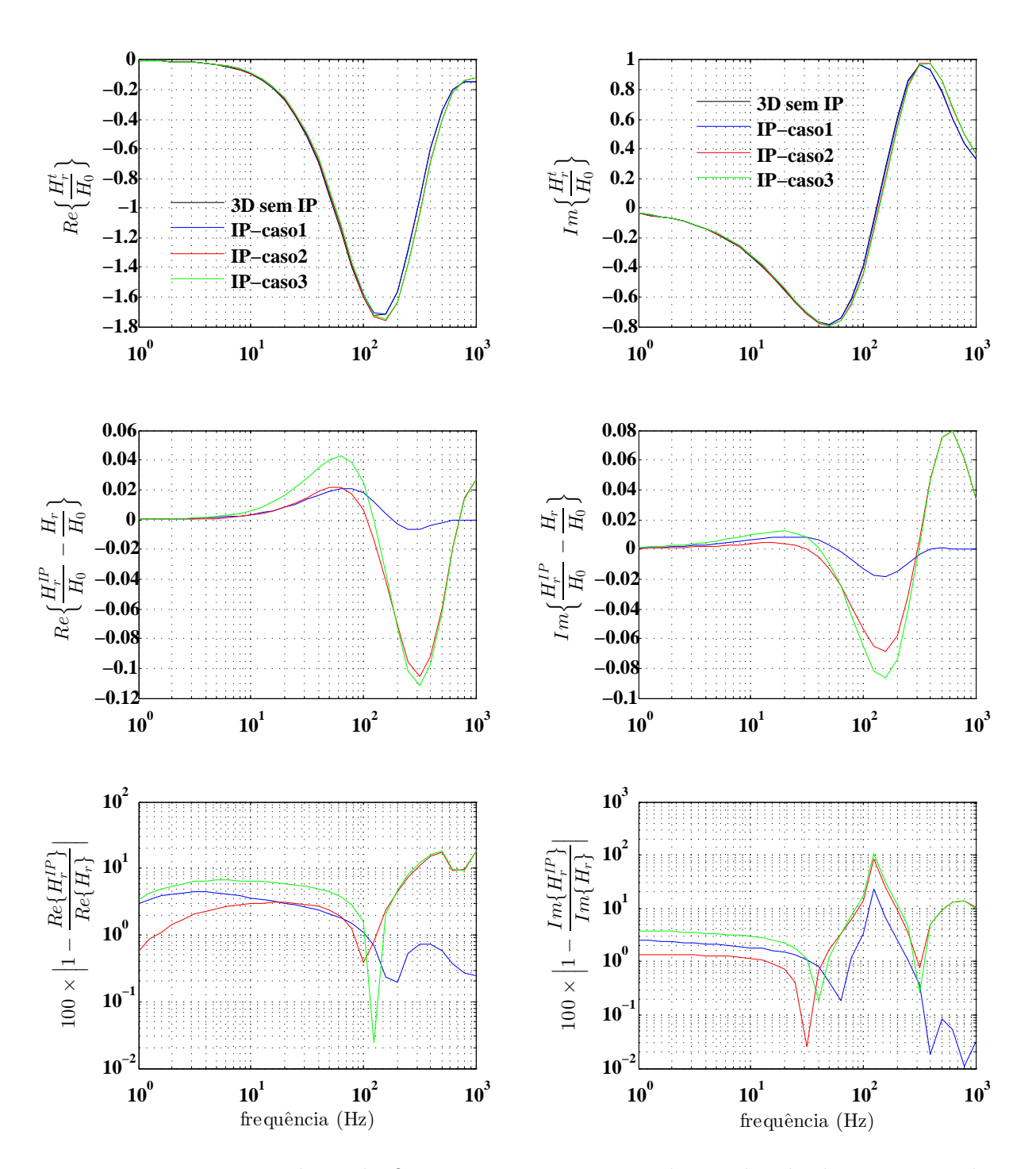

Figura 3.9: Do topo à base da figura, têm-se as curvas de amplitude das partes real e imaginária do campo normalizado com e sem IP ; partes real e imaginária da diferença absoluta com e sem IP do campo normalizado; e o desvio relativo percentual entre os resultados com e sem IP. As curvas foram obtidas da sondagem indicada pela linha vertical na cor preta

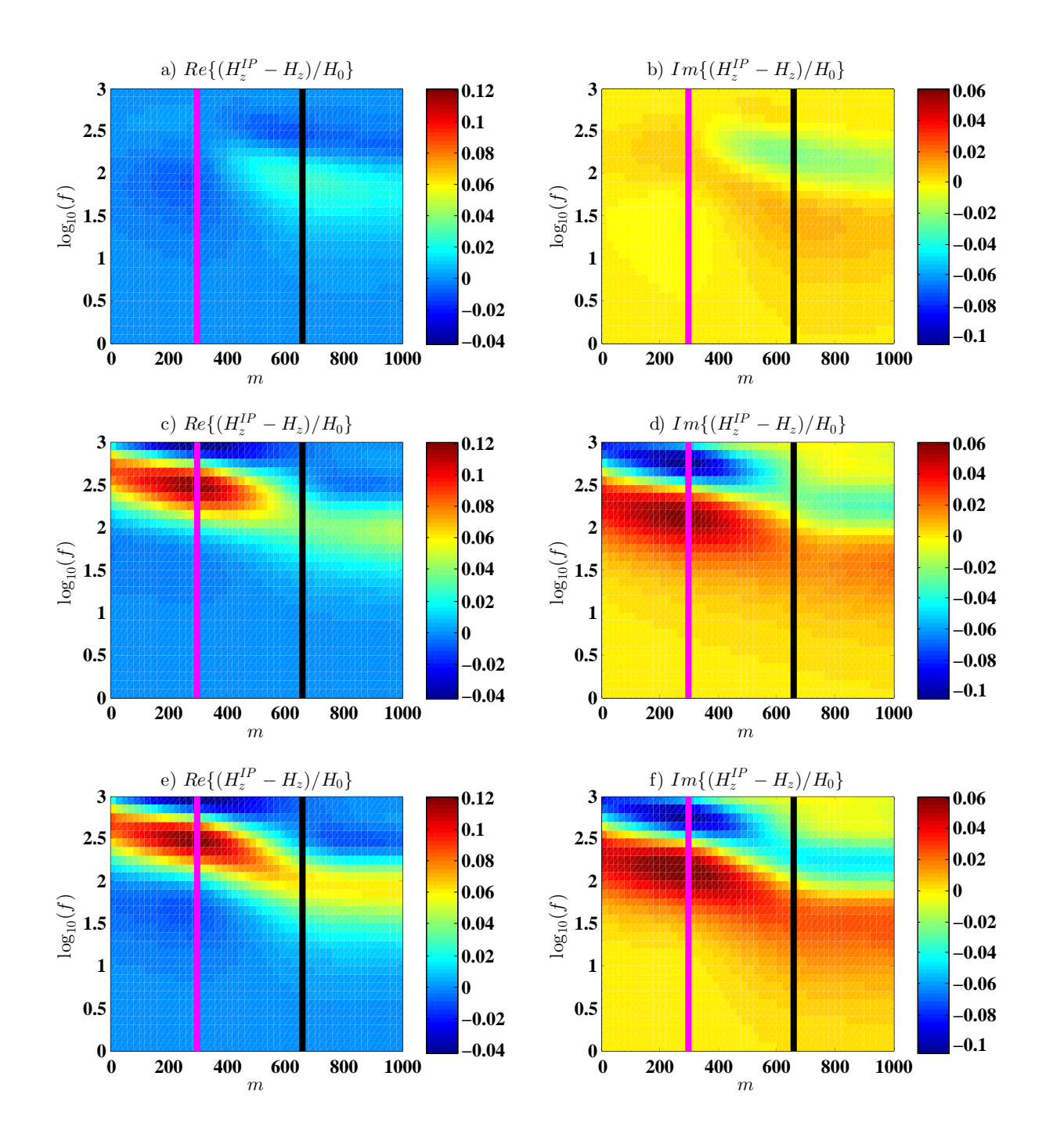

Figura 3.10: Pseudo-seções de diferenças absolutas das partes real e imaginária do campo elétrico  $H_z/H_0$  normalizado, com e sem polarização. a) e b) são resultados obtidos a partir do modelo com IP apenas na heterogeneidade; c) e d), com IP em um dado volume da camada e e) e f) com IP em ambas as regiões.

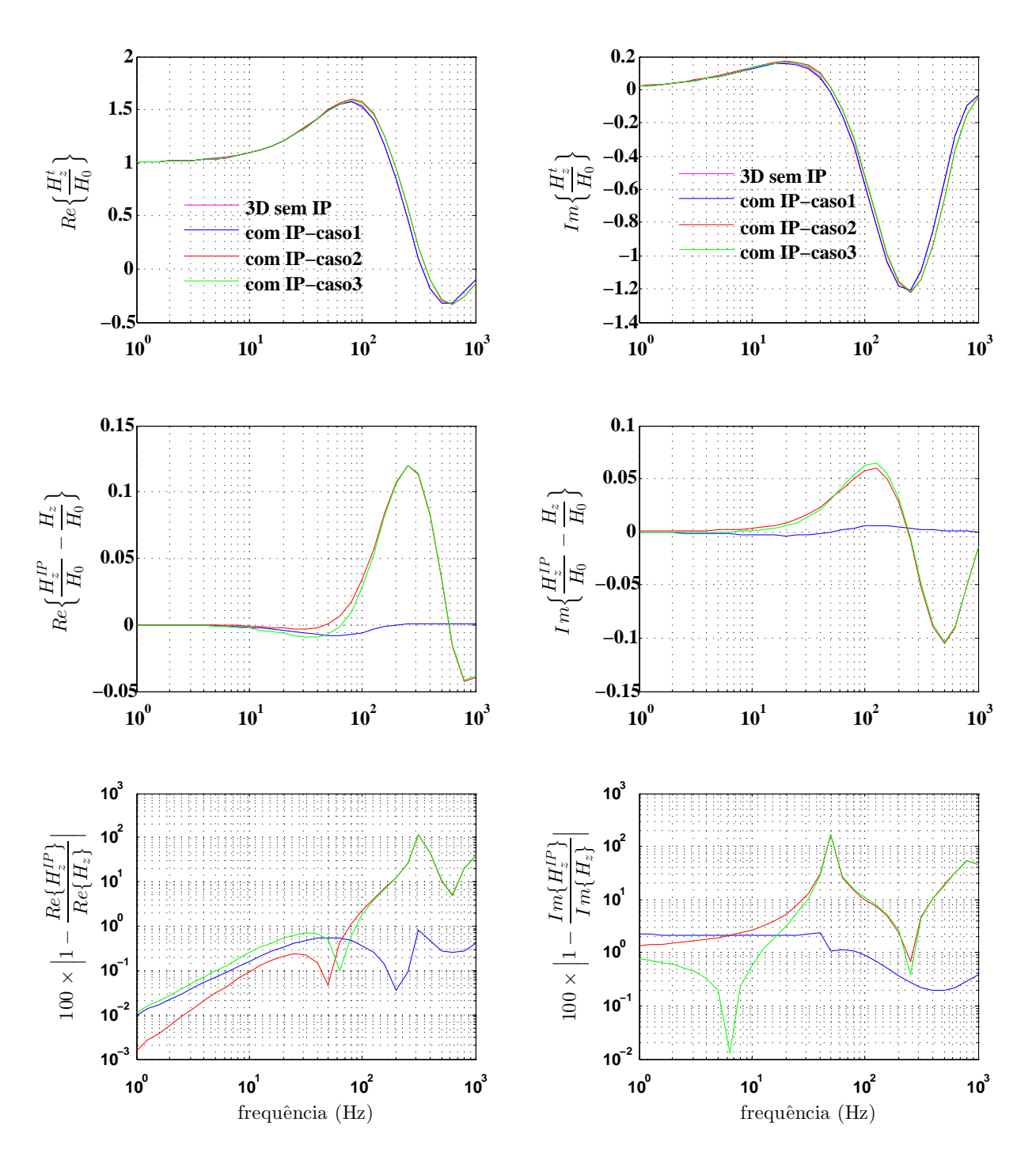

Figura 3.11: Do topo à base da figura, têm-se as curvas de amplitude das partes real e imaginária do campo normalizado com e sem IP; partes real e imaginária da diferença absoluta com e sem IP do campo normalizado; e o desvio relativo percentual entre os resultados com e sem IP. As curvas foram obtidas da sondagem indicada pela linha vertical na cor rosa

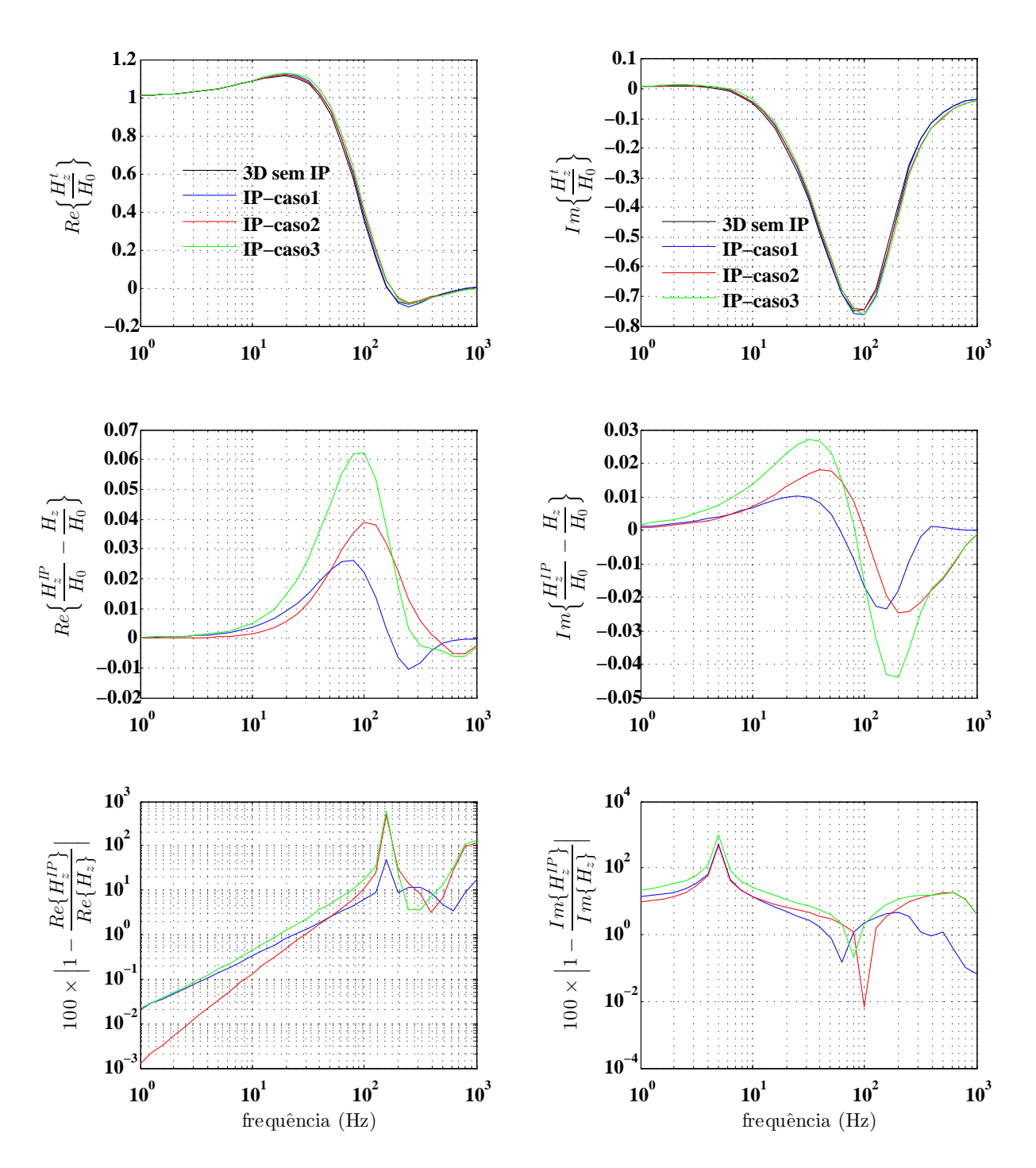

Figura 3.12: Do topo à base da figura, têm-se as curvas de amplitude das partes real e imaginária do campo normalizado com e sem IP; partes real e imaginária da diferença absoluta com e sem IP do campo normalizado; e o desvio relativo percentual entre os resultados com e sem IP. As curvas foram obtidas da sondagem indicada pela linha vertical na cor preta.

#### 3.4.2 Estudo 2 - Hidrocarbonetos

Empiricamente tem-se mostrado que zonas de alteração de pirita podem ser correlacionáveis com acumulações de hidrocarbonetos a grandes profundidades Sternberg (1991), tal que a distância entre a zona alterada e o reservatório podem variar de 1 a 5000 metros Veeken et al. (2012). Neste estudo, a partir da figura (3.3), assumiu-se que o topo do alvo (zona alterada) está em uma profundidade de 250 metros, as dimensões laterais são  $L_1 = L_2 = 1000 \, m \cdot \text{e}$   $L_3 = 200 \, m$ , as resistividades do modelo 1D são  $\rho_{\infty 1} = \rho_{\infty 2} = 20 \, \Omega \cdot m$ . Ademais, como os grãos de pirita da zona alterada estão, em geral, fisicamente separados, a influência do mineral sobre a resistividade do meio encaixante é reduzida, gerando, portanto, um contraste de resistividade relativamente baixo. Sendo assim, adotou-se  $\rho_{\infty h} = 5.0 \Omega \cdot m$  para heterogeneidade. Note-se, portanto, que os parâmetros escolhidos simplificam o modelo para o caso de uma heterogeneidade imersa em um semi-espaço homogêneo e isotrópico.

Embora os parâmetros de polarização escolhidos aqui não tenham sido obtidos de uma amostra associada ao processo geológico em questão, eles derivam do melhor ajuste obtido pela função multiCole-Clole na faixa de  $10^0 - 10^3$ Hz para uma amostra de siltito composto, dentre outros minerais, de pirita disseminada de 5−7% (Dias, 2000). Portanto, Com o intuito de se avaliar a influência de polarização devido a zonas de mineralização secundária de pirita, adotou-se os seguintes valores para os parâmetros de cargabilidade, tempo de relaxação e dependência de frequência:  $m_1 = 0.832, \tau_1 = 15$ s,  $C_1 = 0.671$ ,  $m_2 = 0.754$ ,  $\tau_2 = 0.345$ s e  $C_2 = 0.575$ .

Por fim, os parâmetros da fonte foram mantidos e as medidas foram tomadas a cada 25 metros em uma linha de medida com as distâncias mínimas e máximas entre 1km e 2,75km. Em seguida, faz-se uma descrição e discussão dos resultados obtidos.

A figura (3.13) exibe as seções da parte real e imaginária da diferença absoluta dos campos  $E_{\phi}/E_0$ ,  $H_r/H_0$  e  $H_z/H_0$  com e sem efeito de polarização. As linhas verticais sobrepostas às seções representam posições nas quais são extraídas as sondagens, não só das diferenças dos campos tal qual presentes nas seções, mas também das amplitudes dos campos normalizados e de suas respectivas diferenças relativas. As posições foram escolhidas levando-se em conta os extremos laterais do alvo na direção do perfil e a maior distorção, em termos absolutos gerada pela polarização.

De um modo geral, nota-se que o efeito de polarização influenciou significativamente os campos em termos absolutos em uma faixa de frequência até 100Hz. Contudo, com respeito à componente elétrica, este intervalo chegou até 30Hz aproximadamente.

Observa-se na figura (3.14) que a influência do efeito de IP sobre as medidas de campo elétrico deve ser considerada ao longo de vários pontos de medida, sobretudo sobre a parte imaginária do campo. Sobre a parte real, nota-se que o efeito de IP induz variações da ordem de 5–15% entre 1–5Hz e de 8–100% entre 8–30Hz, contudo, os desvios relativos mais altos estão associados a amplitudes relativamente baixas do campo. Sobre a parte imaginária do campo, a importância relativa do efeito de polarização decai com o aumento da frequência, tal que os desvios relativos mais relevantes ocorrem de 4% a 30% entre 1– 18Hz aproximadamente.

Ainda com respeito ao campo elétrico, levando-se em conta a parte real, nota-se nas sondagens que a resposta anômala do alvo não polarizável é maior quanto mais próximas as medidas estão da fonte. Mas, sobre a parte imaginária, as respotas são essencialmente simétricas, porém, um tanto deslocadas do centro do alvo. Contudo, pode-se dizer que tanto na parte real, quanto na parte imaginária, a importância relativa do efeito de polarização aumenta com a distância fonte-receptor, bem como apresenta valores máximos em medidas tomadas sobre o alvo, mas o efeito deve ser admitido sobre medidas realizadas além dos limites do corpo.

Avaliando-se as seções da componente radial  $\mathbf{H}_r$  do campo magnético, verificou-se que as maiores distorções, em termos absolutos, encontram-se sobre as medidas realizadas sobre o centro da heterogeneidade. Com base nos resultados da figura (3.15), embora os maiores valores de desvio relativo estejam presentes na parte imaginária do campo, eles estão associados a amplitudes próximas de zero, de modo que a importância relativa do efeito de polarização que deve ser levada em conta reside, principalmente, sobre a parte real dessa componente, em uma estreita faixa de frequência que vai de 1–6Hz com erros a partir de 4,5%, mas podendo chegar a valores acima de 10% em 1Hz. Ademais, nota-se que a importância relativa decai com o aumento da frequência. Portanto, as medidas de superfíce para as quais o efeito de IP deve ser considerado encontram-se delimitadas pelos limites laterais do alvo.

Observando-se as seções da componente  $H_z$  na figura (3.13), a diferença absoluta entre os campos com e sem o efeito de IP mostra que a influência da zona polarizável reside nas medidas tomadas próximo aos limites laterais da zona. Dito isto, nota-se a partir da sondagem representada pela linha vertical em preto, que sobre a parte real do campo ocorrem diferenças de 6 – 9% em um estreito intervalo entre 6 – 10Hz. Em relação a parte imaginária da componente  $H_z$ , os erros estão entre  $5 - 10\%$  em uma faixa de frequência de 6-25Hz aproximadamente, figura (3.15). Nota-se que os elevados valores de diferença relativa estão associados aos valores de campo próximos de zero. Portanto, seja sobre a parte real, seja sobre a parte imaginária do campo, o efeito deve ser levado em consideração, principalmente, sobre as medidas mais distantes da fonte, e que se encontram em torno do limite lateral do alvo.

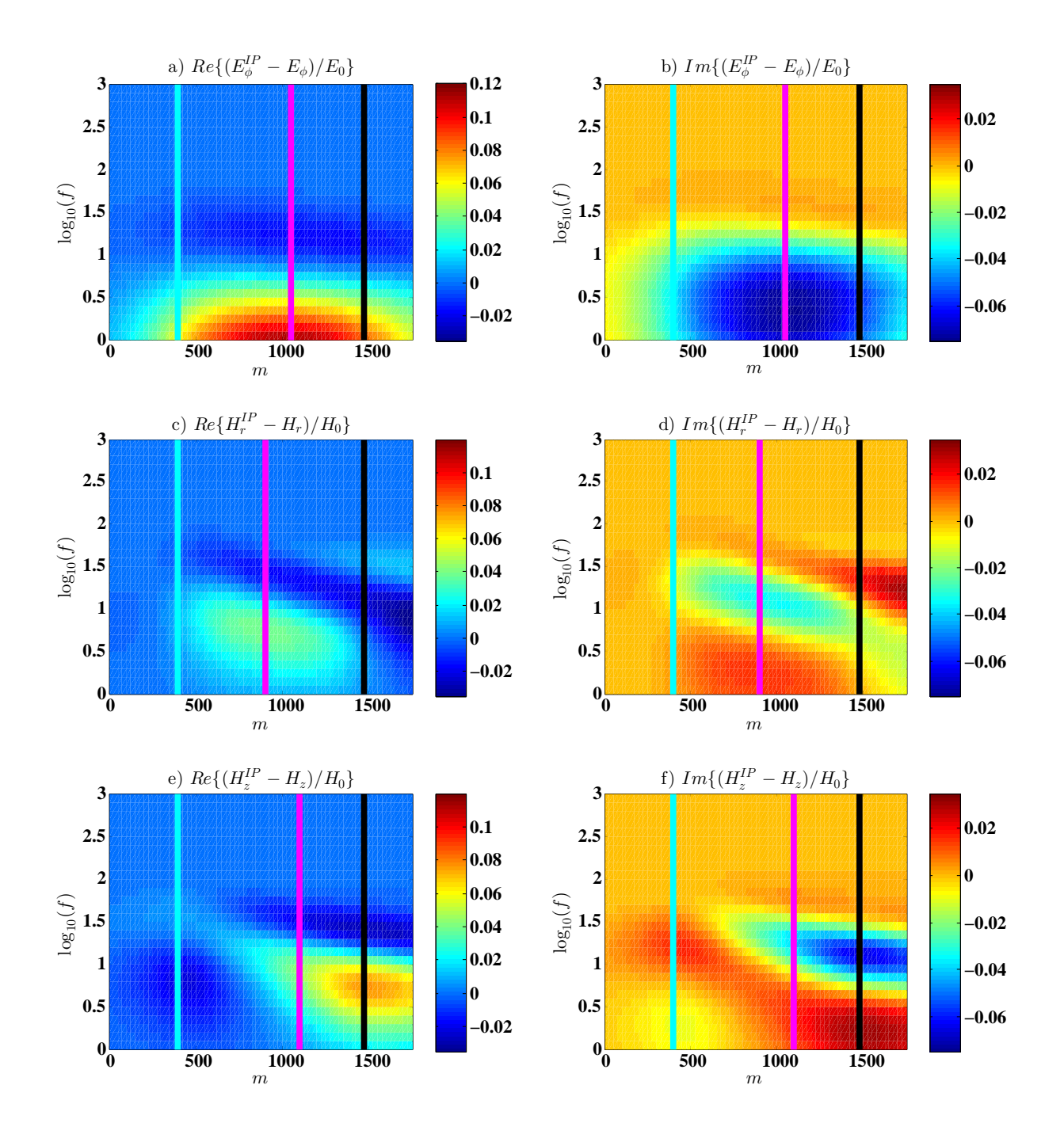

Figura 3.13: Pseudo-seções das diferenças absolutas das partes real e imaginária dos campos normalizados  $E_{\phi}/E_0$ ,  $H_r/H_0$  e  $H_z/H_0$ , com e sem polarização. Resultados obtidos a partir do modelo com uma heterogeneidade polarizável imersa em um semiespaço.

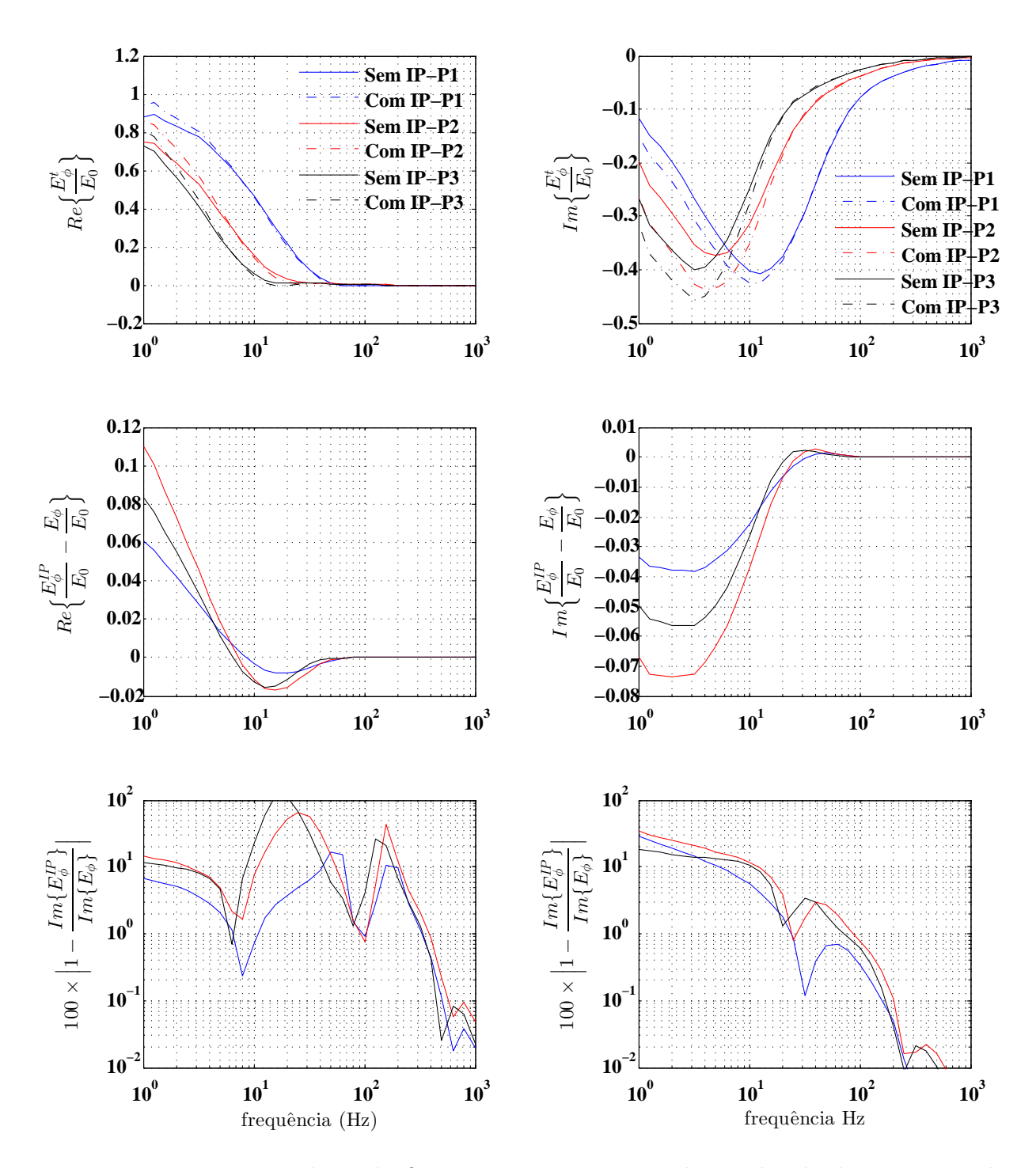

Figura 3.14: Do topo à base da figura, têm-se as curvas de amplitude das partes real e imaginária do campo normalizado com e sem IP; parte real e imaginária da diferença absoluta com e sem IP; e o desvio relativo percentual entre os resultados com e sem IP. As curvas foram obtidas nas posições das sondagens indicadas pelas linhas verticais nas cores azul, rosa e preto

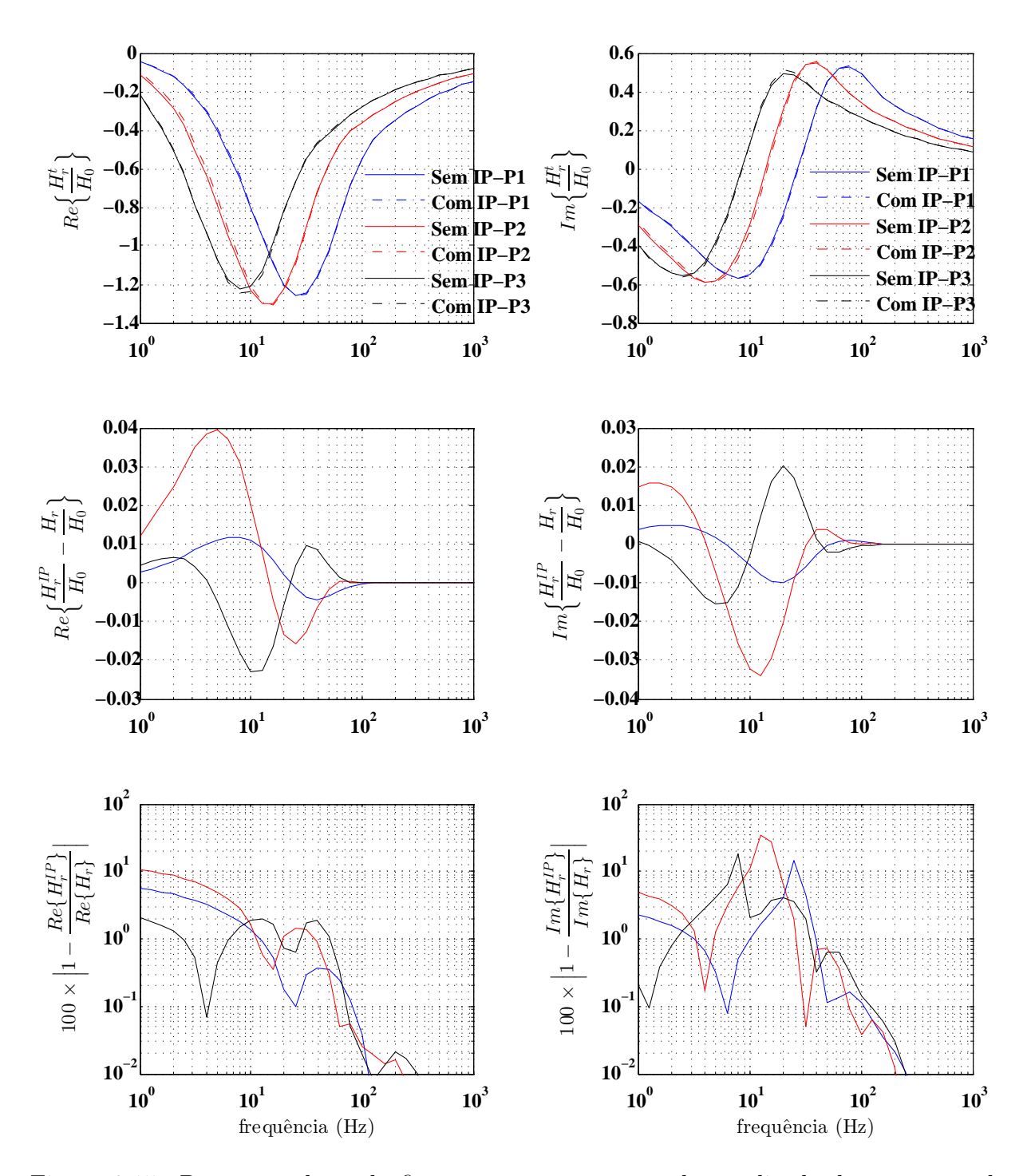

Figura 3.15: Do topo à base da figura, têm-se as curvas de amplitude das partes real e imaginária do campo normalizado com e sem IP; parte real e imaginária da diferença absoluta com e sem IP; e o desvio relativo percentual entre os resultados com e sem IP. As curvas foram obtidas nas posições das sondagens indicadas pelas linhas verticais nas cores azul, rosa e preto
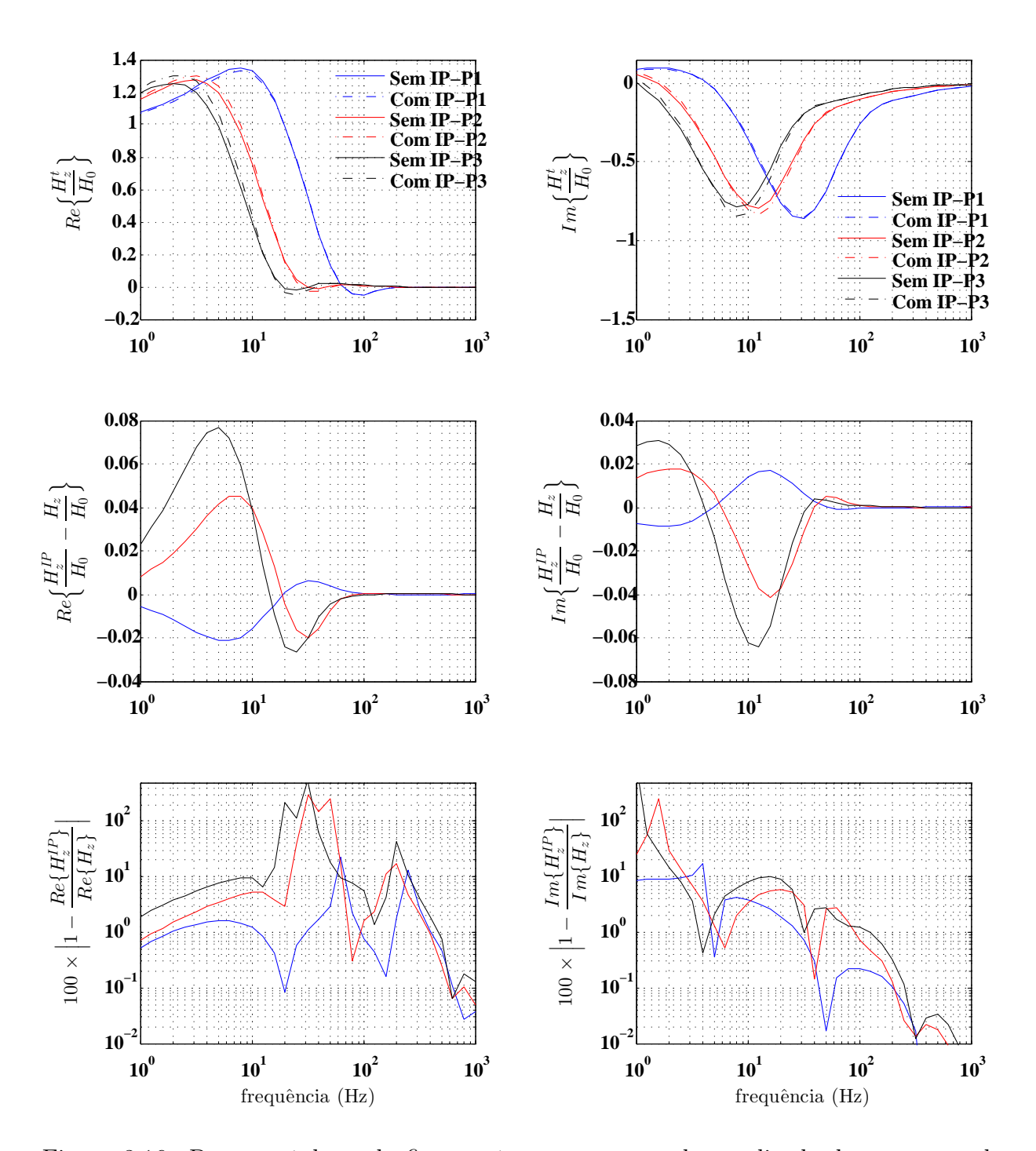

Figura 3.16: Do topo à base da figura, têm-se as curvas de amplitude das partes real e imaginária do campo normalizado com e sem IP; parte real e imaginária da diferença absoluta com e sem IP; e o desvio relativo percentual entre os resultados com e sem IP. As curvas foram obtidas nas posições das sondagens indicadas pelas linhas verticais nas cores azul, rosa e preto

### 3.5 CONCLUSÕES

Nas duas últimas seções estudou-se a possível influência do efeito de polarização induzida espectral sobre as componentes eletromagnéticas de um bobina circular de corrente. Para isso, realizou-se simulações sobre dois modelos simplificados representando registros geológicos importantes. O primeiro tratou de um alvo condutivo envolvido em um semi-espaço resistivo capeado por uma camada simbolizando sedimentos terrígenos. No segundo, com o intuito de verificarmos se anomalias de IP geradas por zonas de alteração de pirita são passíveis de serem mensuradas, definiu-se um modelo com baixo contraste de resistividade consistindo de um material polarizável embutido em um semi-espaço.

Deve-se ter em mente que a magnitude do efeito de polarização dependerá de diversos fatores, tais como tamanho e geometria do alvo, profundidade do alvo e sua posição relativa ao transmissor, da função que descreve a resistividade complexa e seus parâmetros intrínsecos, sobretudo da cargabilidade que é o parâmetro que de fato mais caracteriza o efeito de IP, bem como da faixa de frequência considerada.

Os resultados apresentados no primeiro estudo sugerem que os efeitos de polarização de diferentes regiões somam-se de um modo aproximadamente linear para amplificar o efeito de IP sobre o dado, ou atenua-lo, dependendo da faixa de frequência. Sendo assim, com respeito ao campo elétrico, quando o efeito estiver presente na camada e no alvo, eles tendem a se combinar para atenuar a influência de IP no dado. Por outro lado, se o efeito de IP da camada é desprezível, o campo elétrico pode ser fortemente afetado pelo alvo polarizável. Considerando a componente radial do campo magnético, em geral os efeitos se somam amplificando a resposta de IP. Contudo, a maior importância relativa do efeito encontra-se na parte real do campo, principalmente o efeito associado ao alvo. Em relação à componente vertical do campo magnético, os efeitos de IP novamente foram amplificados, porém, de forma mais significativa sobre a parte imaginária considerando a amplitude do campo, e com preponderância do efeito associado à camada.

Com respeito aos resultados do estudo 2, as conclusões sobre a componente elétrica são inteiramente análogas ao exposto no parágrafo anterior, uma vez que esta componente apresentou maior sensibilidade ao efeito, bem como a influência do fenômeno de IP foi novamente mais evidente sobre a parte imaginária do campo. Para a componente magnética radial, pode-se dizer que a sensibilidade ao efeito deve ser levada em conta sobre a parte real, em uma intervalo de frequência estreito. Em contrapartida, ao se analisar a componente magnética vertical, conclui-se que existe uma faixa de frequência relativamente mais ampla para a qual o campo apresenta boa sensibilidade ao efeito de polarização.

Com base nos experimentos númericos realizados ao longo do desenvolvimento deste trabalho, notou-se que a influência do efeito de polarização decai rapidamente com a profundidade. Isto significa dizer que alvos polarizáveis de algumas centenas de metros e com altos valores de cargabilidade intrínseca, não necessariamente produziram anomalias de IP

apreciáveis. Em contrapartida, um volume de rocha polarizável com baixa cargabilidade intrínseca, porém aflorante, pode influenciar consideravelmente as medidas.

Por fim, apesar do incremento relacionado ao custo do levantamento para se obter medidas de campo elétrico, entendemos que se deva reavaliar a utilização de medidas dessa componente devido a sua potencial aplicação ao mapeamento de zonas de influência de efeitos de IP, que, por sua vez, podem ser correlacionáveis com acumulações de hidrocarbonetos.

### REFERÊNCIAS

- Anderson, W. L., 1979, Numerical integration of related Hankel transforms of orders 0 and 1 by adaptive digital filtering: Geophysics, 44, 1287–1305.
- Ansari, S., and C. G. Farquharson, 2014, 3d finite-element forward modeling of electromagnetic data using vector and scalar potentials and unstructured grids: Geophysics, 79, 149–165.
- Cai, H., B. Xiong, M. Han, and M. Zhdanov, 2014, 3d controlled-source electromagnetic modeling in anisotropic medium using edge-based finite element method: Computer & Geosciences, 73, 164–176.
- Cao, L., and Y. Liu, 2014, The finite element numerical modelling of 3d magnetotelluric: Mathematical Problems in Engineering, 79, 1–9.
- Christoph, S., B. Ralph-Uwe, and S. Klaus, 2011, Three-dimensional adaptive higher order finite element simulation for geo-electromagnetics—a marine csem example: Geophysical Journal International, 187, 63–74.
- Dias, C. A., 2000, Developments in model to describe low-frequency electrical polarization of rocks: Geophysics, 65, 437–451.
- Dias, C. A., H. K. Sato, and O. A. L. de Lima, 2005, Multi-frequency em method for hydrocarbon detection and for monitoring fluid invasion during enhanced oil recovery: SEG Technical Program Expanded Abstracts, 24, 602–604.
- Farquharson, C. G., and D. W. Oldenburg, 1996, Approximate sensitivities for the electromagnetic inverse problem: Geophysical Journal International, 126, 235–252.
- Frischknecht, F. C., V. F. Labson, B. R. Spies, and W. L. Anderson, 1987, in Profiling Methods Using Small Sources, in Nabighian, M. N., ed., Electromagnetic Methods in Applied Geophysics, Vol. 2, Application: SEG, No. 3 of Investigations in Geophysics, 105–270.
- Gerrit, M., 1994, Edge elements, their advantages and their disadvantages: IEEE Transactions on Magnetics, 30, 3552–3557.
- Guptasarma, D., and B. Singh, 1997, New digital linear filters for Hankel J0 and J1 transforms: Geophysical Prospecting, 45, 745–762.
- Hohmann, G. W., 1987, 5, in Numerical Modeling for Electromagnetic Methods of Geophysics, in Nabighian, M. N., ed., Electromagnetic Methods in Applied Geophysics, Vol. 1, Theory: SEG, No. 3 of Investigations in Geophysics, 313–364.
- Jin, J., 2002, The finite element method in electromagnetics, 2 ed.: John Wiley & Sons, Inc. New York.
- Kamenetsky, F. M., G. M. Trigubovich, and A. V. Chernyshev, 2014, Three lectures on geological medium induced polarization, 1 ed. Munich.
- Kemna, A., 2000, Tomographic inversion of complex resistivity:theory and application: Osnabruck.
- Key, K., 2012, Is the fast hankel transform faster than quadrature?: Geophysics, 77, F21–F30.
- Kong, F., 2007, Hankel transform filters for dipole antenna radiation in a conductive medium: Geophysical Prospecting, 55, 83–89.
- Kordy, M., P. Wannamaker, V. Maris, E. Cherkaev, and G. Hill, 2016, 3-d magnetotelluric inversion including topography using deformed hexahedral edge finite elements and direct solvers parallelized on smp computers – part i: forward problem and parameter jacobians: Geophysical Journal International, 204, 74–93.
- Li, J., C. G. Farquharson, and X. Hu, 2017a, 3d vector finite-element electromagnetic forward modeling for large loop sources using a total-field algorithm and unstructured tetrahedral grids: Geophysics, 82, E1–E16.
- Li, J., X. Lu, and C. Farquharson, 2017b, in A finite-element time-domain forward solver for electromagnetic methods with a complex-shape transmitting loop: 1152–1157.
- Liu, M., J. Yang, J. Feng, T. Wang, and H. Zhang, 2016, A discussion on the performance of seven existing models proposed to describe induced polarization: Geophysics, 81, 449–459.
- Luiz, J. G., 2013, Geofísica na prospeção mineral: Guia para aplicação: Sociedade Brasileira de Geofísica. Séries de Geofísica, No. 2.
- Luo, Y., and G. Zhang, 1998, Theory and application of spectral induced polarization: Society of Exploration Geophysicists, volume 2 of Geophysics Monograph Series.
- Machado, M. V. B., and C. A. Dias, 2012, Zone of main contribution to the measured signal for a circular current loop source and receiver on the surface of a conductive half-space: Geophysical Prospecting, **60**, 1167–1185.
- Marchant, D., E. Haber, and D. W. Oldenburg, 2013, Inductive source induced polarization: Geophysical Journal International, 192, 602–612.
- Mcgillivray, P. R., and D. W. Oldenburg, 1990, Inversion of electromagnetic data: An over view of new techniques: Surveys in Geophysics, 11, 231–270.
- McGillivray, P. R., D. W. Oldenburg, R. G. Ellis, and T. M. Habashy, 1994, Calculation of sensitivities for the frequency-domain electromagnetic problem: Geophysical Journal International, 116, 1–4.
- Mitsuhata, Y., and T. Uchida, 2004, 3d magnetotelluric modeling using the  $T \omega$  finiteelement method: Geophysics, 69, 108–119.
- Monk, P., 2003, Finite element methods for maxwell's equations: Oxford University Press. Numerical Mathematics and Scientific Computation.
- Nabighian, M., 1988, Electromagnetic methods in applied geophysics: Society of Exploration Geophysicists.
- Nédélec, J. C., 1980, Mixed finite elements in  $r^3$ : Numerische Mathematik, 35, 315–341.
- Pelton, W. H., S. H. Ward, P. G. Hallof, W. R. Sill, and P. H. Nelson, 1978, Mineral discrimination and removal of inductive coupling with multifrequency ip: Geophysics, 43, 588–609.
- Polycarpou, A. C., 1991, Introduction to the finite element method in electromagnetics: Morgan & Claypool Publishers.
- Puzyrev, V., S. Koric, and S. Wilkin, 2016, Evaluation of parallel direct sparse linear solvers in electromagnetic geophysical problems: Computers & Geosciences, 89, 79–87.
- Ren, Z., T. Kalscheuer, S. Greenhalgh, and H. Maurer, 2013, Boundary element solutions for broad-band 3-d geo-electromagnetic problems accelerated by an adaptive multilevel fast multipole method: Geophysical Journal International, 192, 473–499.
- ——–, 2014, A finite-element-based domain-decomposition approach for plane wave 3d electromagnetic modeling: 79, E255–E268.
- Reyes, O. C., J. de la Puente, and J. M. Cela, 2018, Petgem: A parallel code for 3d csem forward modeling using edge finite elements: Computers & Geosciences, 119, 123 – 136.
- Sasaki, Y., 1999, Three-dimensional frequency-domain electromagnetic modeling using the finite-difference method: Geophysics of Exploration, 52, 421–431.
- Schenk, O., K. Gärtner, W. Fichtner, and A. Stricker, 2000, Pardiso: A high-performance serial and parallel sparse linear solver in semiconductor device simulation.
- Silva, N. V. d., J. V. Morgan, L. MacGregor, and M. Warner, 2012, A finite element multifrontal method for 3d csem modeling in the frequency domain: Geophysics, 77, 101–115.
- Silva, V. d. S. e., 2013, Modelagem 2,5d do campos usados no método eletromagnético a multi-frequência - emmf: Tese de doutorado, Universidade Federal do Pará.

2018, Fortran routines for electromagnetic dipoles. http://github.com/valdelirio/electromagnetics\_dipoles, accessed 04/12/2018.

- Silva, V. S. e., C. Régis, and A. Q. J. Howard, 2011, Numerical integration in the calculation of the 2.5-d response of a very large loop: SEG Technical Program Expanded Abstracts, 30, 756–760.
- Singh, N. P., and T. Mogi, 2005, Electromagnetic response of a large circular loop source on a layered earth: A new computation method: Pure and Applied Geophysics, 162, no. 1, 181–200.
- Sternberg, B. K., 1991, A review of some experience with the inducedpolarization/resistivity method for hydrocarbon surveys: Successes and limitations: Geophysics, 56, 1522–1532.
- Telford, W. M., L. P. Geldart, and R. E. Sheriff, 1990, Applied geophysics: University of Cambridge.
- Veeken, P. C. H., E. O. Kudryavceva, O. F. Putikov, P. Y. Legeydo, and S. A. Ivanov, 2012, Modelling induced polarization effects due to pyrite in geochemical alteration zones above hydrocarbon accumulations: Petroleum Geoscience, 18, 59–72.
- Vozoff, K., 1991, The Magnetotelluric Method, in Nabighian, M. N., ed., Electromagnetic Methods in Applied Geophysics, Vol. 2, Application: SEG, No. 3 of Investigations in Geophysics, 641–712.
- Ward, S. H., and G. W. Hohmann, 1987, Electromagnetic Theory for Geophysical Applications, in Nabighian, M. N., ed., Electromagnetic Methods in Applied Geophysics, Vol. 1, Theory: SEG, No. 3 of Investigations in Geophysics, 131–312.
- Zhdanov, M. S., 2002, Geophysical inverse theory and regularization problems, 1st ed.: Elsevier Science.
- Zhdanov, M. S., and J. T. Weaver, 1997, Methods for modelling electromagnetic fields: Journal of Applied Geophysics, 37, 133–271.
- Zonge, K. L., L. J. Hughes, and N. R. Carlson, 1981, Hydrocarbon explorationg using induced polarization, apparent resistivity and electromagnetic scatering: Presented at the 51o Ann. int. of the Seg, SBGF, Presented at the 51st Ann. Internat. Mtg., Soc. Expl. Geophys.

# APÊNDICES

## A– CÁLCULO DE SENSIBILIDADES PELO MÉTODO DOS ESTADOS ADJUNTOS

### A–1 CÁLCULO DOS ESTADOS ADJUNTOS

Inicialmente, consideremos as equações de Maxwell para os campos (E, H) da fonte original e  $(E, H)$  da fonte adjunta, isto é

$$
\nabla \times \mathbf{E} = -i\omega\mu \mathbf{H} + \mathbf{J}_{fm},\tag{A-1}
$$

$$
\nabla \times \mathbf{H} = (\sigma + i\omega \epsilon) \mathbf{E} + \mathbf{J}_{fe}, \tag{A-2}
$$

$$
\nabla \times \widetilde{\mathbf{E}} = -i\omega\mu\widetilde{\mathbf{H}} + \widetilde{\mathbf{J}}_{fm},\tag{A-3}
$$

$$
\nabla \times \widetilde{\mathbf{H}} = (\sigma + i\omega\epsilon)\widetilde{\mathbf{E}} + \widetilde{\mathbf{J}}_{fe},
$$
 (A-4)

sendo a condutividade descrita na forma de uma combinação de funções bases como

$$
\sigma(\mathbf{x}) = \sum_{j=1}^{N} \sigma_j \psi_j(\mathbf{x}).
$$
\n(A-5)

Derivando as equações (A–1) e (A–2) com respeito a  $\sigma_k$  e multiplicando-as à direita por  $\hat{H}$  e  $\hat{E}$ , obtém-se

$$
(\nabla \times \frac{\partial \mathbf{E}}{\partial \sigma_k}) \cdot \widetilde{\mathbf{H}} = -i\omega \mu \frac{\partial \mathbf{H}}{\partial \sigma_k} \cdot \widetilde{\mathbf{H}},
$$
 (A-6)

$$
(\nabla \times \frac{\partial \mathbf{H}}{\partial \sigma_k}) \cdot \widetilde{\mathbf{E}} = (\sigma + i\omega \epsilon) \frac{\partial \mathbf{E}}{\partial \sigma_k} \cdot \widetilde{\mathbf{E}} + \mathbf{E} \cdot \widetilde{\mathbf{E}} \psi_k.
$$
 (A-7)

Em seguida, multiplicando à esquerda a equação (A–3) por  $\frac{\partial \mathbf{H}}{\partial \sigma_k}$ , fazendo  $\mathbf{A} = \widetilde{\mathbf{E}}, \, \mathbf{B} = \frac{\partial \mathbf{H}}{\partial \sigma_k}$  $\partial \sigma_k$ e aplicando a identidade  $\nabla \cdot (\mathbf{A} \times \mathbf{B}) = \mathbf{B} \cdot (\nabla \times \mathbf{A}) - \mathbf{A} \cdot (\nabla \times \mathbf{B})$ , ao combinar-se com (A–6), chega-se em

$$
\nabla \cdot \left( \widetilde{\mathbf{E}} \times \frac{\partial \mathbf{H}}{\partial \sigma_k} \right) + \widetilde{\mathbf{E}} \cdot \left( \nabla \times \frac{\partial \mathbf{H}}{\partial \sigma_k} \right) = -i\omega \mu \frac{\partial \mathbf{H}}{\partial \sigma_k} \cdot \widetilde{\mathbf{H}} + \frac{\partial \mathbf{H}}{\partial \sigma_k} \cdot \widetilde{\mathbf{J}}_{fm}.
$$
 (A-8)

Analogamente, com respeito as equações (A–4) e (A–7) em que  $\mathbf{A} = \tilde{\mathbf{H}}, \, \mathbf{B} = \frac{\partial \mathbf{E}}{\partial \sigma_k}$  $\frac{\partial \mathbf{E}}{\partial \sigma_k}$ , tem-se

$$
\nabla \cdot \left( \widetilde{\mathbf{H}} \times \frac{\partial \mathbf{E}}{\partial \sigma_k} \right) + \widetilde{\mathbf{H}} \cdot \left( \nabla \times \frac{\partial \mathbf{E}}{\partial \sigma_k} \right) = (\sigma + i\omega \epsilon) \frac{\partial \mathbf{E}}{\partial \sigma_k} \cdot \widetilde{\mathbf{E}} + \frac{\partial \mathbf{E}}{\partial \sigma_k} \cdot \widetilde{\mathbf{J}}_{fe}.
$$
 (A-9)

Ao se efetuar a substituição de (A–6) em (A–8) e de (A–7) em (A–9), obtém-se

$$
\nabla \cdot \left( \widetilde{\mathbf{E}} \times \frac{\partial \mathbf{H}}{\partial \sigma_k} \right) + \widetilde{\mathbf{E}} \cdot \left( \nabla \times \frac{\partial \mathbf{H}}{\partial \sigma_k} \right) = \left( \nabla \times \frac{\partial \mathbf{E}}{\partial \sigma_k} \right) \cdot \widetilde{\mathbf{H}} + \frac{\partial \mathbf{H}}{\partial \sigma_k} \cdot \widetilde{\mathbf{J}}_{fm}, \tag{A-10}
$$

$$
\nabla \cdot \left( \widetilde{\mathbf{H}} \times \frac{\partial \mathbf{E}}{\partial \sigma_k} \right) + \widetilde{\mathbf{H}} \cdot \left( \nabla \times \frac{\partial \mathbf{E}}{\partial \sigma_k} \right) = (\sigma + i\omega \epsilon) \frac{\partial \mathbf{E}}{\partial \sigma_k} \cdot \widetilde{\mathbf{E}} + \mathbf{E} \cdot \widetilde{\mathbf{E}} \psi_k + \frac{\partial \mathbf{E}}{\partial \sigma_k} \cdot \widetilde{\mathbf{J}}_{fe}. \quad (A-11)
$$

Finalmente, a soma das equações  $(A-10)$  e  $(A-11)$  leva a seguinte expressão,

$$
\nabla \cdot \left( \widetilde{\mathbf{E}} \times \frac{\partial \mathbf{H}}{\partial \sigma_k} - \frac{\partial \mathbf{E}}{\partial \sigma_k} \times \widetilde{\mathbf{H}} \right) = \widetilde{\mathbf{J}}_{fm} \cdot \frac{\partial \mathbf{H}}{\partial \sigma_k} + \widetilde{\mathbf{J}}_{fe} \cdot \frac{\partial \mathbf{E}}{\partial \sigma_k} - \widetilde{\mathbf{E}} \cdot \mathbf{E} \psi_k.
$$
 (A-12)

Aplicando-se o teorema da divergência ao lado esquerdo de (A–12), levando-se em conta que integral de superfície se anula na fontreira do domínio D (McGillivray et al., 1994) e definindo  $\psi_k$  com valor 1 no volume  $D_k$  e 0 fora, conclui-se que

$$
\int_{D} \left[ \widetilde{\mathbf{J}}_{fm} \cdot \frac{\partial \mathbf{H}}{\partial \sigma_k} + \widetilde{\mathbf{J}}_{fe} \cdot \frac{\partial \mathbf{E}}{\partial \sigma_k} \right] dv = \int_{D_k} \widetilde{\mathbf{E}} \cdot \mathbf{E} dv.
$$
 (A-13)

Em que  $(\partial \mathbf{E}/\partial \sigma_k)$  e  $(\partial \mathbf{H}/\partial \sigma_k)$  são as sensibilidades do campo elétrico e magnético gerados pela fonte original respectivamente, e  $\widetilde{E}$  é o campo elétrico devido a fonte auxiliar.

### A–2 INTEGRAÇÃO PARA SENSIBILIDADE

Na prática, se quer resolver a integral à direita de  $(A-13)$  definindo  $\psi_i(\mathbf{x})$  como uma função constante igual a 1. Sendo assim, obtem-se a sensibilidade para uma dada componente do campo elétrico ou magnético calculando-se numéricamente essa integral. Para avaliarmos essa integral, temos aplicado uma interpolação trilinear para as componentes de  $E$  e  $E$  no volume  $V_k$  tal que,

$$
E_n = \sum_{i=0}^{1} \sum_{j=0}^{1} \sum_{k=0}^{1} a_{ijk} x^i y^j z^k
$$
 (A-14)

e

$$
\widetilde{E}_n = \sum_{i=0}^1 \sum_{j=0}^1 \sum_{k=0}^1 \widetilde{a}_{ijk} x^i y^j z^k, \tag{A-15}
$$

em que  $n = x, y$  ou z. Conhecendo os valores de  $E_n$  e  $\widetilde{E}_n$  nos nós dos prisma  $V_k$ , as constantes a e  $\tilde{a}$  podem ser determinadas de modo que  $(A-14)$  e  $(A-15)$  podem ser reescritas como

$$
\widetilde{E}_n = \sum_{i=1}^8 N_i(x, y, z) \widetilde{E}_{ni}
$$
\n(A-16)

74

e

$$
E_n = \sum_{j=1}^{8} N_j(x, y, z) E_{nj}.
$$
 (A-17)

sendo

$$
N_m(x, y, z) = a_1^m + a_2^m x + a_3^m y + a_4^m z + a_5^m xy + a_6^m xz + a_7^m yz + a_8^m xyz.
$$
 (A-18)

Então, pode-se representar a integral do produto das componentes do campo adjunto e original no volume  $V_k$  como

$$
\int_{V_k} \widetilde{E}_n E_n \, dv = \int_{V_k} \left( \sum_i^8 N_i \widetilde{E}_i \sum_i^8 N_j E_j \right) \, dv \tag{A-19}
$$

$$
= \int_{V_k} \sum_{i}^{8} \sum_{i}^{8} \widetilde{E}_i N_i N_j E_j dv \qquad (A-20)
$$

que matricialmente se pode escrever como

$$
\int_{V_k} \widetilde{E}_n E_n \, dv = \widetilde{\mathbf{E}}_n^T \widetilde{\mathbf{M}} \mathbf{E}_n \tag{A-21}
$$

tal que  $\mathbf{\tilde{E}}_n^T = [\tilde{E}_{n1} \tilde{E}_{n2}, ... \tilde{E}_{n8}]^T$ ,  $\mathbf{E}_n^T = [E_{n1} E_{n2}, ... E_{n8}]^T$  e

$$
\bar{\mathbf{M}} = \begin{bmatrix} \int_{V_k} N_1 N_1 dv & \int_{V_k} N_1 N_2 dv & \dots & \int_{V_k} N_1 N_8 dv \\ \vdots & \vdots & \ddots & \vdots \\ \int_{V_k} N_8 N_1 dv & \int_{V_k} N_8 N_2 dv & \dots & \int_{V_k} N_8 N_8 dv. \end{bmatrix}
$$
 (A-22)

Os elementos da matriz  $\bar{M}$  são obtidos analiticamente.

É importante mencionar que o valor de uma componente do campo no j-ésimo nó do elemento tem sido definido como

$$
E_{nj} = E_{nj}^p + E_{nl}^s.
$$
 (A-23)

Em que  $E_{nj}^p$  é uma componente do campo primário avaliada no j-ésimo nó e  $E_{nl}^s$  é uma componente do campo secundário avaliada na l-ésima aresta do elemento. Note que o nó onde o campo primário está sendo calculado pertence a um dos extremos da aresta l.

#### A–3 CÁLCULO DA SENSIBILIDADE PARA MT 3D

Considerando que as medidas geofísicas de MT surgem dos elementos da diagonal secundária do tensor de impedância definido como

$$
\mathbf{E} = \mathbf{ZH} \tag{A-24}
$$

ou

$$
\left(\begin{array}{c} E_x \\ E_y \end{array}\right) = \left(\begin{array}{cc} Z_{xx} & Z_{xy} \\ E_{yx} & E_{yy} \end{array}\right) \left(\begin{array}{c} H_x \\ H_y \end{array}\right) \tag{A-25}
$$

Para se calcular os valores de cada elemento do tensor, necessita-se de duas polarizações para o campo incidente que implicará em  $(\mathbf{E}^1, \mathbf{H}^1)$  e  $(\mathbf{E}^2, \mathbf{H}^2)$ . Sendo assim, os elementos  $Z_{xy}$ ,  $Z_{yx}$  e suas respectivas fases podem ser obtidos por

$$
Z_{xy} = \frac{\begin{vmatrix} H_x^1 & E_x^1 \\ H_x^2 & E_x^2 \\ H_x^1 & H_y^1 \\ H_x^2 & H_y^2 \end{vmatrix}}{\begin{vmatrix} H_x^1 & H_y^1 \\ H_x^2 & H_y^2 \\ H_x^2 & H_y^2 \end{vmatrix}}, \quad Z_{yx} = \frac{\begin{vmatrix} E_y^1 & H_y^1 \\ E_y^2 & H_y^2 \\ H_x^1 & H_y^1 \\ H_x^2 & H_y^2 \end{vmatrix}}{\begin{vmatrix} H_x^1 & H_y^1 \\ H_x^2 & H_y^2 \end{vmatrix}}
$$
\n(A-26)

e

$$
\phi_{xy\,ouyx}(\omega) = \arctan\left(Z_{xy\,ouyx}\right) \tag{A-27}
$$

Tendo definido a matriz de sensibilidade S a partir da resistividade aparente e fase de um dado elemento do tensor de impedância como sendo,

$$
S^{z_{mn}} = \frac{\partial \ln \rho_{mn}^a}{\partial \ln \sigma},\tag{A-28}
$$

e

$$
S^{\phi_{z_{mn}}} = \frac{\partial \phi_{mn}}{\partial \ln \sigma},\tag{A-29}
$$

note-se que  $\rho_{mn}^a(\omega) = \frac{1}{\omega\mu_o} ||Z_{mn}||^2$  é a resistividade aparente. Da derivada da expressão acima resulta que

$$
S^{z_{mn}} = \frac{\sigma}{\rho_{mn}} \frac{\partial \rho_{mn}^a}{\partial \sigma}, \tag{A-30}
$$

e

$$
S^{\phi_{z_{mn}}} = \sigma \frac{\partial \phi_{mn}}{\partial \sigma}.
$$
 (A-31)

Como exemplo, considere-se  $mn = xy$ . Em seguida, definindo  $\mathbf{D}_E = (H_x^1 E_x^2 - E_x^1 H_x^2)$ e  $\mathbf{D}_H = (H_x^1 H_y^2 - H_x^2 H_y^1)$ , e reescrevendo  $Z_{xy} = \mathbf{D}_E / \mathbf{D}_H$  a derivada da resistividade aparente em (A–30), torna-se

$$
\frac{\partial \rho_{mn}^a}{\partial \sigma} = \frac{2}{\omega \mu_0} \|Z_{xy}\| \frac{\partial [\|\mathbf{D}_E\|/\|\mathbf{D}_H\|]}{\partial \sigma}.
$$
 (A-32)

em que

$$
\frac{\partial ||Z_{xy}||}{\partial \sigma} = \frac{\|\partial D_E||}{\partial \sigma} \frac{1}{\|D_H\|} + \frac{\|D_E\|}{\|D_H\|^2} \frac{\|D_H\|}{\partial \sigma}.
$$
 (A-33)

Aplicando em (A–33) a identidade

$$
\frac{\partial ||C||}{\partial \sigma} = ||C|| Re \left\{ \frac{1}{C} \frac{\partial C}{\partial \sigma} \right\} \tag{A-34}
$$

para um campo C, tem-se

$$
\frac{\partial ||Z_{xy}||}{\partial \sigma} = \frac{||D_E||}{||D_H||} Re \left\{ \frac{1}{D_E} \frac{\partial D_E}{\partial \sigma} \right\} - \frac{||D_E||}{||D_H||^2} ||D_H|| Re \left\{ \frac{1}{D_E} \frac{\partial D_E}{\partial \sigma} \right\},\tag{A-35}
$$

ou seja,

$$
\frac{\partial ||Z_{xy}||}{\partial \sigma} = ||Z_{xy}|| \left( Re \left\{ \frac{1}{D_E} \frac{\partial D_E}{\partial \sigma} \right\} - Re \left\{ \frac{1}{D_E} \frac{\partial D_E}{\partial \sigma} \right\} \right). \tag{A-36}
$$

Substituindo o resultado acima em (A–32) e em seguida em (A–30), conclui-se que

$$
S_{ik}^{\rho_{xy}} = 2\sigma \left[ Re \left( \frac{1}{\mathbf{D}_E} \frac{\partial \mathbf{D}_E}{\partial \sigma_k} - \frac{1}{\mathbf{D}_H} \frac{\partial \mathbf{D}_H}{\partial \sigma_k} \right) \right].
$$
 (A-37)

Então, aplicando a identidade

$$
\frac{\partial \theta_C}{\partial \sigma} = Im \left\{ \frac{1}{C_1} \frac{\partial C_1}{\partial \sigma} \right\} - Im \left\{ \frac{1}{C_2} \frac{\partial C_2}{\partial \sigma} \right\} \tag{A-38}
$$

em (A–31), em que  $\theta_C$  é fase do campo  $C = C_1/C_2$ , resulta em

$$
S_{jk}^{\phi_{xy}} = \sigma \left[ Im \left( \frac{1}{\mathbf{D}_E} \frac{\partial \mathbf{D}_E}{\partial \sigma_k} - \frac{1}{\mathbf{D}_H} \frac{\partial \mathbf{D}_H}{\partial \sigma_k} \right) \right], \tag{A-39}
$$

em que

$$
\frac{\partial \mathbf{D}_E}{\partial \sigma_k} = \left[ \left( \frac{\partial H_x^1}{\partial \sigma_k} E_x^2 + H_x^1 \frac{\partial E_x^2}{\partial \sigma_k} \right) - \left( \frac{\partial E_x^1}{\partial \sigma_k} H_x^2 + E_x^1 \frac{\partial H_x^2}{\partial \sigma_k} \right) \right],\tag{A-40}
$$

$$
\frac{\partial \mathbf{D}_H}{\partial \sigma_k} = \left[ \left( \frac{\partial H_x^1}{\partial \sigma_k} H_y^2 + H_x^1 \frac{\partial H_y^2}{\partial \sigma_k} \right) - \left( \frac{\partial H_y^1}{\partial \sigma_k} H_x^2 + H_y^1 \frac{\partial H_x^2}{\partial \sigma_k} \right) \right]. \tag{A-41}
$$

Para se encontrar a sensibilidade com respeito ao elemento  $Z_{yz}$ , procede-se de maneira

análoga. Sendo assim, basta definir $\mathbf{D}_E=(H_y^1E_y^2-E_y^2H_y^1)$ para se obter

$$
\frac{\partial \mathbf{D}_E}{\partial \sigma_k} = \left[ \left( \frac{\partial H_y^1}{\partial \sigma_k} E_y^2 + H_y^1 \frac{\partial E_y^2}{\partial \sigma_k} \right) - \left( \frac{\partial E_y^2}{\partial \sigma_k} H_y^1 + E_y^2 \frac{\partial H_y^1}{\partial \sigma_k} \right) \right]. \tag{A-42}
$$